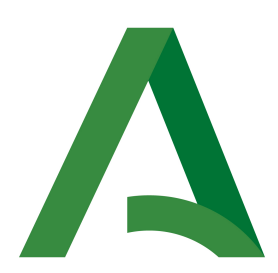

# Consejería de la Presidencia, Administración Pública e Interior Dirección General de Estrategia Digital y Gobierno Abierto

# Manual de programador de los servicios proporcionados por el Servicio Público de Empleo Estatal (SEPE) Bus de Integración

Versión: <v01r05> Fecha: 30/11/2020

Queda prohibido cualquier tipo de explotación y, en particular, la reproducción, distribución, comunicación pública y/o transformación, total o parcial, por cualquier medio, de este documento sin el previo consentimiento expreso y por escrito de la Junta de Andalucía.

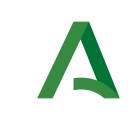

Dirección General de Estrategia Digital y Gobierno Abierto

Bus de Integración

Manual de programador de los servicios proporcionados por el Servicio Público de Empleo Estatal (SEPE)

# HOJA DE CONTROL

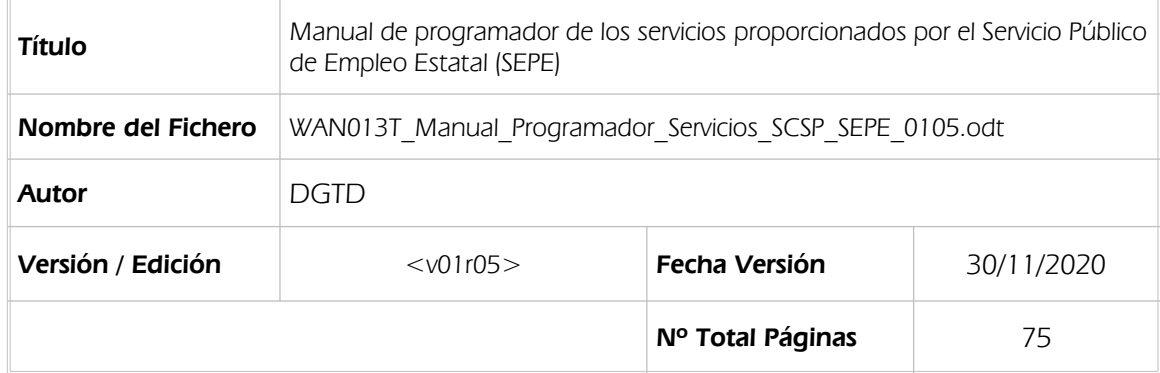

# REGISTRO DE CAMBIOS

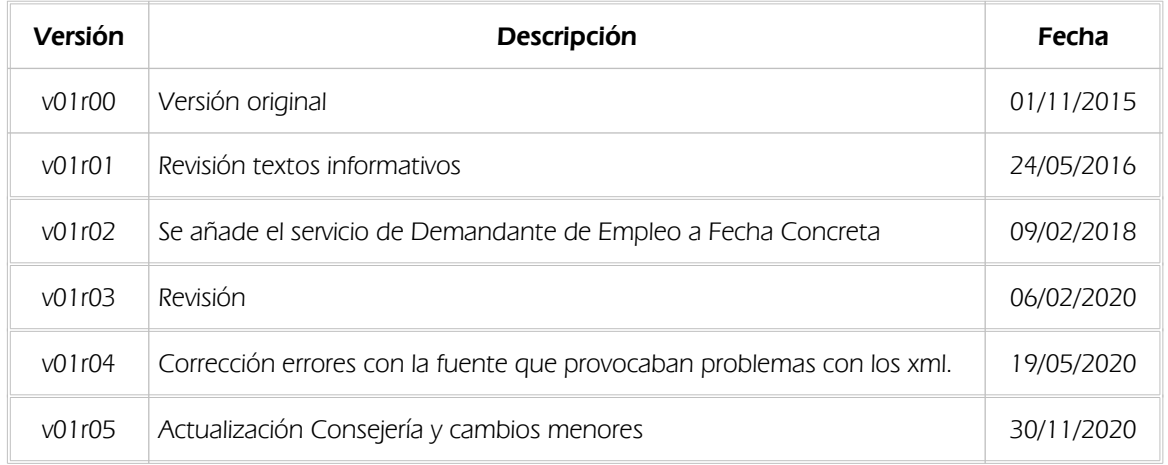

# CONTROL DE DISTRIBUCIÓN

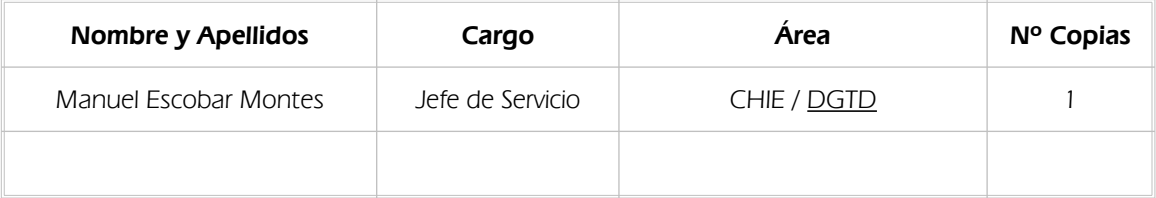

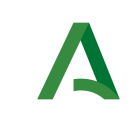

Dirección General de Estrategia Digital y Gobierno Abierto

Bus de Integración

Manual de programador de los servicios proporcionados por el Servicio Público de Empleo<br>Estatal (SEPE)

# ÍNDICE

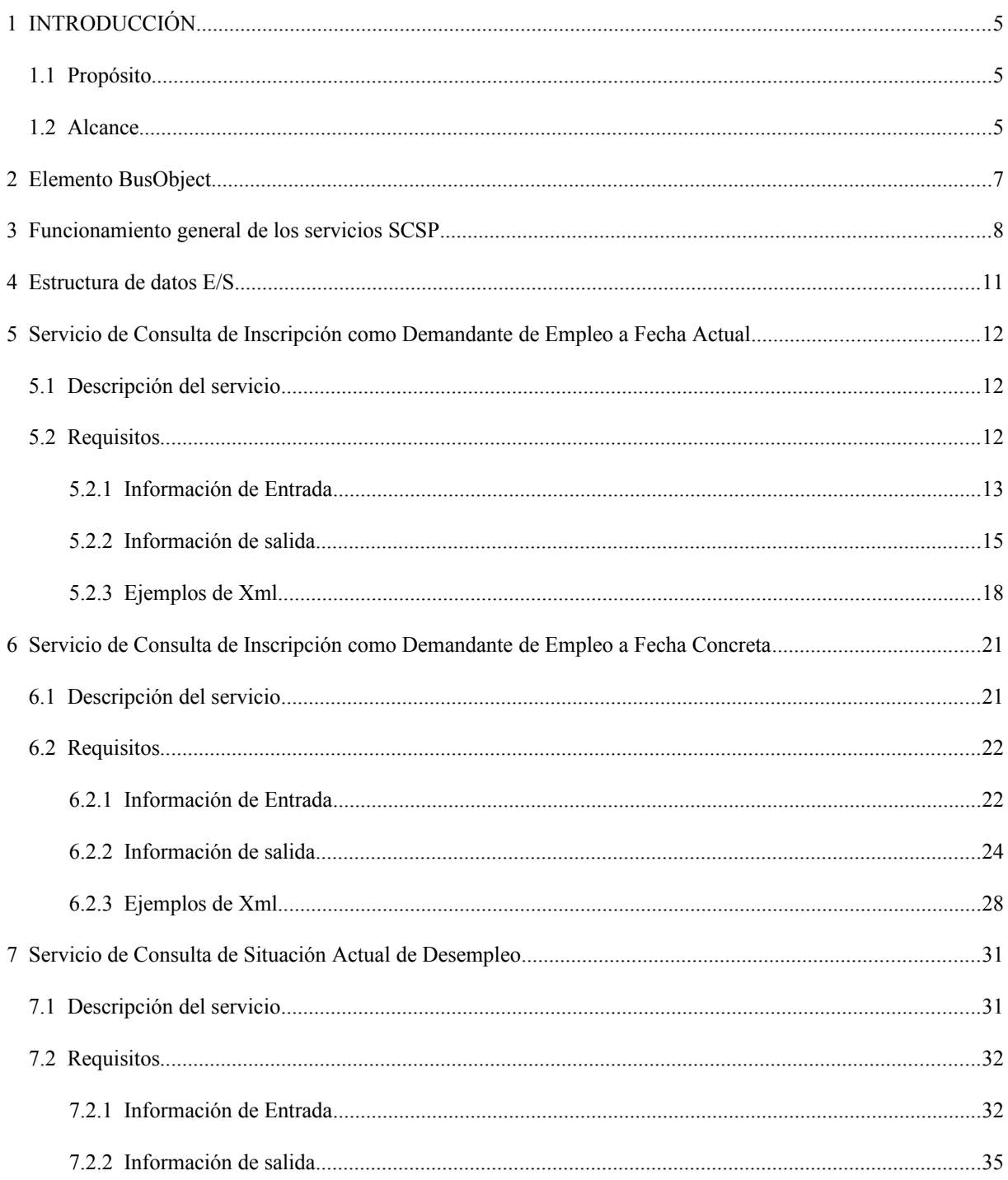

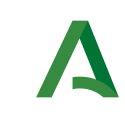

# Consejería de la Presidencia, Administración Pública e Interior Dirección General de Estrategia Digital y

Gobierno Abierto

Manual de programador de los servicios<br>proporcionados por el Servicio Público de Empleo<br>Estatal (SEPE)

Bus de Integración

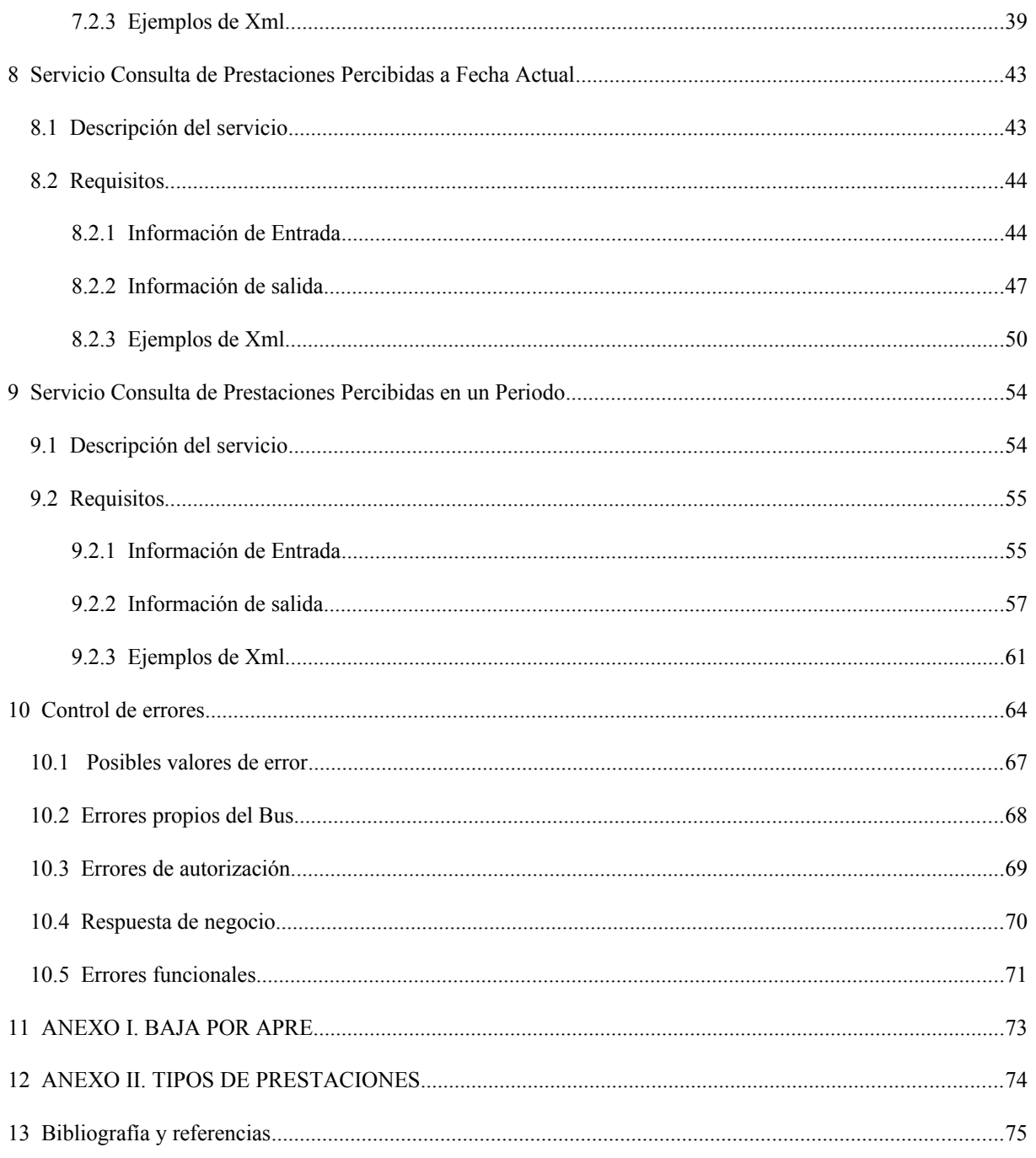

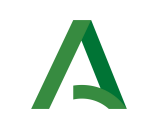

Dirección General de Estrategia Digital y Gobierno Abierto

Bus de Integración

Manual de programador de los servicios proporcionados por el Servicio Público de Empleo Estatal (SEPE)

# 1 INTRODUCCIÓN

# 1.1 Propósito

El objetivo de este documento es describir la forma de acceso a los servicios de Sustitución de Certificados en Soporte Papel del Servicio Público de Empleo Estatal por la Plataforma de Intermediación de Datos del actual Ministerio de Hacienda y Función Pública (en adelante servicios SCSP y Ministerio). Queda fuera del ámbito del presente documento la descripción de las bases del funcionamiento de la tecnología SOAP en la que se basan los WebServices. Aun así se proporciona una breve descripción y ejemplos de petición de un cliente a los servicios.

# 1.2 Alcance

Este documento esta dirigido a los equipos de desarrollo que deseen utilizar los servicios de Sustitución de Certificados en Soporte Papel.

Para la utilización de los servicios por parte de un sistema de información se deberá garantizar:

- La adecuación del sistema para garantizar que únicamente se realicen consultas de datos correspondientes a finalidades expresamente habilitadas en la Plataforma SCSP de la Junta de Andalucía.

- La implantación en el sistema de los mensajes y avisos oportunos para que los usuarios tramitadores realicen, en las tareas de grabación de datos y durante la tramitación, las necesarias comprobaciones en cuanto a la existencia de los consentimientos expresos para las consultas telemáticas de datos, de acuerdo con los formularios aportados por las personas interesadas, no realizándose consulta alguna a menos que los usuarios gestores hayan expresado en el sistema (por ejemplo, mediante la cumplimentación de un elemento tipo "checkbox") que han realizado las citadas comprobaciones y se verifica la existencia de los consentimientos expresos de manera fehaciente en los formularios administrativos, debiéndose asimismo registrar el concreto usuario gestor que realiza las comprobaciones en cada caso.

- La incorporación a los manuales de usuario del sistema, de contenidos relativos a lo expresado en el punto anterior.

Durante el desarrollo y mantenimiento del sistema y en especial en las tareas de diseño, codificación y pruebas, se deberá prestar especial atención a la verificación de las garantías y directrices establecidas para la utilización de los servicios expresadas en el apartado correspondiente a la Plataforma SCSP en la web de soporte de administración electrónica de la Junta de Andalucía. En particular, en el caso de incorporación de nuevos procedimientos gestionados en el sistema, o cambios de normativa reguladora, que los mismos están expresamente incorporados en la Plataforma, con su correspondiente normativa reguladora.

No se deben realizar consultas reales (producción) con propósitos de prueba.

Se considerará como uso irregular o indebido la consulta de datos relativa a interesados concretos cuyas solicitudes o expedientes no se encuentren tramitándose en los procedimientos, trámites o servicios autorizados o de aquellos sobre los que no conste su consentimiento expreso.

La realización de consultas con tipo de consentimiento por Ley para un procedimiento deberá ser autorizada expresamente por la Unidad Responsable de Autorización y gestora de la Plataforma, en el proceso de alta e incorporación a la plataforma del procedimiento.

El sistema o usuario que solicita los datos NO debe usar, tratar, procesar o almacenar aquellos no estrictamente necesarios e indispensables para el trámite administrativo correspondiente, explícitamente recogidos en su normativa reguladora.

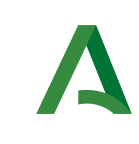

Dirección General de Estrategia Digital y Gobierno Abierto

Bus de Integración

Manual de programador de los servicios proporcionados por el Servicio Público de Empleo Estatal (SEPE)

La realización de consultas masivas o de un gran número de consultas de manera continuada en un periodo de tiempo, deberá ser comunicada y acordada previamente con el soporte técnico de la plataforma.

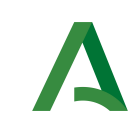

Dirección General de Estrategia Digital y Gobierno Abierto

Bus de Integración

Manual de programador de los servicios proporcionados por el Servicio Público de Empleo Estatal (SEPE)

# <span id="page-6-0"></span>2 Elemento BusObject

El elemento busObject va a ser necesario en la invocación de todos los servicios y se utilizará para recoger toda la información de control, invocación y error.

Inicialmente se especifica un conjunto de valores obligatorios que podrá aumentar en función de los servicios que se soliciten. A continuación se describen los campos del objeto con los valores obligatorios por defecto y en cada servicio se añadirán, de ser necesario, otros campos obligatorios.

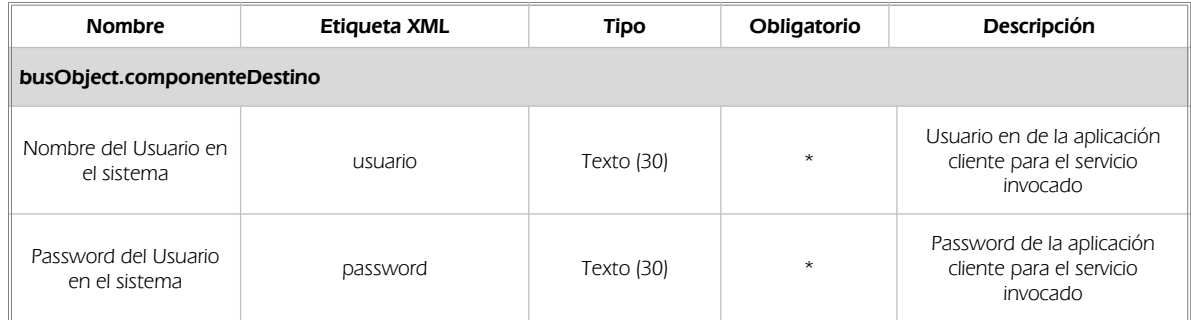

## (\*) Elementos obligatorios en la invocación de todos los servicios

La aplicación cliente podrá disponer de uno o varios usuarios de manera que la información de nombre y clave del usuario será obligatorio en cada petición de datos.

Ejemplo de objeto BusObject

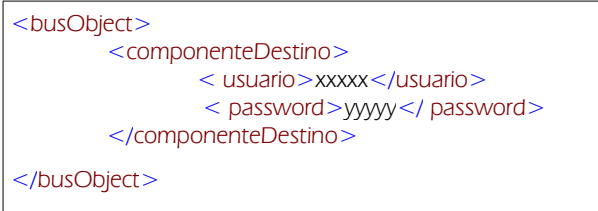

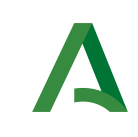

Bus de Integración

Manual de programador de los servicios proporcionados por el Servicio Público de Empleo Estatal (SEPE)

Dirección General de Estrategia Digital y Gobierno Abierto

# 3 Funcionamiento general de los servicios SCSP

El componente Bus de Integración va a proporcionar un interfaz de acceso mediante Web Services; la comunicación por tanto se establece mediante protocolo SOAP. Por otra parte, la conexión se realizará por aplicación, es decir, los clientes de los servicios del Bus serán aplicaciones externas desarrolladas en el ámbito de la Administración de la Junta de Andalucía.

Será necesario que cada sistema peticionario se autentique mediante el uso de certificados de componente; la comunicación se establecerá mediante protocolo https.

El desarrollo de un nuevo sistema cliente que necesite utilizar los servicios del Bus de Integración debe ser capaz de implementar un interfaz de conexión mediante Web Services, para lo cual será necesario utilizar el fichero de descriptor del webservice, WSDL (Web Service Description Language) de cada servicio que necesite utilizar.

La forma de obtener el fichero WSDL de cada webservice será simplemente invocando al webservice desde un explorador de internet (Internet Explorer, Mozilla Firefox o similar) mediante la URL correspondiente al Web Service en cada caso.

Teniendo en cuenta que los Web Services en el Bus de Integración se implementan mediante archivos con extensión .jpd, una llamada tipo para obtener el WSDL será de la siguiente forma:

*http://<host>:<puerto>/.../nombreWS.jpd?WSDL=*

Posteriormente mediante una herramienta adecuada para la tecnología que utilice el sistema cliente, se interpretará el archivo WSDL, creando los objetos necesarios para la parte cliente que permita realizar una petición al Bus de Integración.

Como ejemplo, en el caso de utilizar el paquete Axis de Apache, existe una herramienta denominada WSDL2Java que permite generar el conjunto de clases Java con las cuales se podrá tanto construir los objetos del modelo del datos, como invocar los servicios.

El comando que permite generar las clases a partir del archivo con esta herramienta sería el siguiente:

%> java org.apache.axis.wsdl. WSDL2Java archivoWS.wsdl

Esto generará un directorio con un conjunto de clases correspondiente a los objetos del modelo de datos y otro con el conjunto de clases que permiten invocar a los servicios desde la aplicación cliente en Java.

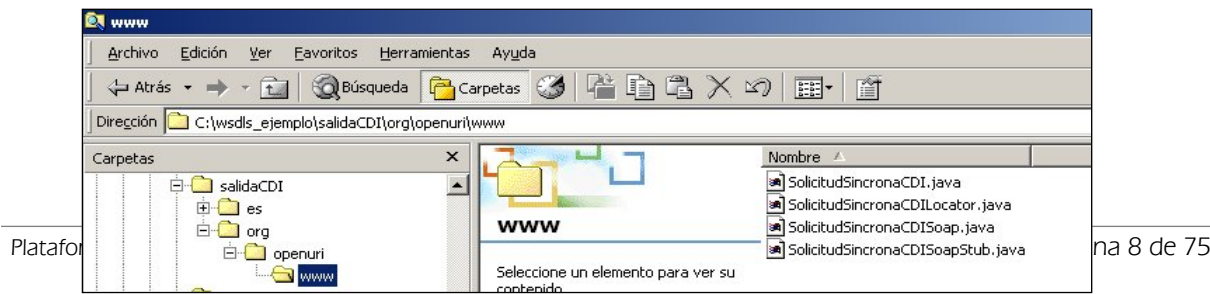

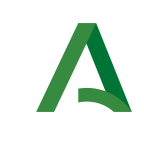

Dirección General de Estrategia Digital y Gobierno Abierto

Bus de Integración

Manual de programador de los servicios proporcionados por el Servicio Público de Empleo Estatal (SEPE)

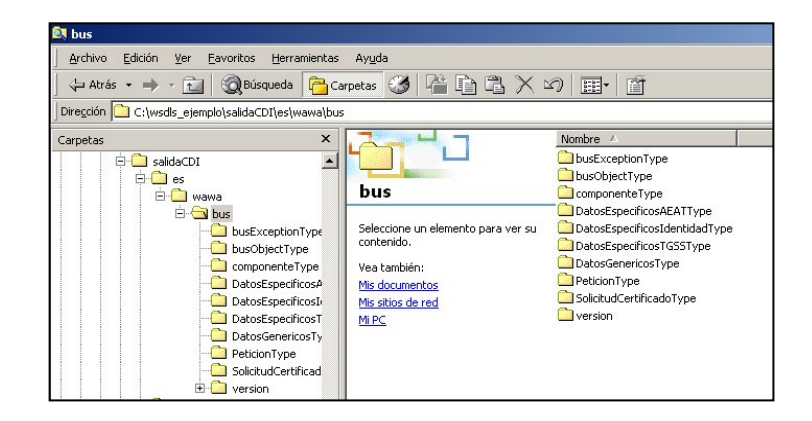

La utilización de los servicios ha de realizarse en el marco de las iniciativas de supresión de la documentación en soporte papel requerida a la ciudadanía para la tramitación de los procedimientos administrativos. Para habilitar la consulta telemática de datos para un determinado procedimiento o finalidad, en primer lugar se ha de solicitar el alta del procedimiento o finalidad, mediante el correspondiente formulario disponible a tal efecto en la web de soporte de administración electrónica de la Junta de Andalucía a fin de comprobar lo relativo a los consentimientos expresos, formularios administrativos y normativa reguladora, así como proceder a la codificación del procedimiento y su incorporación al sistema. Los órganos cedentes de los datos solicitan la norma que establece el procedimiento o en la que se ampara el mismo y los artículos de la misma en los que figura la necesidad de justificar o acreditar como requisito el dato o certificado para el cual se quiere realizar las consultas. Las consultas deben realizarse para procedimientos inscritos en el Registro de Procedimientos y Servicios de la Junta de Andalucía (RPS) y en el Sistema de Información Administrativa (SIA)

## Para cada consulta, se deberá indicar su finalidad. La estructura de este campo es la siguiente: "Cod Procedimiento#::#Id Expediente#::#TextoFinalidad"

El código de procedimiento (Cod\_Procedimiento) se delimita por la primera secuencia de caracteres almohadilla, dos puntos, dos puntos, almohadilla (#::#). Cada procedimiento para el que se realiza una consulta ha de tener asignado un código único identificativo, que se debe utilizar exclusivamente para las

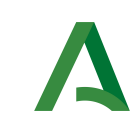

Dirección General de Estrategia Digital y Gobierno Abierto

Bus de Integración

Manual de programador de los servicios proporcionados por el Servicio Público de Empleo Estatal (SEPE)

peticiones de dicho procedimiento. Este código tendrá una longitud de 20 caracteres y se facilitará por los responsables de la plataforma tras el proceso de alta del procedimiento y su validación por parte del órgano cedente de los datos (o para aquellos procedimientos que inicialmente no tuvieran código asignado, tras el pertinente proceso de regularización a realizar por el órgano responsable del procedimiento, que también requiere de validación por parte del órgano cedente de los datos).

El código de procedimiento en la plataforma se asigna de la siguiente forma:

- Si el procedimiento tiene habilitada la consulta de datos de residencia, se asigna por el órgano cedente de tales datos y es de la forma SVDR\_AAAAMMDD\_999999.

- En caso contrario, se asigna de acuerdo con el número de inscripción en el Registro de Procedimientos Administrativos de la Junta de Andalucía, y es de la forma CRPA\_999999999999999.

El identificador de expediente (Id\_Expediente) debe tener una longitud OBLIGATORIA de 20 posiciones y ha de ser único por cada expediente, solicitud, etc. relativo al procedimiento para el cual se recaban los datos, siendo requisito la trazabilidad de la consulta realizada hacia el expediente, solicitud, etc. particular. Entre los 20 caracteres puede incluirse cualquier carácter alfanumérico, habiendo al menos 5 no blancos.

En el texto de finalidad (TextoFinalidad) se debe indicar el nombre del procedimiento. Se trata de un texto con un máximo de 100 caracteres.

En relación con la aplicación informática peticionaria, se deberán atender las directrices y garantías especificadas en el apartado correspondiente a la plataforma en la web de soporte de administración electrónica de la Junta de Andalucía y en la documentación técnica de los servicios.

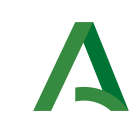

Dirección General de Estrategia Digital y Gobierno Abierto

Bus de Integración

Manual de programador de los servicios proporcionados por el Servicio Público de Empleo Estatal (SEPE)

# 4 Estructura de datos E/S

Los archivos de descripción de los webservices (WSDL) contendrán, para cada objeto del modelo utilizado, la estructura **completa** con todos los campos, sin embargo en cada servicio se utilizará un **subconjunto** de estos datos y por tanto, para utilizar dichos objetos será muy importante tener en cuenta los siguientes puntos:

- $\checkmark$  Descripción de Objetos: En la descripción que se ofrece de cada servicio se facilita una tabla donde se especifica *únicamente*, los campos utilizados en el servicio, tanto en entrada como en salida.
- $\checkmark$  Campos Obligatorios: A no ser que se especifique lo contrario, todos los campos que se enumeren para los objetos de entrada deberán enviarse e igualmente todos los campos que se especifiquen en los objetos de salida se devolverán en la respuesta.
- $\checkmark$  Campos Opcionales: En los casos en los que exista campos opcionales se definirá claramente su uso, de manera que si fuera necesario se explicará en cada caso la forma de uso del servicio con y sin estos campos opcionales.
- $\checkmark$  Resto de campos de un objeto: Los campos u objetos que no se utilicen como datos en la llamada a un servicio, no será necesario incluirlos.
- $\checkmark$  Respuesta de error: En caso de que se produzca error en el proceso la respuesta de cada servicio seguirá devolviendo el mismo objeto, con la particularidad de que contendrá información relativa al error. El contenido de la respuesta se corresponderá con lo descrito en el apartado [Control de Errores.](#page-63-0)

En las peticiones, el objeto de entrada es el mismo que en salida, sin embargo, los campos del objeto utilizados varían de un caso a otro. En entrada se piden campos con datos de organismo y del titular del documento sobre la que hacer la consulta. En la respuesta se devuelven dichos datos y además, información adicional sobre la petición, así como datos sobre el resultado de la consulta.

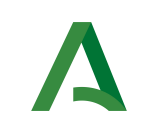

Dirección General de Estrategia Digital y Gobierno Abierto

Bus de Integración

Manual de programador de los servicios proporcionados por el Servicio Público de Empleo Estatal (SEPE)

# 5 Servicio de Consulta de Inscripción como Demandante de Empleo a Fecha Actual

# 5.1 Descripción del servicio

El servicio proporcionado por el Servicio Público de Empleo Estatal (SEPE) permite comprobar el estado de los datos de desempleo de una persona a través de la plataforma SCSP del MINHAFP. A partir de un documento identificativo de una persona (DNI, NIE etc…) el servicio proporciona:

- La situación de Inscripción (inscrito 'S' o no inscrito 'N')

- La fecha desde la que lleva inscrito de manera continua en los servicios públicos de empleo.

Como datos de entrada se solicitarán principalmente los datos del interesado, es decir, la persona titular del documento sobre la que se va a hacer la consulta. Además se deben enviar ciertos datos aportados por el organismo o entidad que solicita los datos.

Si el servicio responde correctamente se devolverán, además de los datos enviados en la petición, los datos de la respuesta y algunos datos identificativos sobre la petición.

URL de acceso:

# https://<host>/scspv3/processes/DemandanteEmpleoFechaActualSPEE.jpd

Host desarrollo: ws056.juntadeandalucia.es

Host producción: ws055.juntadeandalucia.es

# 5.2 Requisitos

Los requisitos principales de las peticiones hacia los servicios de certificados de datos de desempleo son:

- El sistema cliente deberá disponer de un certificado de servidor
- El sistema cliente deberá estar dado de alta previamente en el Bus de Conexión. En el alta se proporcionará un usuario y clave de acceso, que deberá incluirse con cada petición al servicio.

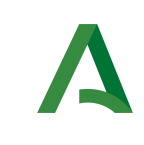

Dirección General de Estrategia Digital y Gobierno Abierto

Bus de Integración

Manual de programador de los servicios proporcionados por el Servicio Público de Empleo Estatal (SEPE)

# 5.2.1 Información de Entrada

En entrada se pedirá un objeto de tipo **PeticionType** requiriendo exclusivamente la información descrita en la siguiente tabla:

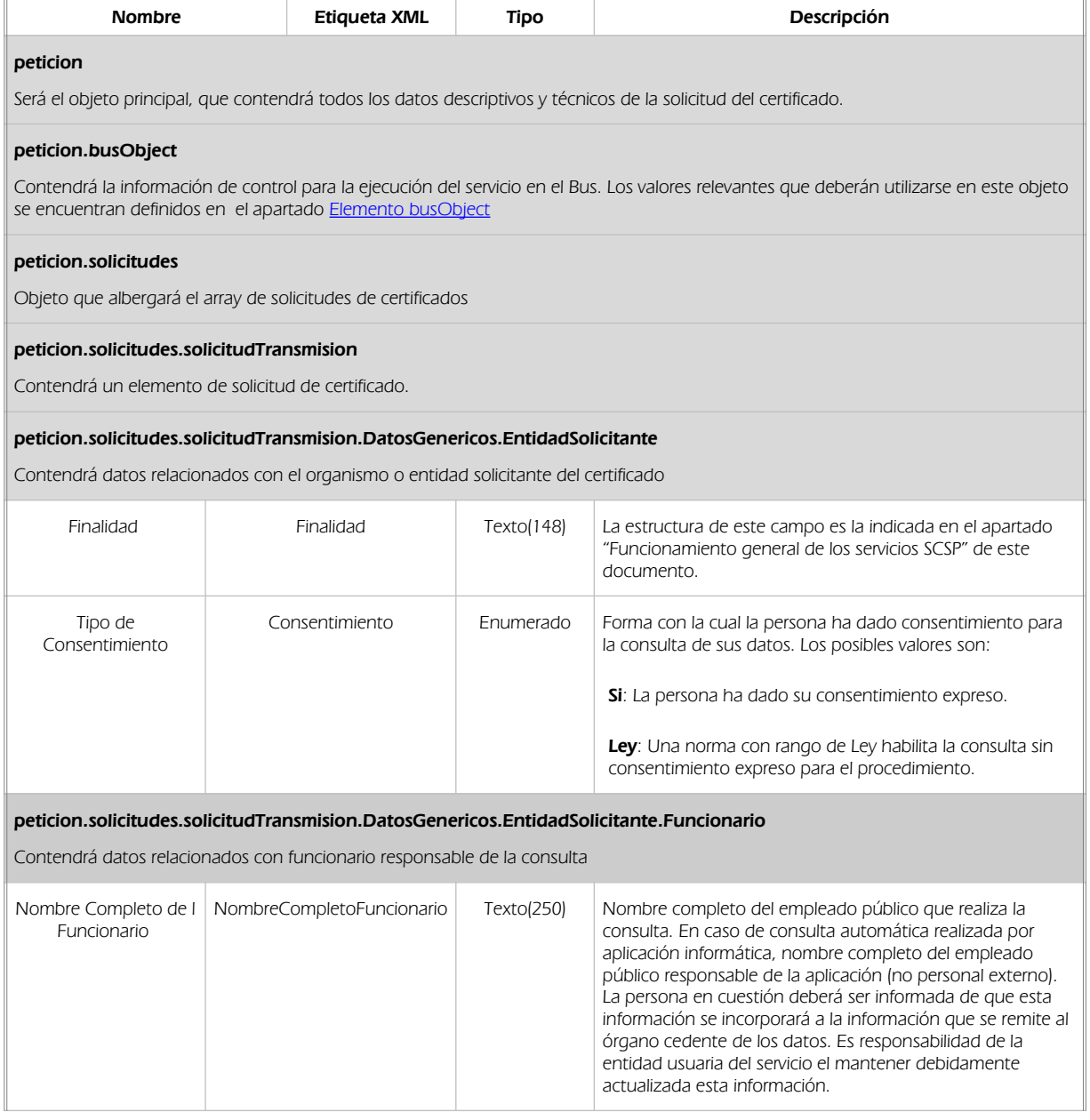

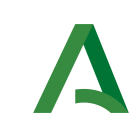

Dirección General de Estrategia Digital y Gobierno Abierto

Bus de Integración

Manual de programador de los servicios proporcionados por el Servicio Público de Empleo Estatal (SEPE)

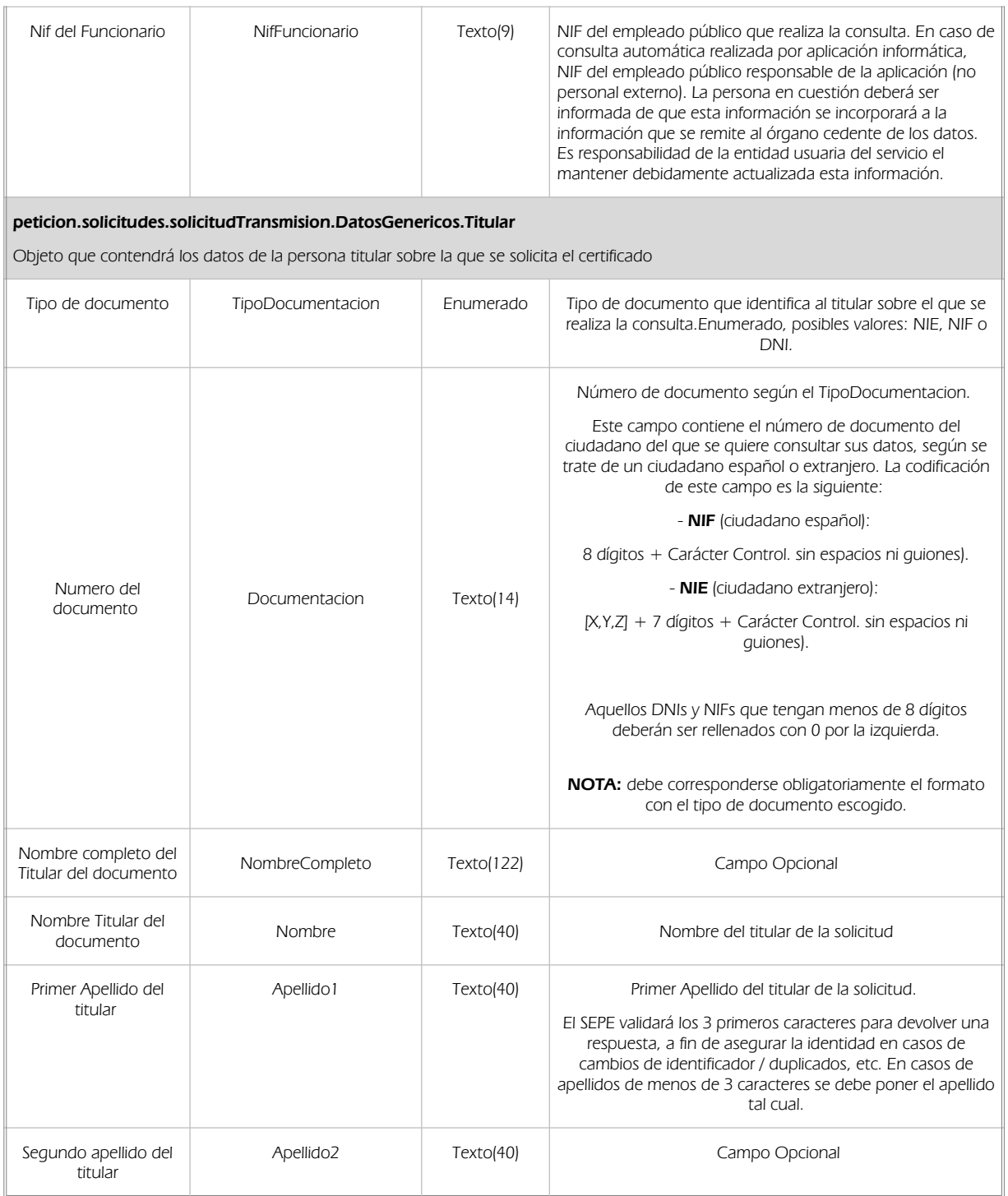

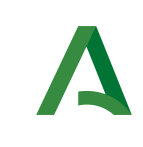

Dirección General de Estrategia Digital y Gobierno Abierto

Bus de Integración

Manual de programador de los servicios proporcionados por el Servicio Público de Empleo Estatal (SEPE)

# 5.2.2 Información de salida

A la salida se devolverá un objeto tipo **PeticionType** con los siguientes campos

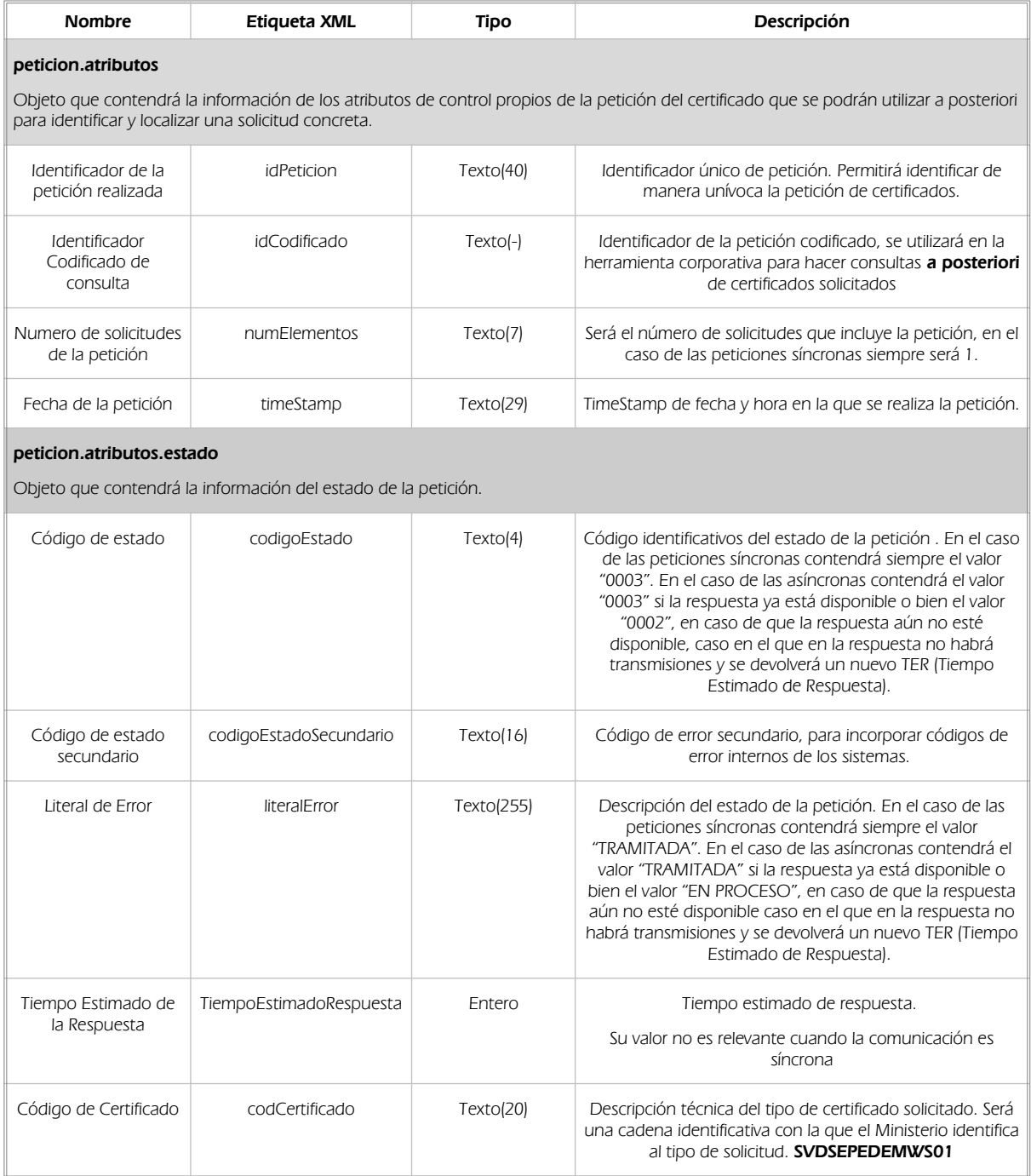

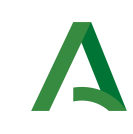

Bus de Integración

Dirección General de Estrategia Digital y Gobierno Abierto

Manual de programador de los servicios proporcionados por el Servicio Público de Empleo Estatal (SEPE)

### peticion.solicitudes.solicitudTransmision

Será un array que podrá incluir de 1 a n solicitudes de petición de certificado. Para el caso de las solicitudes síncronas el array contendrá únicamente un elemento

### peticion.solicitudes.solicitudTransmision.DatosGenericos.Emisor

Conjunto de datos descriptivos de la Entidad que actúa como emisor del certificado

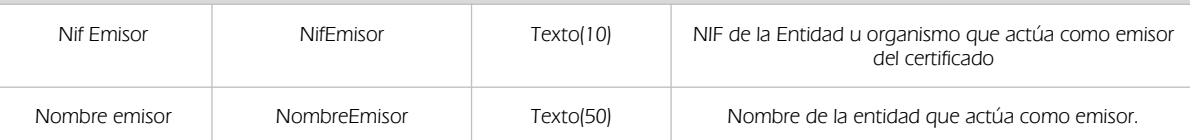

#### Peticion.solicitudes.solicitudTransmision. DatosGenericos.EntidadSolicitante

Contendrá datos relacionados con el organismo o entidad solicitante del certificad

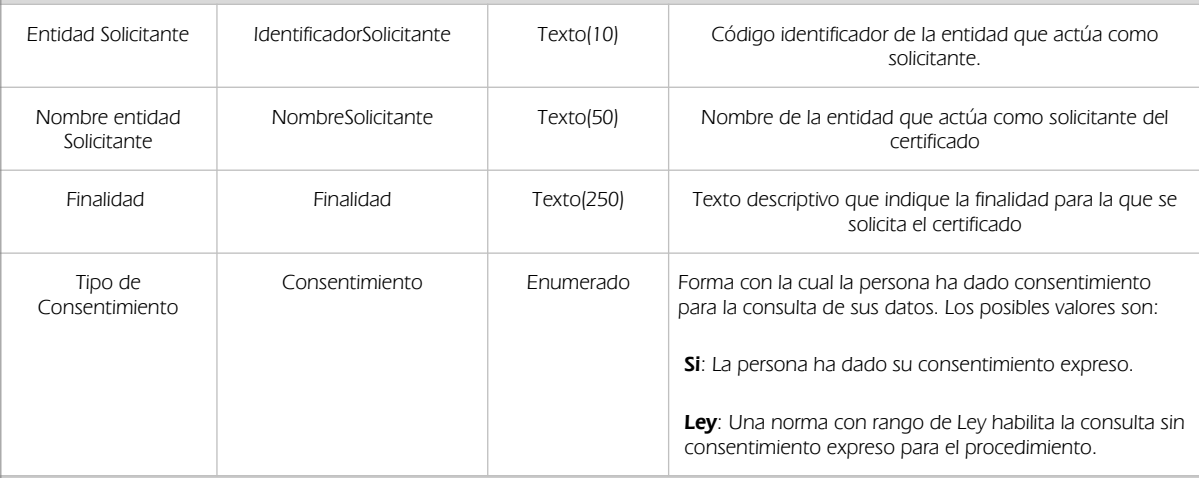

#### peticion.solicitudes.solicitudTransmision.DatosGenericos.EntidadSolicitante.Funcionario

Contendrá datos relacionados con funcionario responsable de la consulta

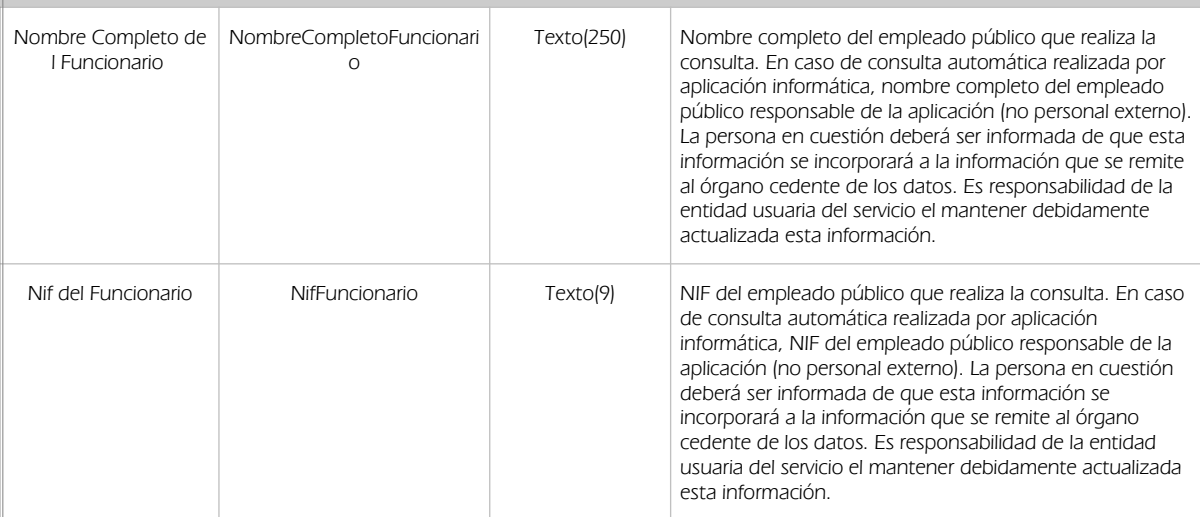

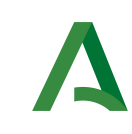

Dirección General de Estrategia Digital y Gobierno Abierto

Bus de Integración

Manual de programador de los servicios proporcionados por el Servicio Público de Empleo Estatal (SEPE)

### peticion.solicitudes.solicitudTransmision. DatosGenericos.Transmision

Contendrá el conjunto de datos con los que se podrá describir el resultado de la petición del certificado

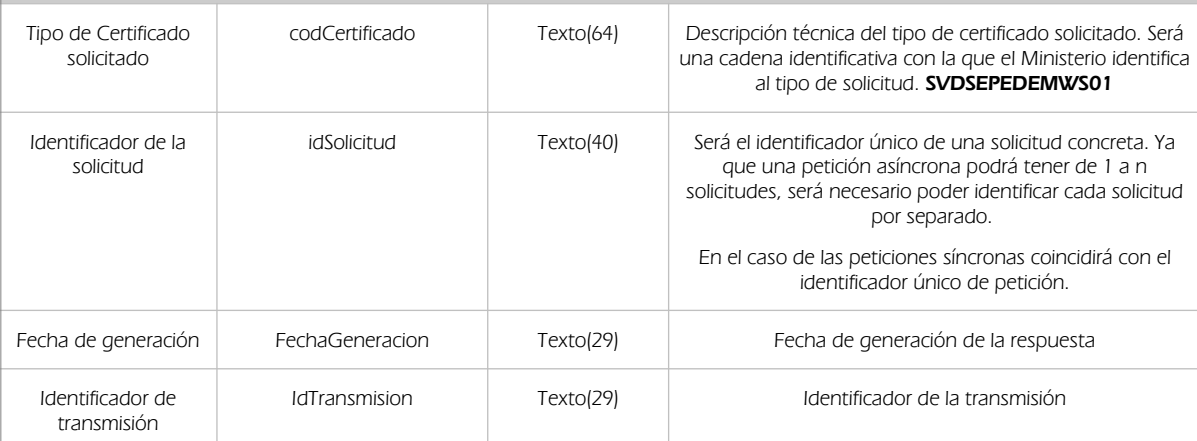

### peticion.solicitudes.solicitudTransmision.DatosGenericos.Titular

Objeto que contendrá los datos de la persona titular sobre la que se solicita el certificado

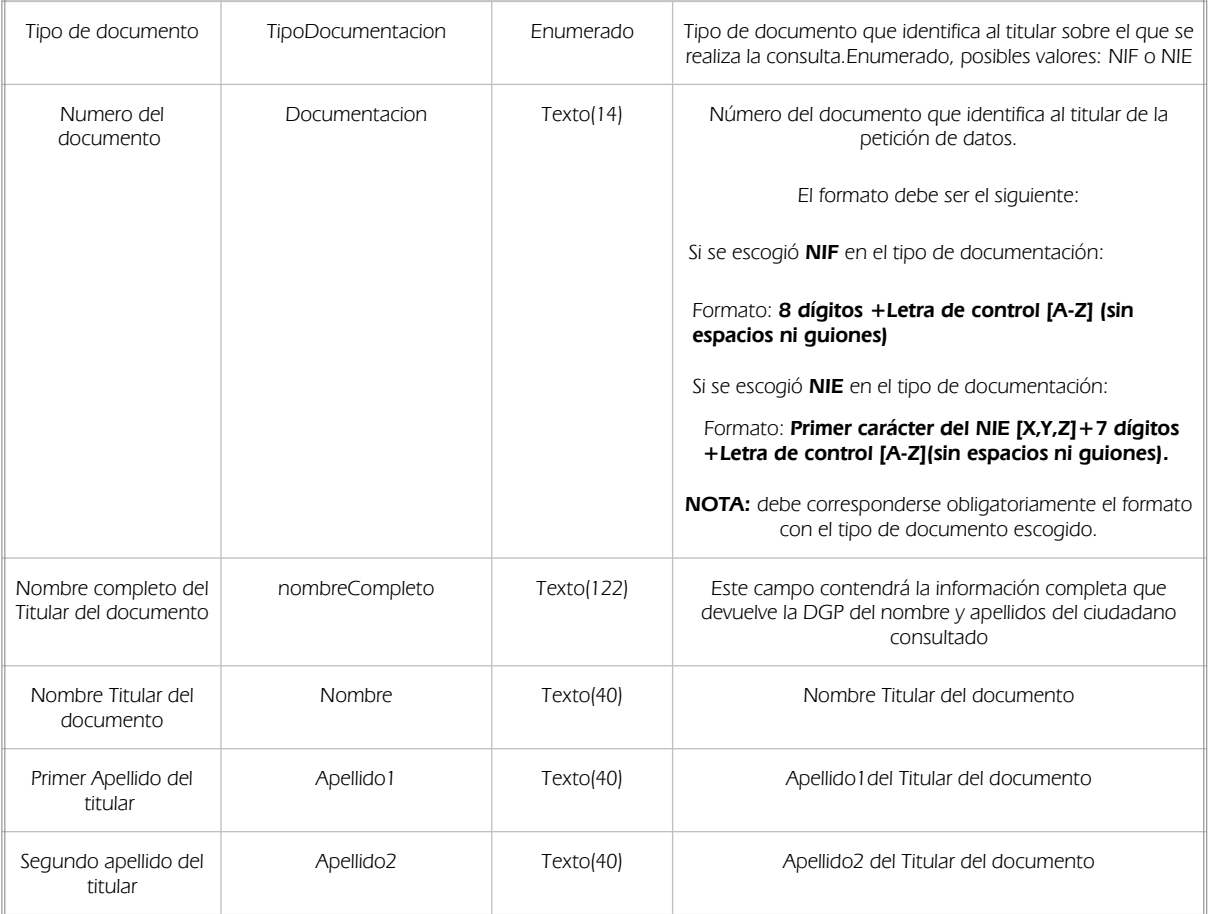

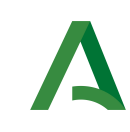

Bus de Integración

Dirección General de Estrategia Digital y Gobierno Abierto

Manual de programador de los servicios proporcionados por el Servicio Público de Empleo Estatal (SEPE)

#### peticion.solicitudes.solicitudTransmision.datosEspecificosSVDSEPEDEMWS01

Contendrá el conjunto de datos con los que se la aplicación cliente podrá describir el resultado de la petición del certificado

#### peticion.solicitudes.solicitudTransmision.datosEspecificosSVDSEPEDEMWS01.Estado

Objeto que contendrá la información del estado de la respuesta

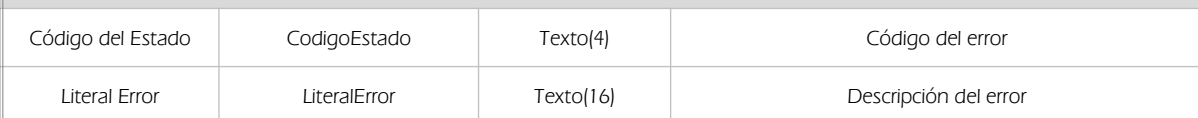

#### peticion.solicitudes.solicitudTransmision.datosEspecificosSVDSEPEDEMWS01.DemandanteEmpleo

Objeto que contendrá la información del demandante de empleo sobre la que se solicita el certificado Inscrito Inscrito Texto(1) Estado del demandando a fecha indicada. Devolverá valor 'S' cuando cumpla que a la fecha indicada el demandante estaba inscrito en los servicios públicos de empleo. Si no cumple la condición, se devolverá valor 'N' Fecha de Última Inscripción UltimaInscripcion Texto(8) Fecha desde la que lleva inscrito de manera continua en los servicios públicos de empleo. Formato: AAAAMMDD

# 5.2.3 Ejemplos de Xml

Se muestran a continuación ejemplos de los objetos xml tanto en entrada como en salida

Ejemplo Xml de entrada

```
<soapenv:Envelope xmlns:soapenv="http://schemas.xmlsoap.org/soap/envelope/"
xmlns:open="http://www.openuri.org/" xmlns:pet="http://wawa.es/bus/PeticionCertificado"
xmlns:pet1="http://wawa.es/bus/PeticionType" xmlns:bus="http://wawa.es/bus/busObjectType"
xmlns:bus1="http://wawa.es/bus/busExceptionType"
xmlns:sol="http://wawa.es/bus/SolicitudCertificadoType"
xmlns:dat="http://wawa.es/bus/DatosGenericosType">
    <soapenv:Header/>
    <soapenv:Body>
       <open:peticionCliente2Bus>
          <pet:peticion>
             <pet1:busObject>
                <bus:componenteDestino>
                   <com:usuario>XXX</com:usuario>
                   <com:password>YYY</com:password>
                </bus:componenteDestino>
             </pet1:busObject>
             <pet1:Solicitudes>
                <sol:SolicitudTransmision>
                   <sol:datosGenericos>
                      <dat:EntidadSolicitante>
<dat:Finalidad>CODSVDRA_JA_20130402#::#00000000EXP/18122012#::#PRUEBAS E INTEGRACION PARA JUNTA DE 
ANDALUCIA</dat:Finalidad>
                         <dat:Consentimiento>Si</dat:Consentimiento>
                         <dat:Funcionario>
                            <dat:NifFuncionario>44444444A</dat:NifFuncionario> 
<dat:NombreCompletoFuncionario>Nadie</dat:NombreCompletoFuncionario>
                          </dat:Funcionario>
                      </dat:EntidadSolicitante>
                     <dat:Titular>
```
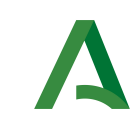

Dirección General de Estrategia Digital y Gobierno Abierto

Bus de Integración

Manual de programador de los servicios proporcionados por el Servicio Público de Empleo Estatal (SEPE)

 <dat:TipoDocumentacion>NIF</dat:TipoDocumentacion> <dat:Documentacion>00837466J</dat:Documentacion> <dat:NombreCompleto>Roberto Rubio Vargas</dat:NombreCompleto> <dat:Nombre>Roberto</dat:Nombre> <dat:Apellido1>Rubio</dat:Apellido1> <dat:Apellido2>Vargas</dat:Apellido2> </dat:Titular> </sol:datosGenericos> </sol:SolicitudTransmision> </pet1:Solicitudes> </pet:peticion> </open:peticionCliente2Bus> </soapenv:Body> </soapenv:Envelope>

Xml Ejemplo Salida

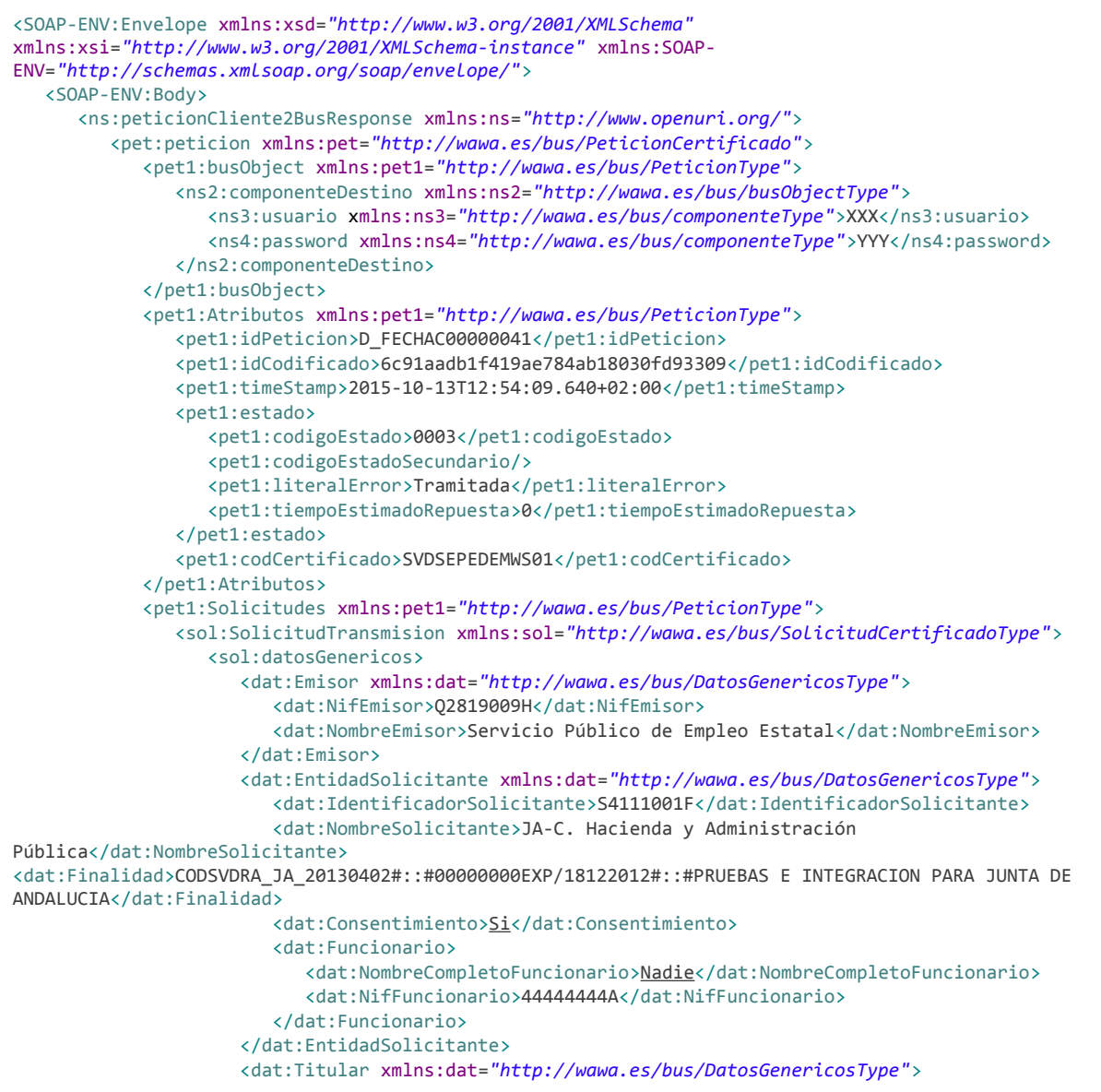

Plataforma de Intermediacion <v01r05> Página 19 de 75

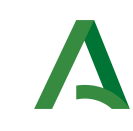

Dirección General de Estrategia Digital y Gobierno Abierto

Bus de Integración

Manual de programador de los servicios proporcionados por el Servicio Público de Empleo Estatal (SEPE)

 <dat:TipoDocumentacion>NIF</dat:TipoDocumentacion> <dat:Documentacion>00837466J</dat:Documentacion> <dat:NombreCompleto>Roberto Rubio Vargas</dat:NombreCompleto> <dat:Nombre>Roberto</dat:Nombre> <dat:Apellido1>Rubio</dat:Apellido1> <dat:Apellido2>Vargas</dat:Apellido2> </dat:Titular> <dat:Transmision xmlns:dat=*"http://wawa.es/bus/DatosGenericosType"*> <dat:CodigoCertificado>SVDSEPEDEMWS01</dat:CodigoCertificado> <dat:FechaGeneracion>2015-10-13T12:54:08.857+02:00</dat:FechaGeneracion> <dat:IdSolicitud>D\_FECHAC00000041</dat:IdSolicitud> <dat:IdTransmision>TRSPRE0000000367888</dat:IdTransmision> </dat:Transmision> </sol:datosGenericos> <sol:datosEspecificosSVDSEPEDEMWS01Type> <dat:Estado xmlns:dat=*"http://wawa.es/bus/DatosEspecificosSVDSEPEDEMWS01Type"*> <dat:CodigoEstado>0003</dat:CodigoEstado> <dat:LiteralError>Tramitada</dat:LiteralError> </dat:Estado> <DemandanteEmpleo> <Inscrito>S</Inscrito> <UltimaInscripcion>20130705</UltimaInscripcion> </DemandanteEmpleo> </sol:datosEspecificosSVDSEPEDEMWS01Type> </sol:SolicitudTransmision> </pet1:Solicitudes> </pet:peticion> </ns:peticionCliente2BusResponse> </SOAP-ENV:Body> </SOAP-ENV:Envelope>

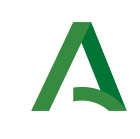

Dirección General de Estrategia Digital y Gobierno Abierto

Bus de Integración

Manual de programador de los servicios proporcionados por el Servicio Público de Empleo Estatal (SEPE)

# 6 Servicio de Consulta de Inscripción como Demandante de Empleo a Fecha Concreta

# 6.1 Descripción del servicio

El servicio proporcionado por el Servicio Público de Empleo Estatal (SEPE) permite comprobar el estado de los datos de desempleo de una persona en una fecha concreta a través de la plataforma SCSP del MINHAFP. A partir de un documento identificativo de una persona (DNI, NIE etc…) y la fecha de la consulta el servicio proporciona:

- La situación de Inscripción ( inscrito 'S' o no inscrito 'N')

- Fecha desde la que lleva inscrito de manera continua hasta la fecha de consulta en los servicios públicos de empleo.

- Estado como demandante de empleo de larga duración, indica si hasta la fecha de consulta el demandante ha estado inscrito al menos 360 días en los 540 días anteriores a la fecha indicada.

- Número de días como demandante de empleo de larga duración (En los 540 días anteriores a la fecha de la consulta).

Como datos de entrada se solicitarán principalmente los datos del interesado, es decir, la persona titular del documento sobre la que se va a hacer la consulta y la fecha en la cual se desea conocer el estado del demandante. Además se deben enviar ciertos datos aportados por el organismo o entidad que solicita los datos.

Si el servicio responde correctamente se devolverán, además de los datos enviados en la petición, los datos de la respuesta y algunos datos identificativos sobre la petición.

URL de acceso:

# https://<host>/scspv3/processes/DemandanteEmpleoFechaConcretaSPEE.jpd

Host desarrollo: ws056.juntadeandalucia.es

Host producción: ws055.juntadeandalucia.es

Plataforma de Intermediacion <v01r05> Página 21 de 75

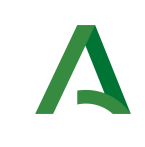

Dirección General de Estrategia Digital y Gobierno Abierto

Bus de Integración

Manual de programador de los servicios proporcionados por el Servicio Público de Empleo Estatal (SEPE)

# 6.2 Requisitos

Los requisitos principales de las peticiones hacia los servicios de certificados de datos de desempleo son:

- El sistema cliente deberá disponer de un certificado de servidor
- El sistema cliente deberá estar dado de alta previamente en el Bus de Conexión. En el alta se proporcionará un usuario y clave de acceso, que deberá incluirse con cada petición al servicio.

# 6.2.1 Información de Entrada

En entrada se pedirá un objeto de tipo **PeticionType** requiriendo exclusivamente la información descrita en la siguiente tabla:

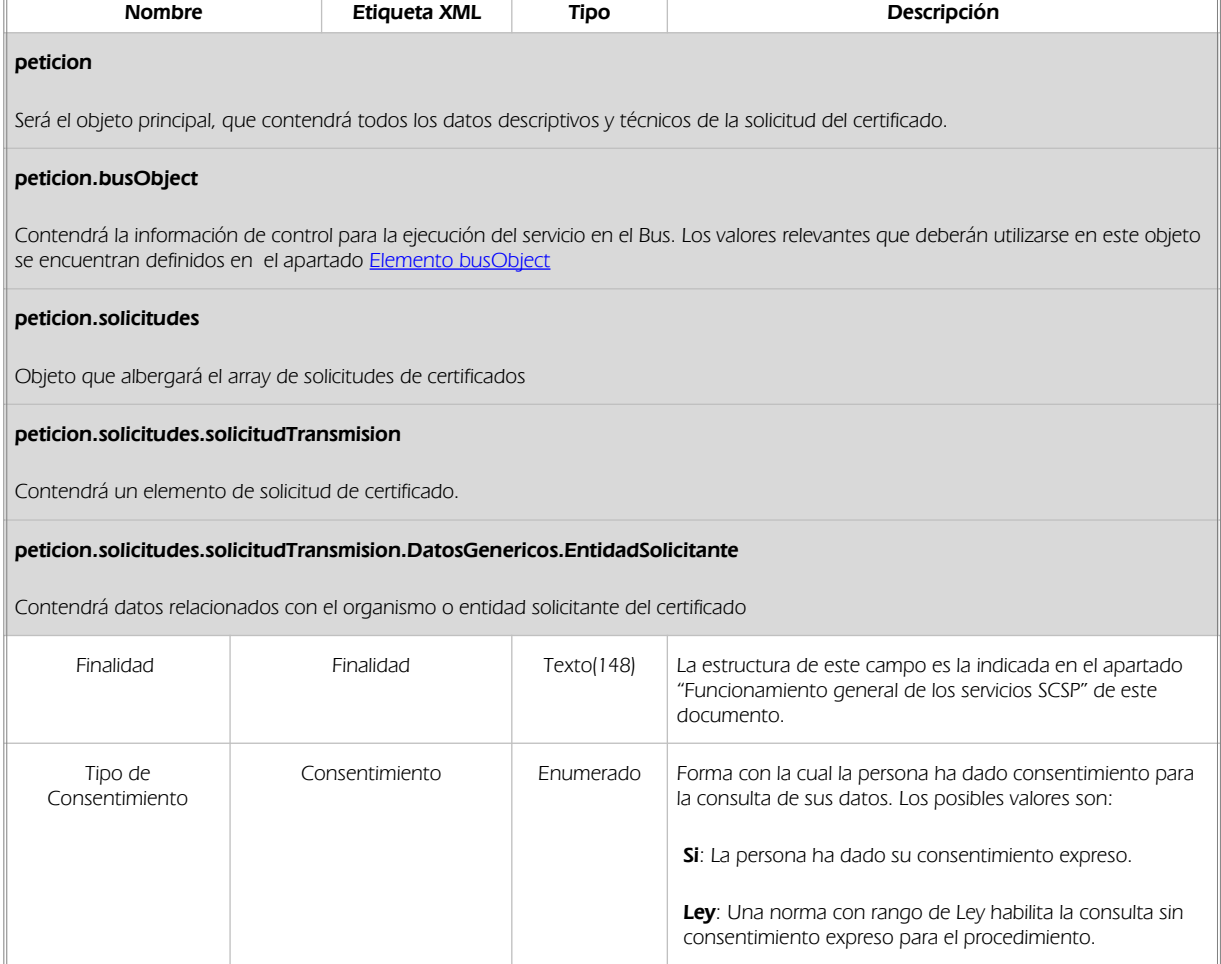

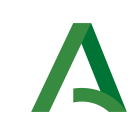

Bus de Integración

Dirección General de Estrategia Digital y Gobierno Abierto

Manual de programador de los servicios proporcionados por el Servicio Público de Empleo Estatal (SEPE)

#### peticion.solicitudes.solicitudTransmision.DatosGenericos.EntidadSolicitante.Funcionario

Contendrá datos relacionados con funcionario responsable de la consulta

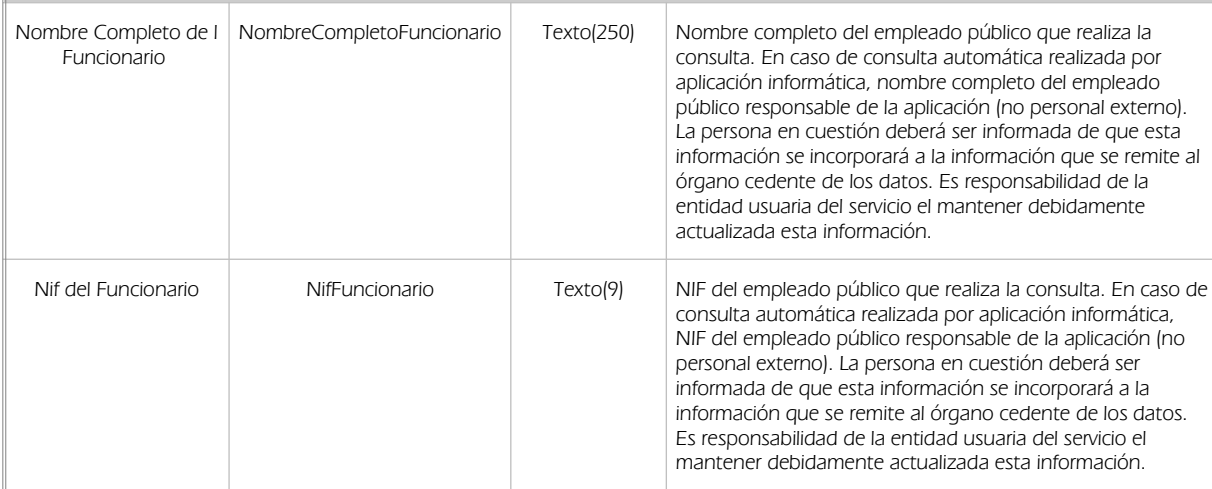

### peticion.solicitudes.solicitudTransmision.DatosGenericos.Titular

Objeto que contendrá los datos de la persona titular sobre la que se solicita el certificado

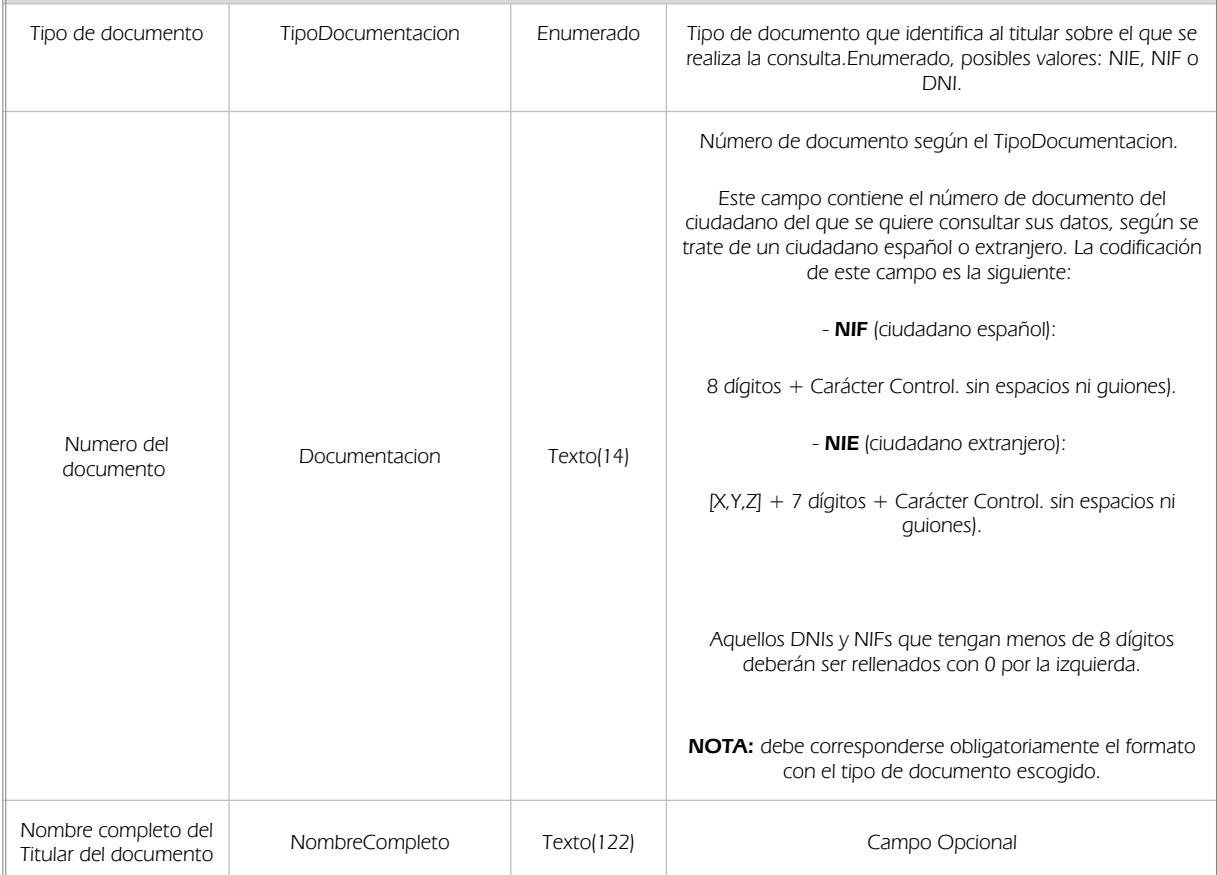

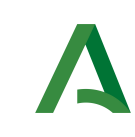

Dirección General de Estrategia Digital y Gobierno Abierto

Bus de Integración

Manual de programador de los servicios proporcionados por el Servicio Público de Empleo Estatal (SEPE)

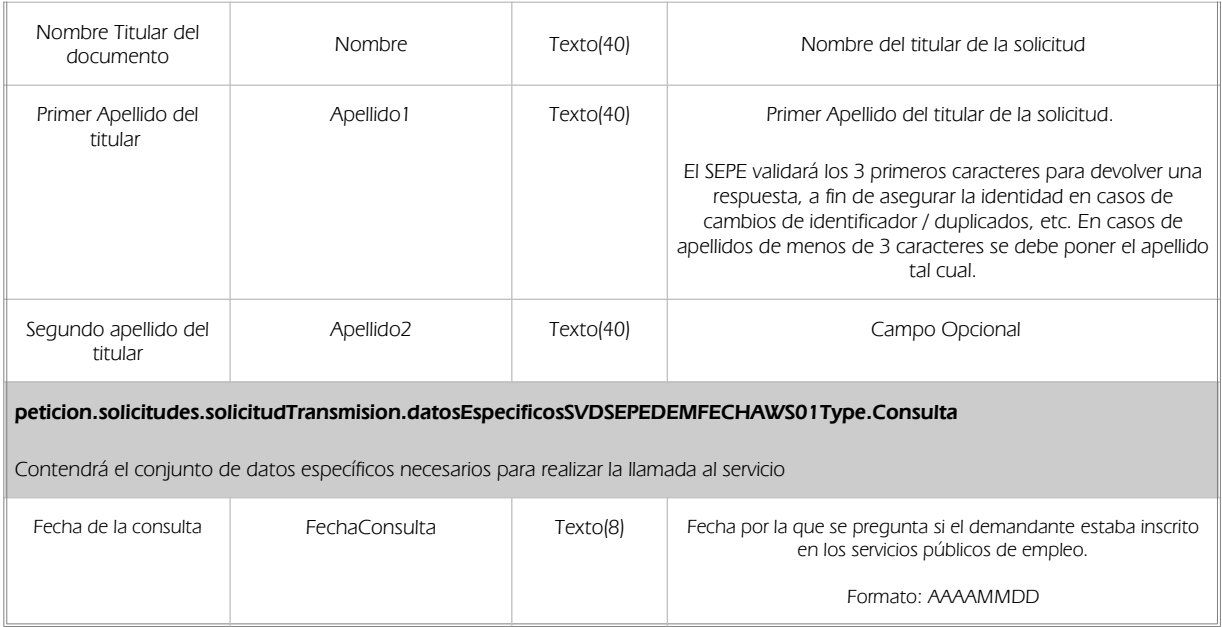

# 6.2.2 Información de salida

A la salida se devolverá un objeto tipo **PeticionType** con los siguientes campos

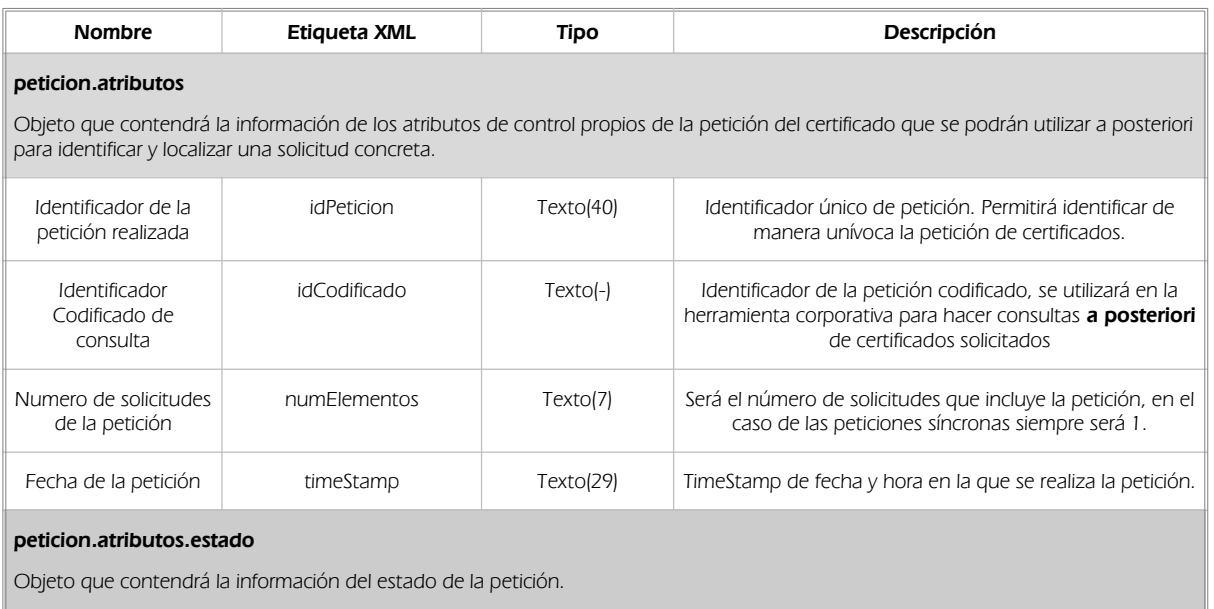

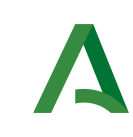

Dirección General de Estrategia Digital y Gobierno Abierto

Bus de Integración

Manual de programador de los servicios proporcionados por el Servicio Público de Empleo Estatal (SEPE)

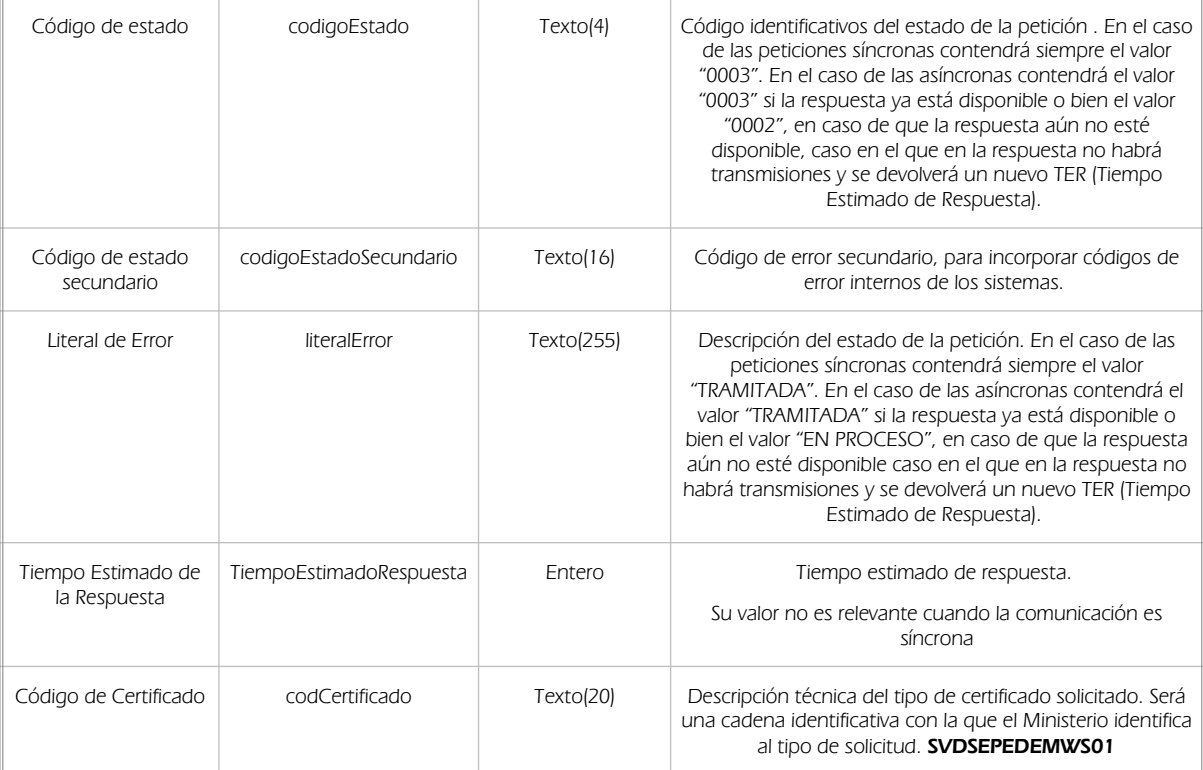

### peticion.solicitudes.solicitudTransmision

Será un array que podrá incluir de 1 a n solicitudes de petición de certificado. Para el caso de las solicitudes síncronas el array contendrá únicamente un elemento

### peticion.solicitudes.solicitudTransmision.DatosGenericos.Emisor

Conjunto de datos descriptivos de la Entidad que actúa como emisor del certificado

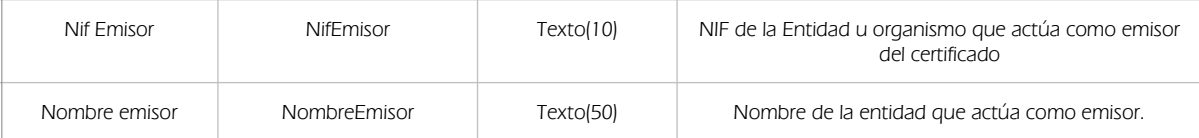

#### Peticion.solicitudes.solicitudTransmision. DatosGenericos.EntidadSolicitante

Contendrá datos relacionados con el organismo o entidad solicitante del certificad

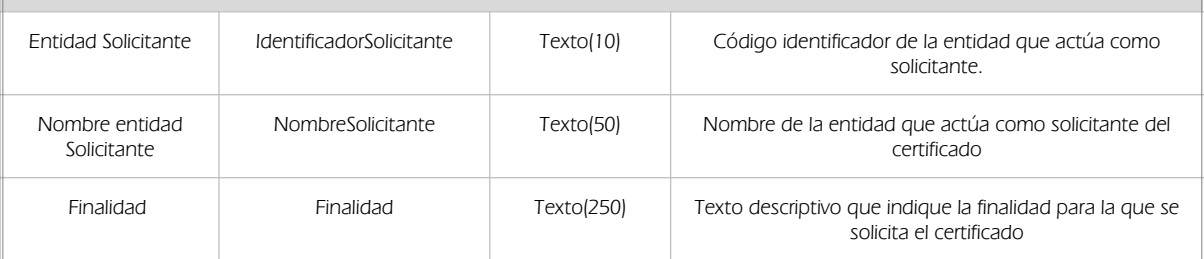

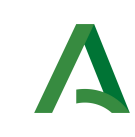

Dirección General de Estrategia Digital y Gobierno Abierto

Manual de programador de los servicios proporcionados por el Servicio Público de Empleo Estatal (SEPE)

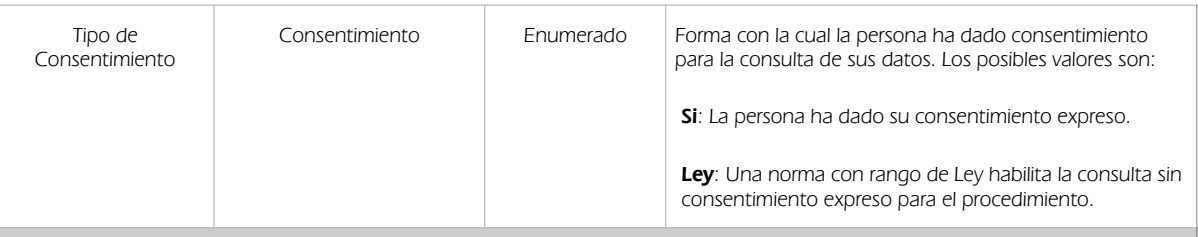

#### peticion.solicitudes.solicitudTransmision.DatosGenericos.EntidadSolicitante.Funcionario

Contendrá datos relacionados con funcionario responsable de la consulta

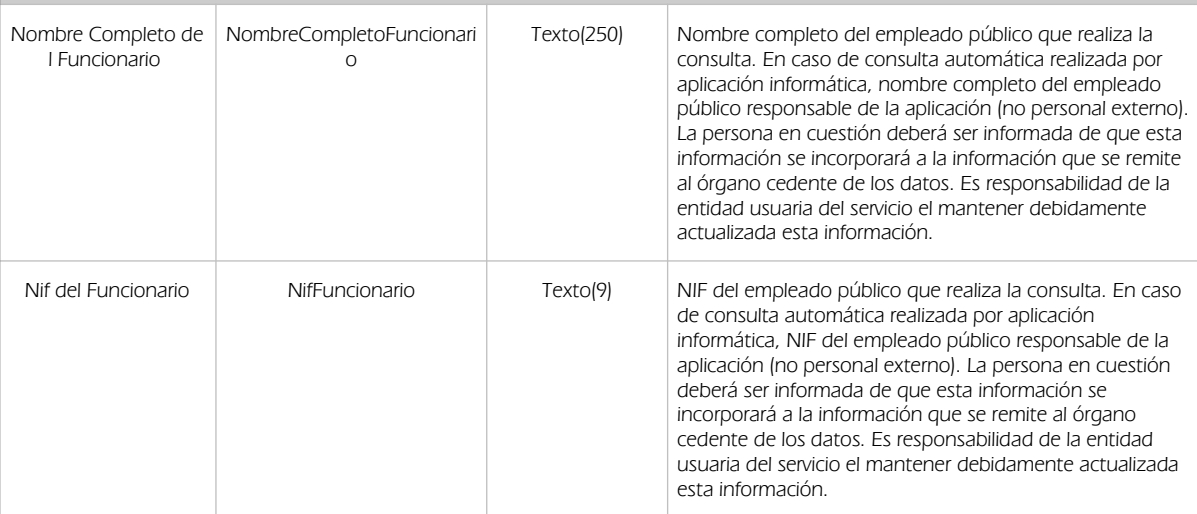

#### peticion.solicitudes.solicitudTransmision. DatosGenericos.Transmision

Contendrá el conjunto de datos con los que se podrá describir el resultado de la petición del certificado

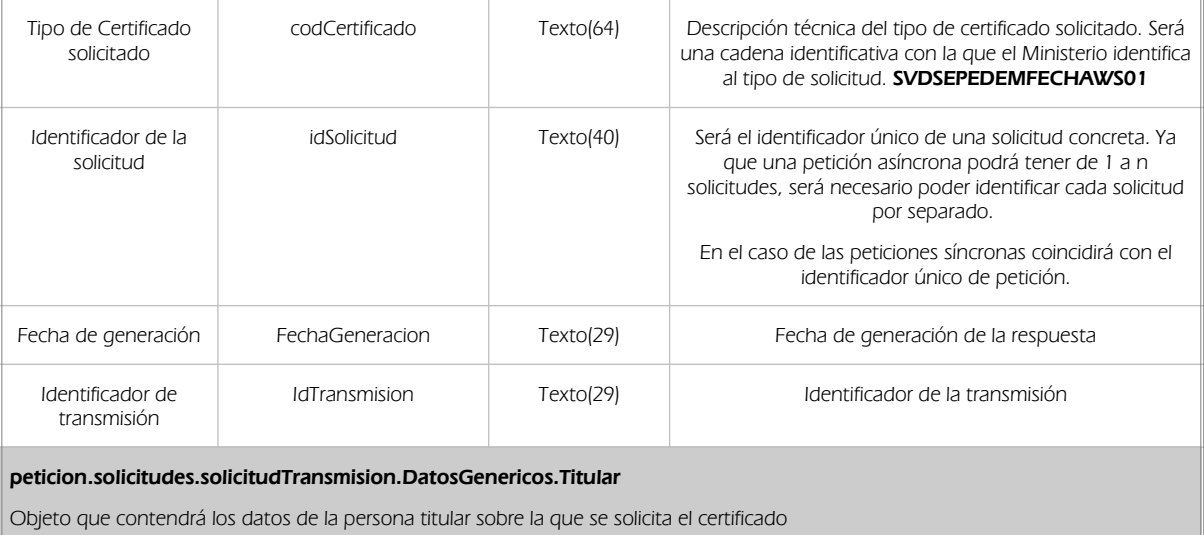

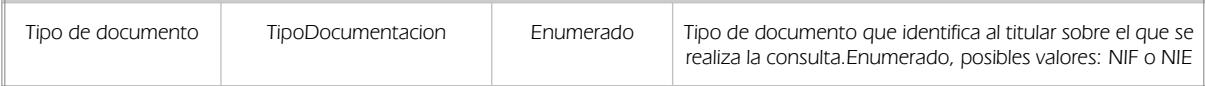

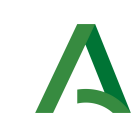

Dirección General de Estrategia Digital y Gobierno Abierto

Bus de Integración

Manual de programador de los servicios proporcionados por el Servicio Público de Empleo Estatal (SEPE)

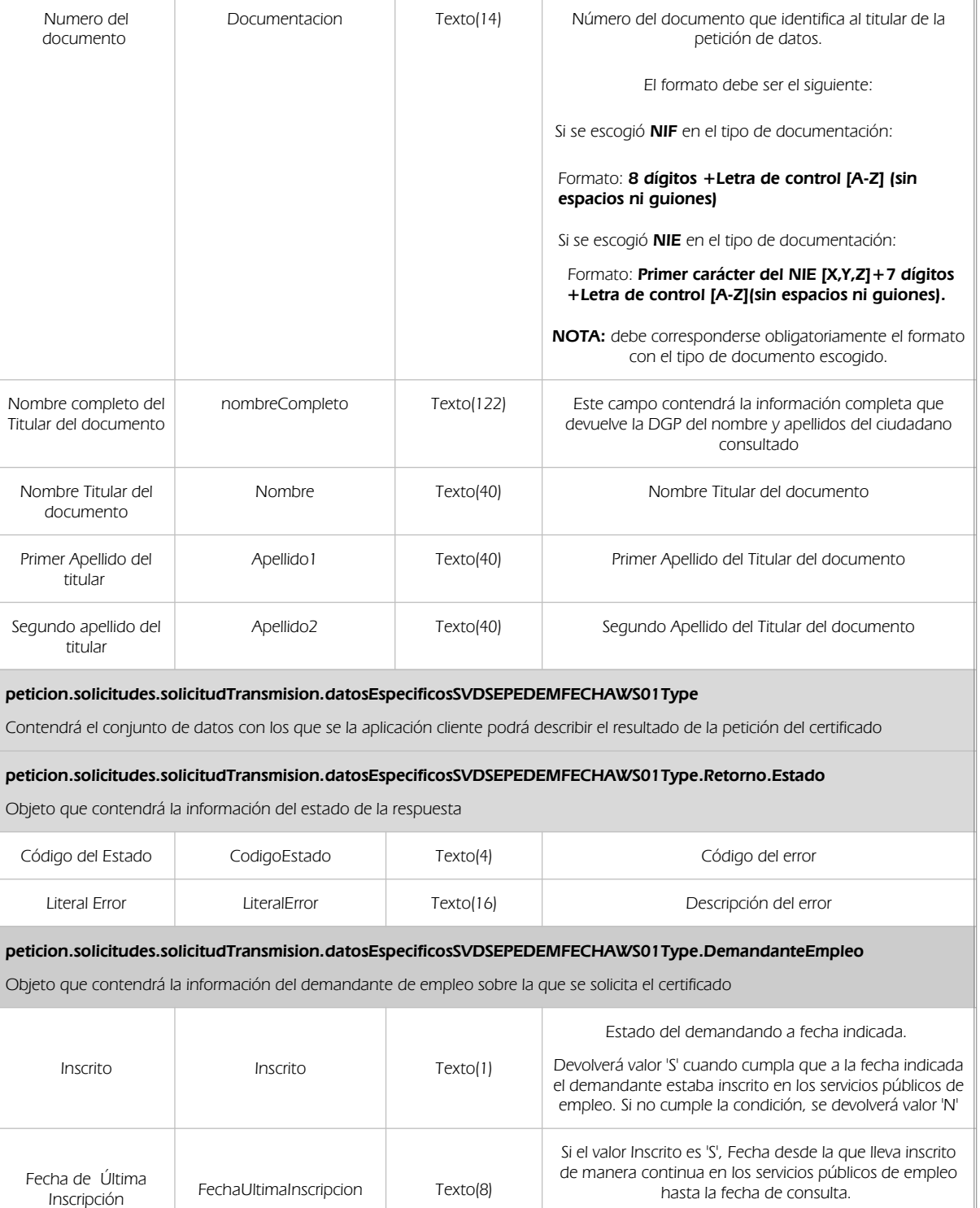

Formato: AAAAMMDD

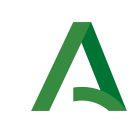

Dirección General de Estrategia Digital y Gobierno Abierto

Bus de Integración

Manual de programador de los servicios proporcionados por el Servicio Público de Empleo Estatal (SEPE)

peticion.solicitudes.solicitudTransmision.datosEspecificosSVDSEPEDEMFECHAWS01Type.DemandanteEmpleo.LargaDuraci on

Objeto que contendrá la información del demandante de empleo de larga duración

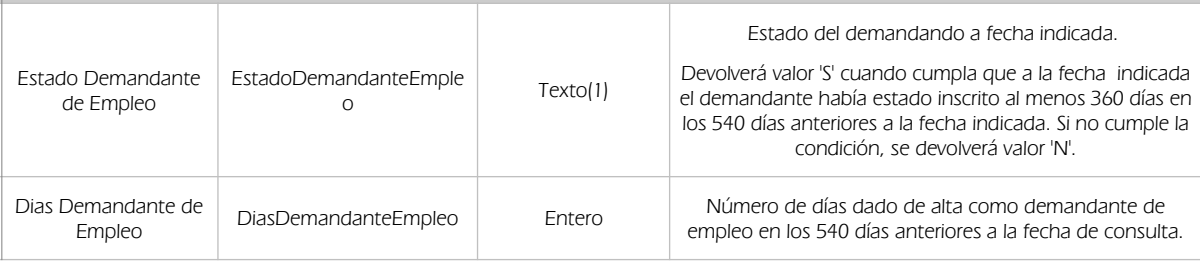

# 6.2.3 Ejemplos de Xml

Se muestran a continuación ejemplos de los objetos xml tanto en entrada como en salida

Ejemplo Xml de entrada

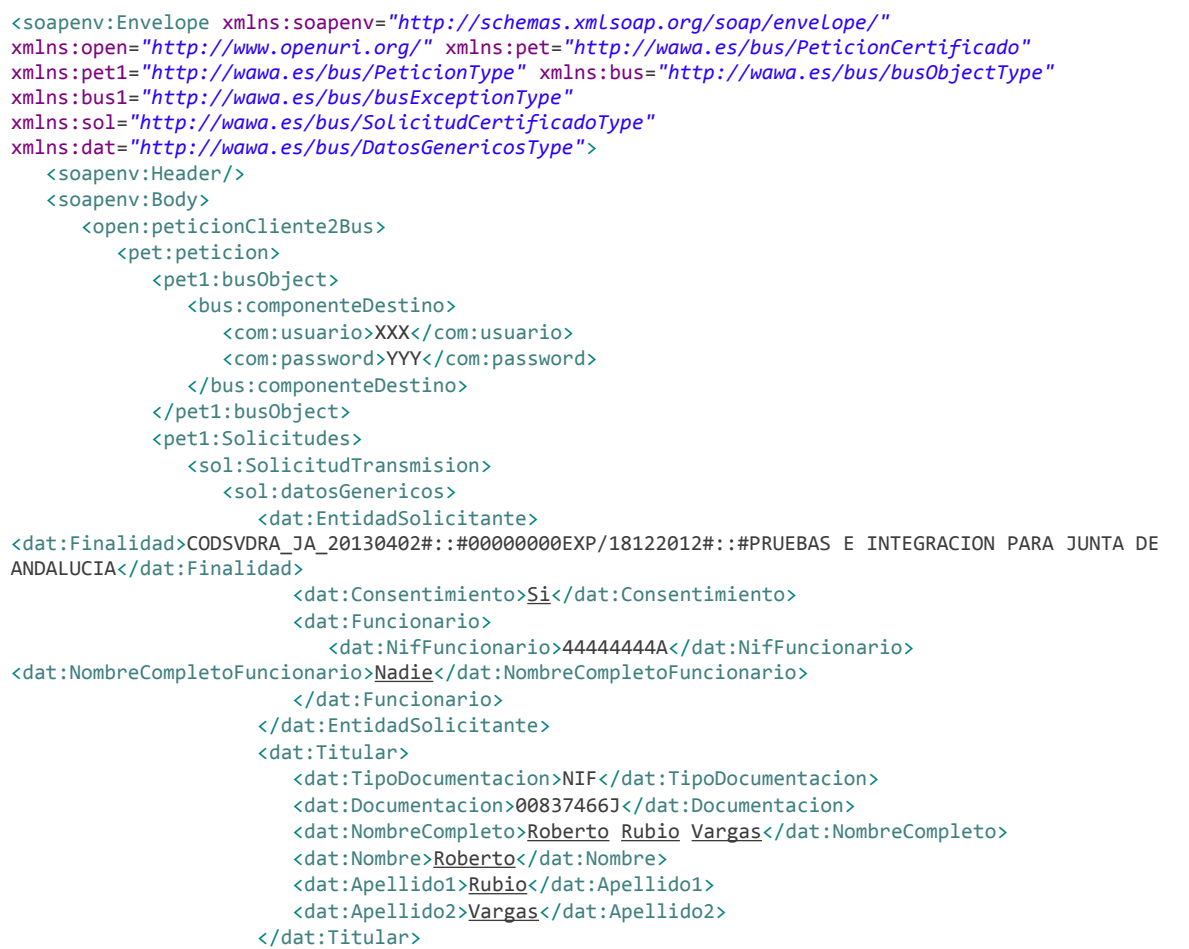

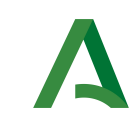

Bus de Integración

Manual de programador de los servicios proporcionados por el Servicio Público de Empleo Estatal (SEPE)

```
Dirección General de Estrategia Digital y 
Gobierno Abierto
```

```
 </sol:datosGenericos>
                    <sol:datosEspecificosSVDSEPEDEMFECHAWS01Type>
                       <Consulta>
                          <FechaConsulta>20010101</FechaConsulta>
                       </Consulta>
                    </sol:datosEspecificosSVDSEPEDEMFECHAWS01Type>
                </sol:SolicitudTransmision>
             </pet1:Solicitudes>
          </pet:peticion>
       </open:peticionCliente2Bus>
    </soapenv:Body>
</soapenv:Envelope>
```

```
Xml Ejemplo Salida
```
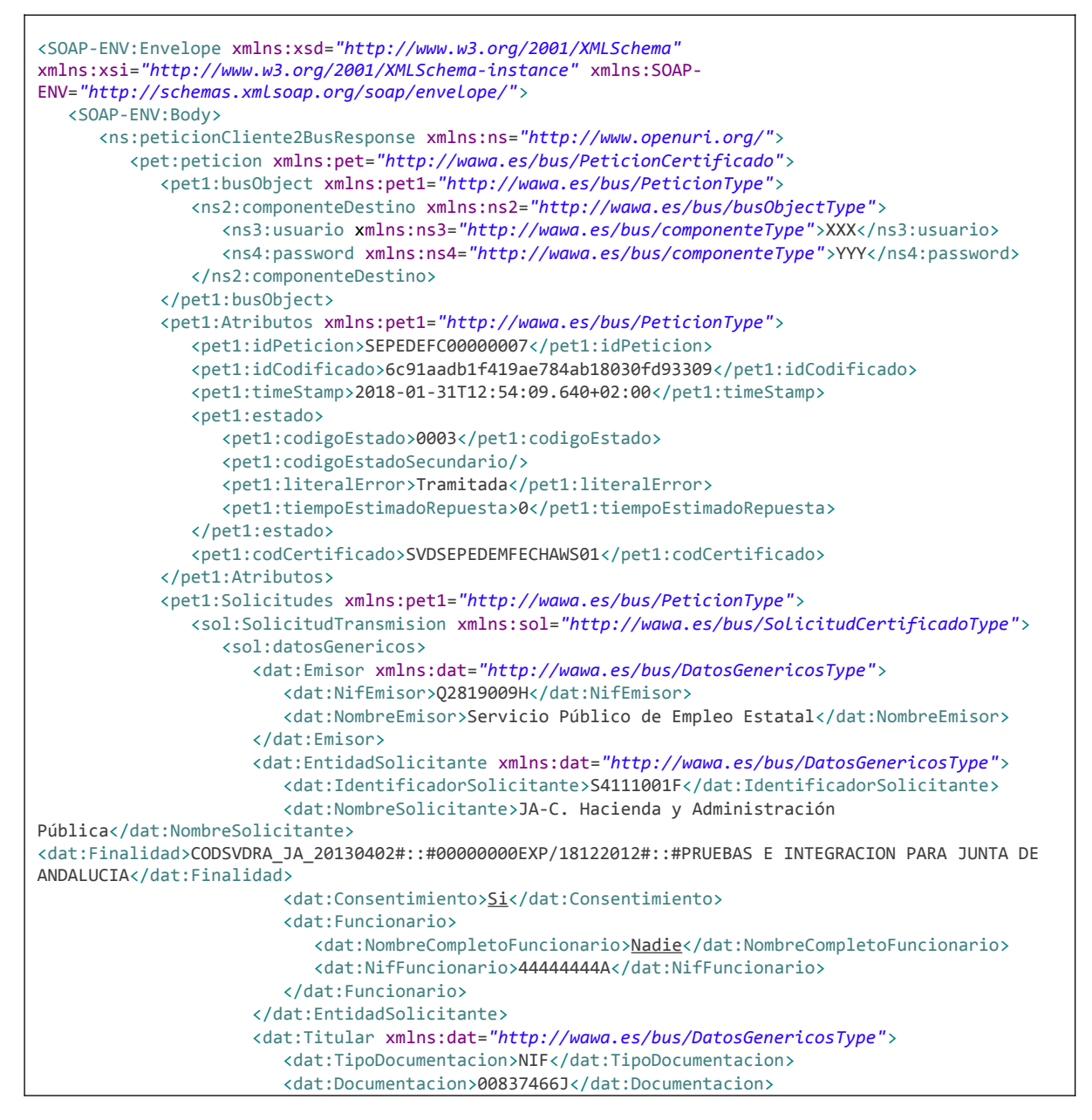

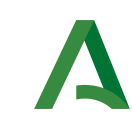

Dirección General de Estrategia Digital y

Gobierno Abierto

Bus de Integración

Manual de programador de los servicios proporcionados por el Servicio Público de Empleo Estatal (SEPE)

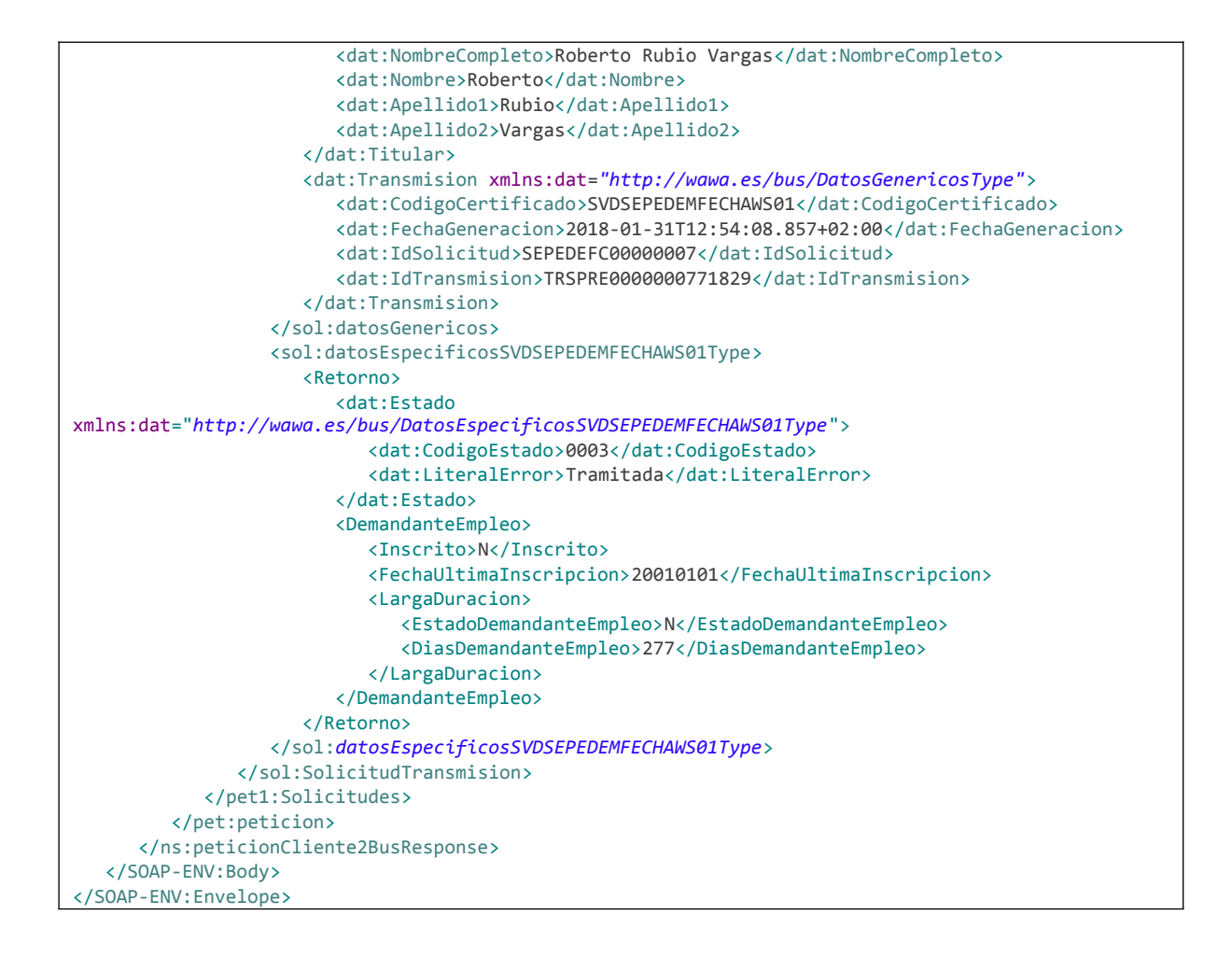

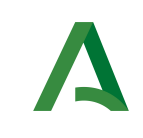

Dirección General de Estrategia Digital y Gobierno Abierto

Bus de Integración

Manual de programador de los servicios proporcionados por el Servicio Público de Empleo Estatal (SEPE)

# 7 Servicio de Consulta de Situación Actual de Desempleo

# 7.1 Descripción del servicio

El servicio proporcionado por el Servicio Público de Empleo Estatal (SEPE) permite comprobar el estado de los datos de desempleo de una persona a través de la plataforma SCSP del MINHAFP. A partir de un documento identificativo de una persona (DNI, NIE etc…) el servicio proporciona:

- El tipo de prestación recibida por el ciudadano
- La situación de dicha prestación (ALTA, BAJA o BAJA por APRE)
- Las fechas de inicio y fin de la situación actual del derecho
- El número total de días reconocidos sobre el derecho total
- El número de días consumidos
- La Base reguladora diaria
- La Base de contingencias comunes
- Los indicadores de retención judicial, embargo y Cobro indebido

Como datos de entrada se solicitarán principalmente los datos del interesado, es decir, la persona titular del documento sobre la que se va a hacer la consulta. Además se deben enviar ciertos datos aportados por el organismo o entidad que solicita los datos.

Si el servicio responde correctamente se devolverán, además de los datos enviados en la petición, los datos de la respuesta y algunos datos identificativos sobre la petición.

URL de acceso:

## https://<host>/scspv3/processes/ConsultaSituacionActualDesempleoSPEE.jpd

Host desarrollo: ws056.juntadeandalucia.es

Host producción: ws055.juntadeandalucia.es

Plataforma de Intermediacion <v01r05> Página 31 de 75

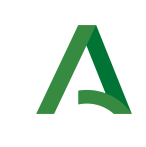

Dirección General de Estrategia Digital y Gobierno Abierto

Bus de Integración

Manual de programador de los servicios proporcionados por el Servicio Público de Empleo Estatal (SEPE)

# 7.2 Requisitos

Los requisitos principales de las peticiones hacia los servicios de certificados de datos de desempleo son:

- El sistema cliente deberá disponer de un certificado de servidor
- El sistema cliente deberá estar dado de alta previamente en el Bus de Conexión. En el alta se proporcionará un usuario y clave de acceso, que deberá incluirse con cada petición al servicio.

# 7.2.1 Información de Entrada

En entrada se pedirá un objeto de tipo **PeticionType** requiriendo exclusivamente la información descrita en la siguiente tabla:

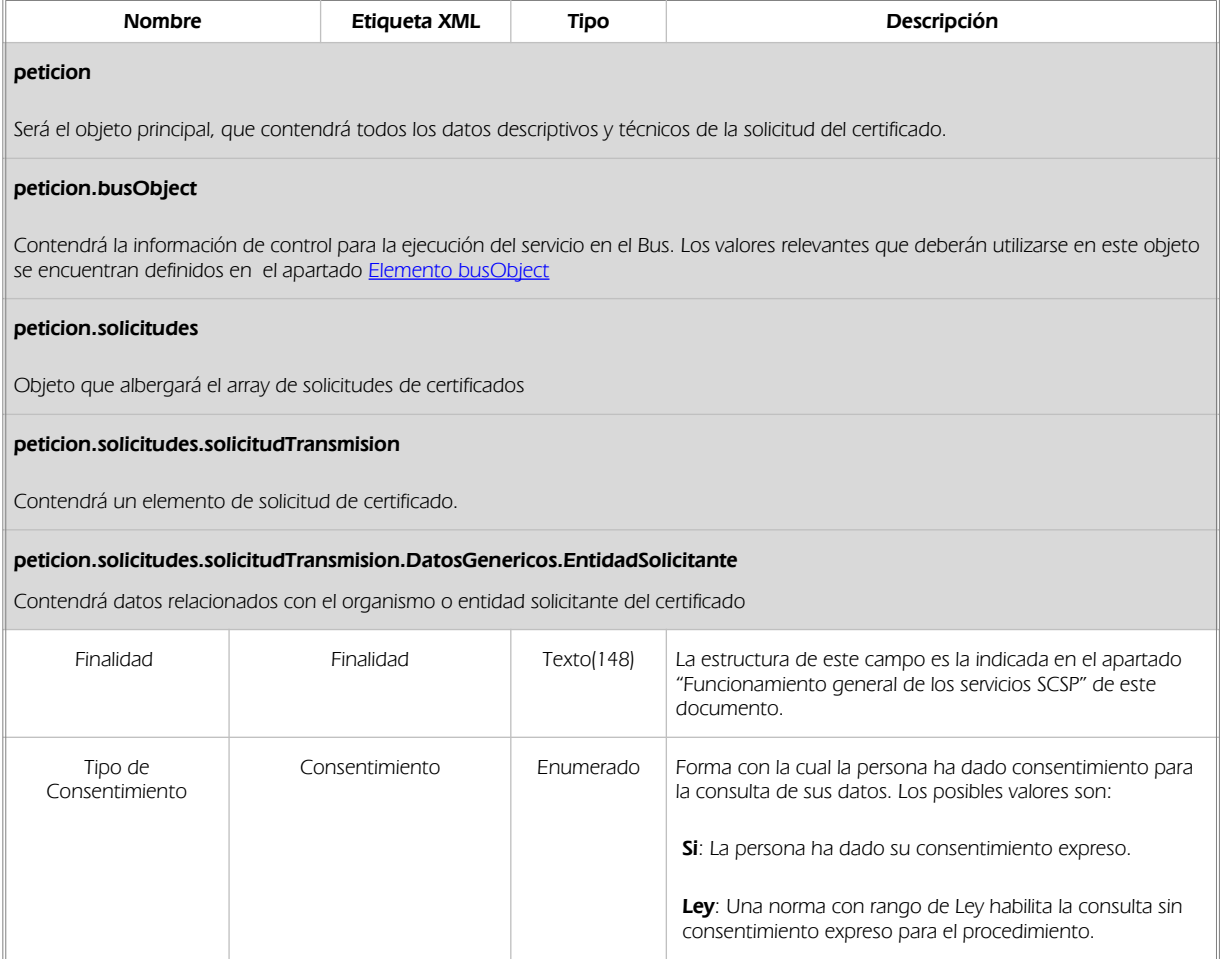

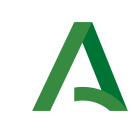

Bus de Integración

Dirección General de Estrategia Digital y Gobierno Abierto

Manual de programador de los servicios proporcionados por el Servicio Público de Empleo Estatal (SEPE)

#### peticion.solicitudes.solicitudTransmision.DatosGenericos.EntidadSolicitante.Funcionario

Contendrá datos relacionados con funcionario responsable de la consulta

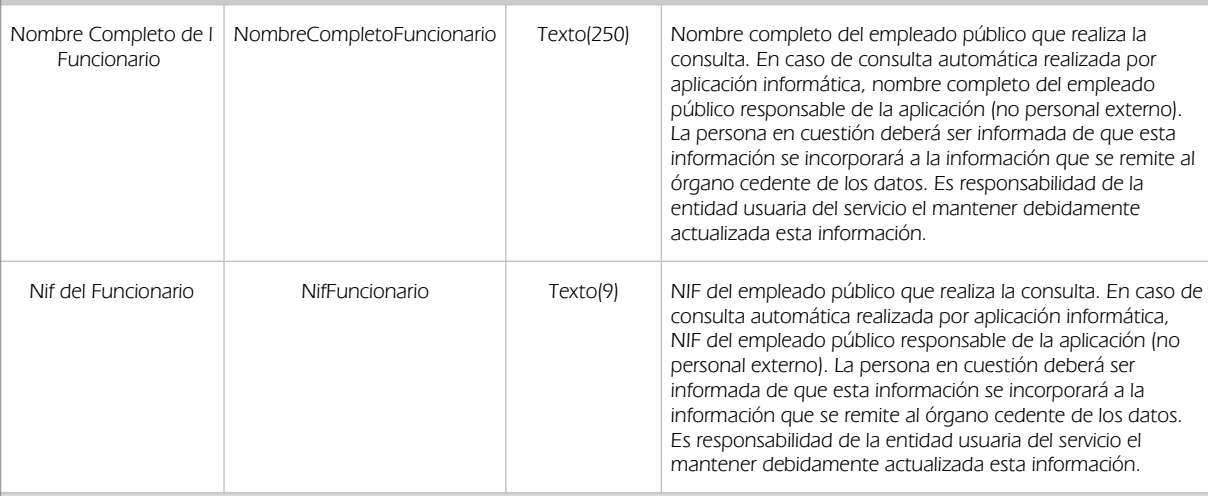

### peticion.solicitudes.solicitudTransmision.DatosGenericos.Titular

Objeto que contendrá los datos de la persona titular sobre la que se solicita el certificado

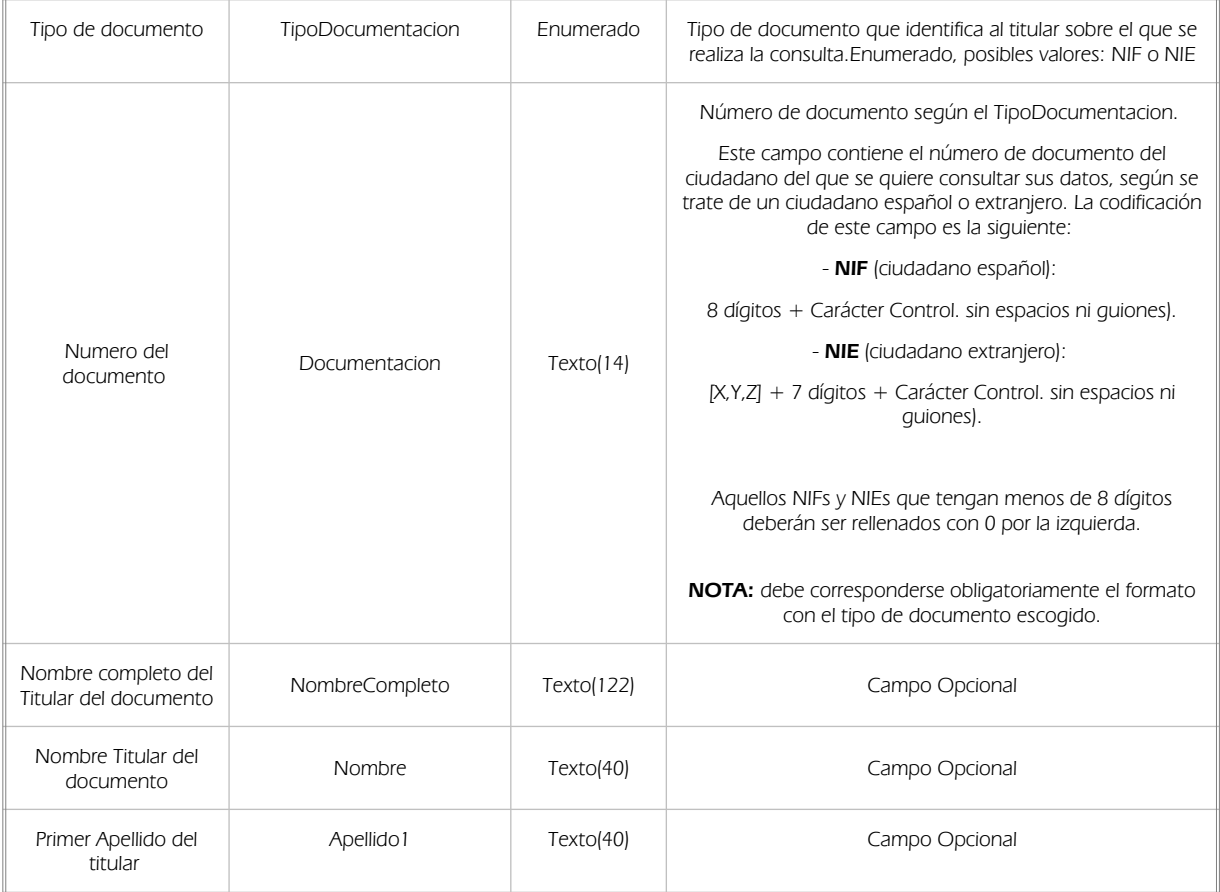

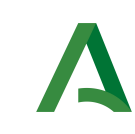

Dirección General de Estrategia Digital y Gobierno Abierto

Manual de programador de los servicios proporcionados por el Servicio Público de Empleo Estatal (SEPE)

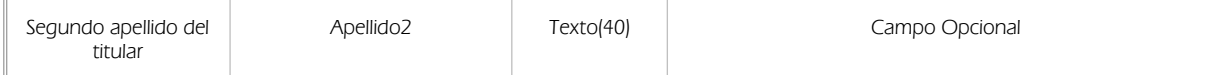

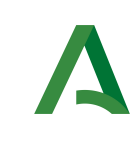

Dirección General de Estrategia Digital y Gobierno Abierto

Bus de Integración

Manual de programador de los servicios proporcionados por el Servicio Público de Empleo Estatal (SEPE)

# 7.2.2 Información de salida

A la salida se devolverá un objeto tipo **PeticionType** con los siguientes campos

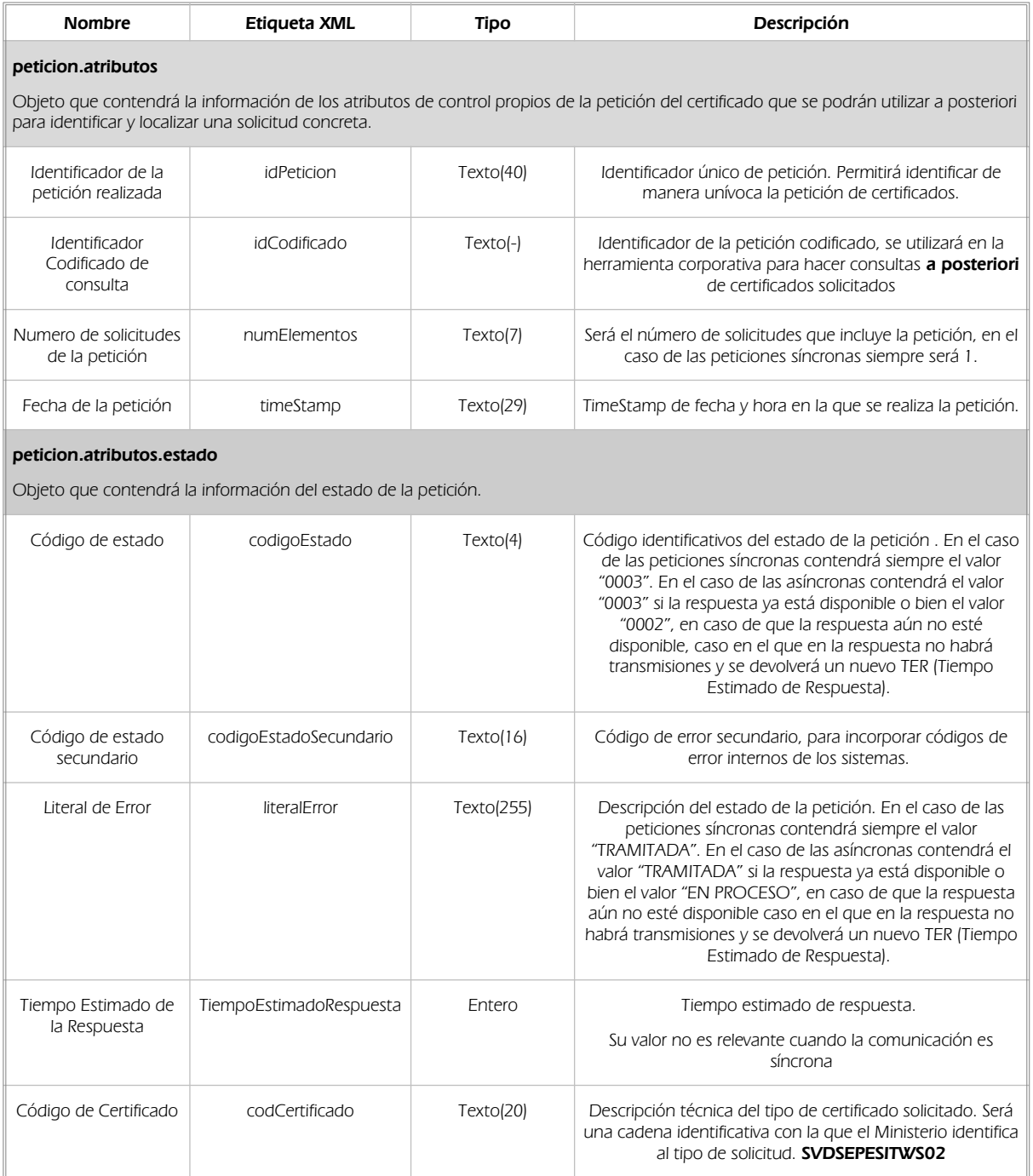

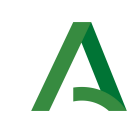

Bus de Integración

Dirección General de Estrategia Digital y Gobierno Abierto

Manual de programador de los servicios proporcionados por el Servicio Público de Empleo Estatal (SEPE)

### peticion.solicitudes.solicitudTransmision

Será un array que podrá incluir de 1 a n solicitudes de petición de certificado. Para el caso de las solicitudes síncronas el array contendrá únicamente un elemento

### peticion.solicitudes.solicitudTransmision.DatosGenericos.Emisor

Conjunto de datos descriptivos de la Entidad que actúa como emisor del certificado

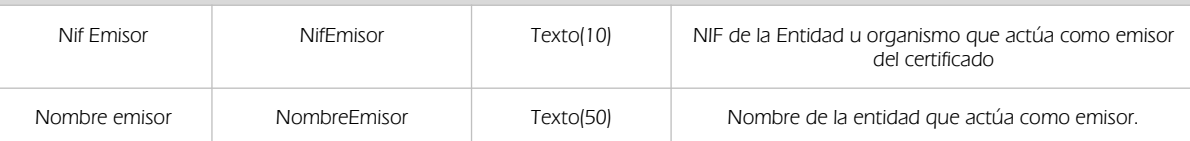

### Peticion.solicitudes.solicitudTransmision. DatosGenericos.EntidadSolicitante

Contendrá datos relacionados con el organismo o entidad solicitante del certificad

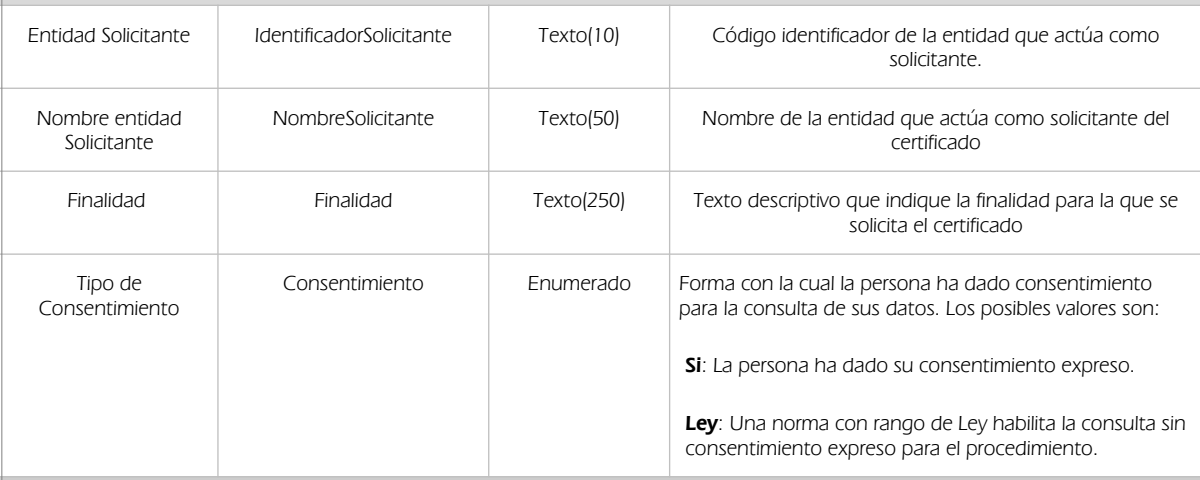

#### peticion.solicitudes.solicitudTransmision.DatosGenericos.EntidadSolicitante.Funcionario

Contendrá datos relacionados con funcionario responsable de la consulta

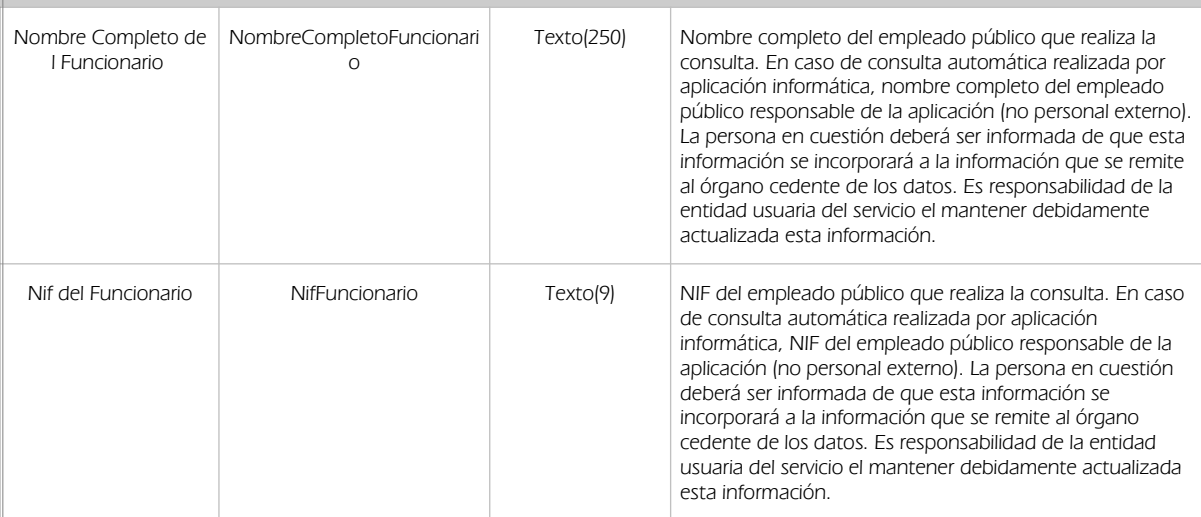
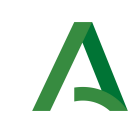

Dirección General de Estrategia Digital y Gobierno Abierto

Bus de Integración

Manual de programador de los servicios proporcionados por el Servicio Público de Empleo Estatal (SEPE)

### peticion.solicitudes.solicitudTransmision. DatosGenericos.Transmision

Contendrá el conjunto de datos con los que se podrá describir el resultado de la petición del certificado

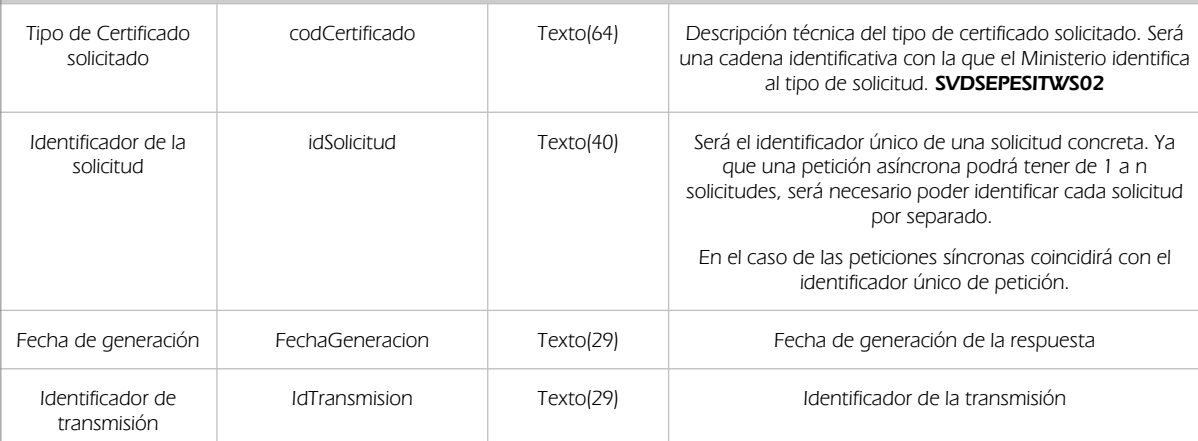

### peticion.solicitudes.solicitudTransmision.DatosGenericos.Titular

Objeto que contendrá los datos de la persona titular sobre la que se solicita el certificado

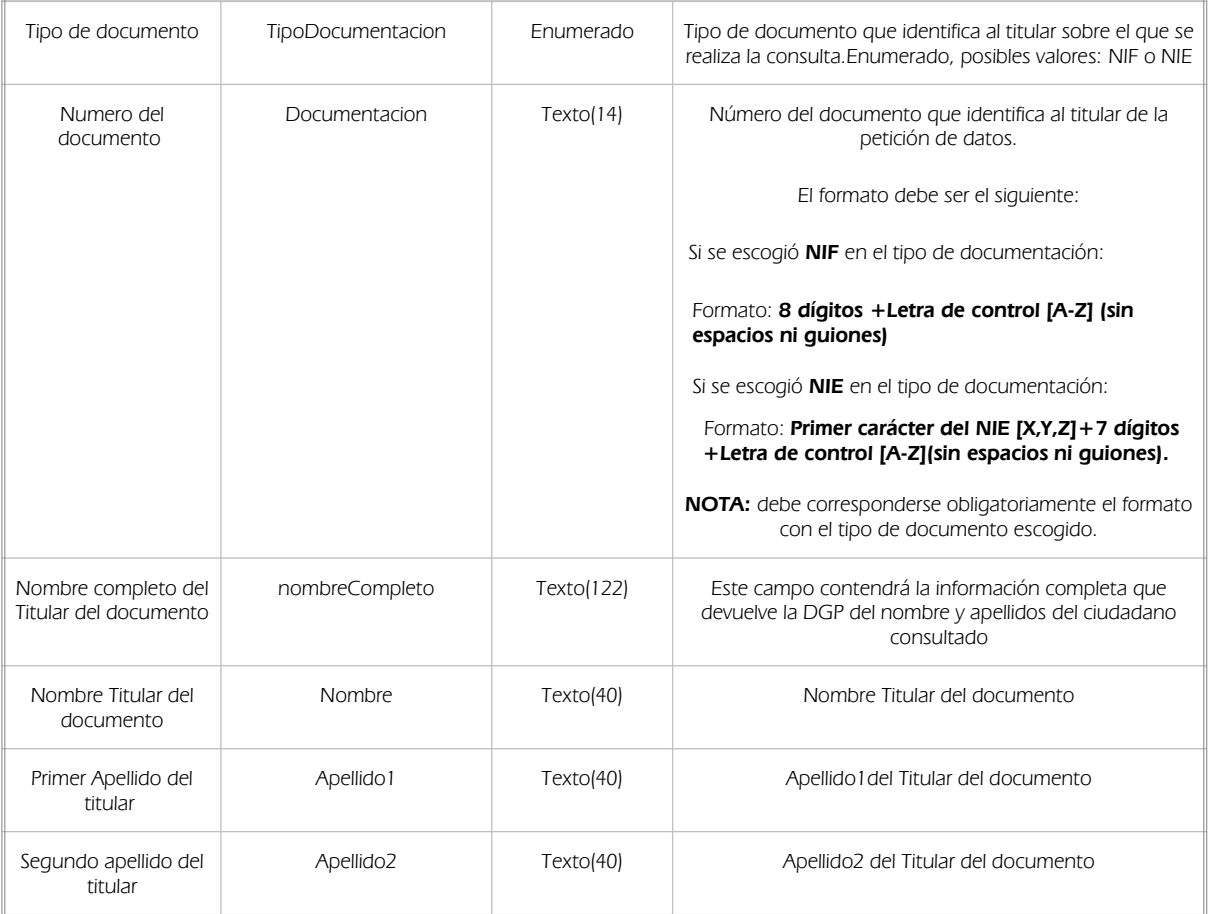

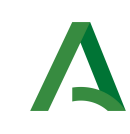

Bus de Integración

Dirección General de Estrategia Digital y Gobierno Abierto

Manual de programador de los servicios proporcionados por el Servicio Público de Empleo Estatal (SEPE)

#### peticion.solicitudes.solicitudTransmision.datosEspecificosSVDSEPESITWS02

Contendrá el conjunto de datos con los que se la aplicación cliente podrá describir el resultado de la petición del certificado

#### peticion.solicitudes.solicitudTransmision.datosEspecificosSVDSEPESITWS02.EstadoResultado

Objeto que contendrá la información del estado de la respuesta

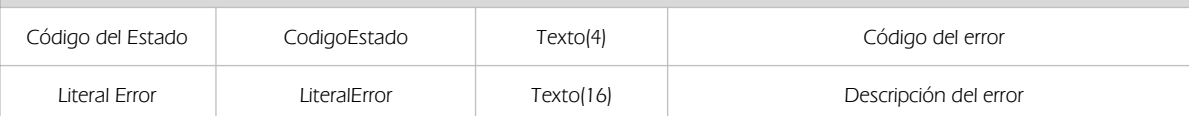

#### peticion.solicitudes.solicitudTransmision.datosEspecificosSVDSEPESITWS02.DatosDesempleo

Objeto que contendrá la información del demandante de empleo sobre la que se solicita el certificado

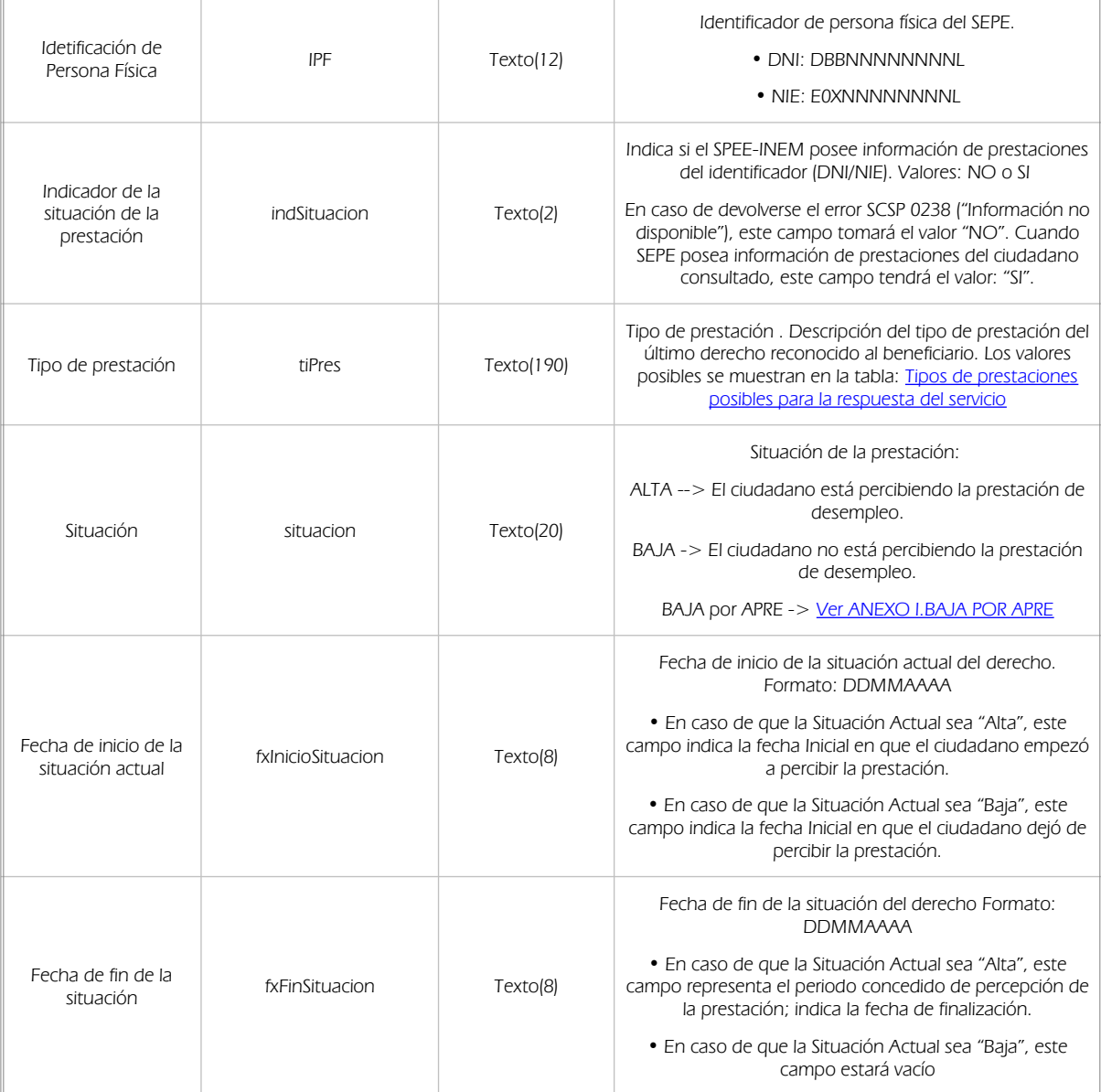

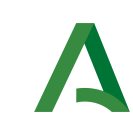

Dirección General de Estrategia Digital y Gobierno Abierto

Bus de Integración

Manual de programador de los servicios proporcionados por el Servicio Público de Empleo Estatal (SEPE)

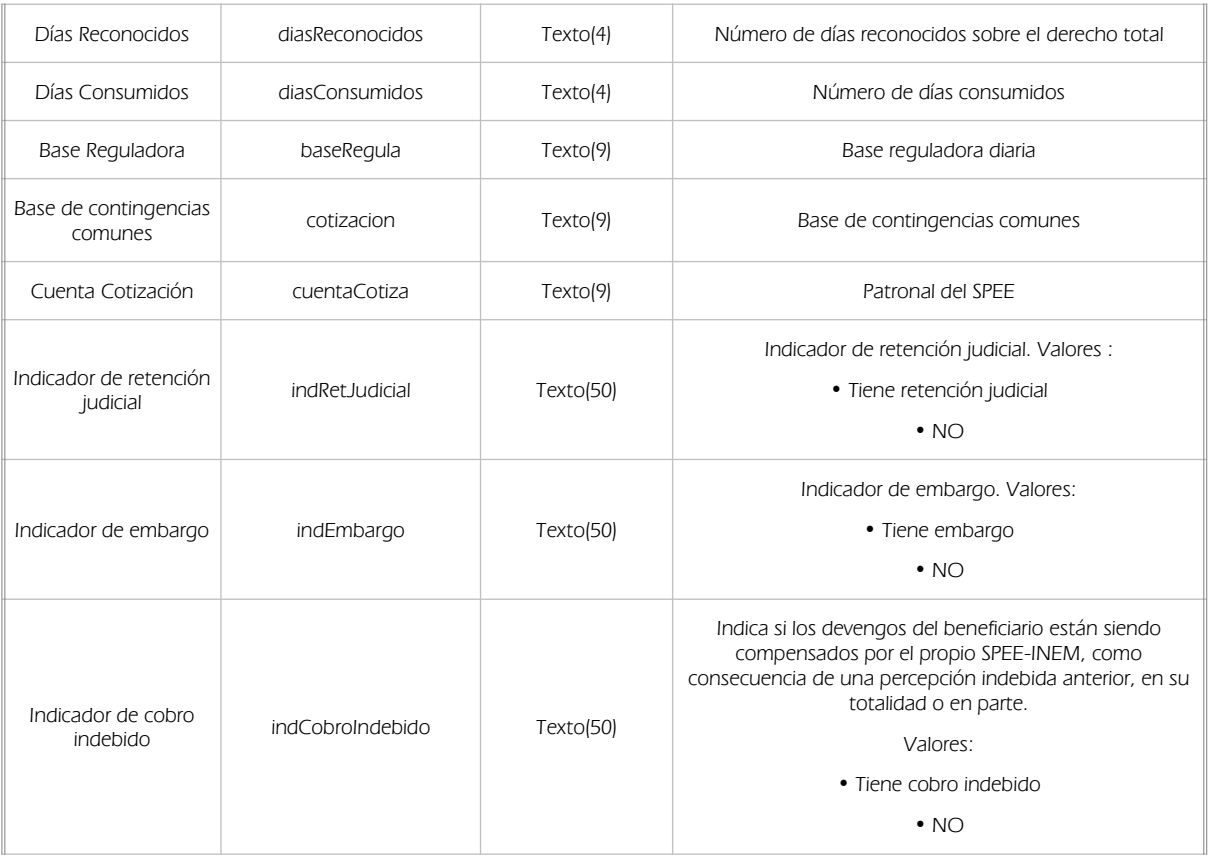

## 7.2.3 Ejemplos de Xml

Se muestran a continuación ejemplos de los objetos xml tanto en entrada como en salida

Ejemplo Xml de entrada

```
<soapenv:Envelope xmlns:soapenv="http://schemas.xmlsoap.org/soap/envelope/"
xmlns:open="http://www.openuri.org/" xmlns:pet="http://wawa.es/bus/PeticionCertificado"
xmlns:pet1="http://wawa.es/bus/PeticionType" xmlns:bus="http://wawa.es/bus/busObjectType"
xmlns:bus1="http://wawa.es/bus/busExceptionType"
xmlns:sol="http://wawa.es/bus/SolicitudCertificadoType"
xmlns:dat="http://wawa.es/bus/DatosGenericosType"
    <soapenv:Header/>
   <soapenv:Body>
       <open:peticionCliente2Bus>
          <pet:peticion>
             <pet1:busObject>
                <bus:componenteDestino>
                   <com:usuario>XXX</com:usuario>
                   <com:password>YYY</com:password>
                </bus:componenteDestino>
             </pet1:busObject>
```
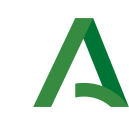

Dirección General de Estrategia Digital y Gobierno Abierto

Manual de programador de los servicios proporcionados por el Servicio Público de Empleo Estatal (SEPE)

Bus de Integración

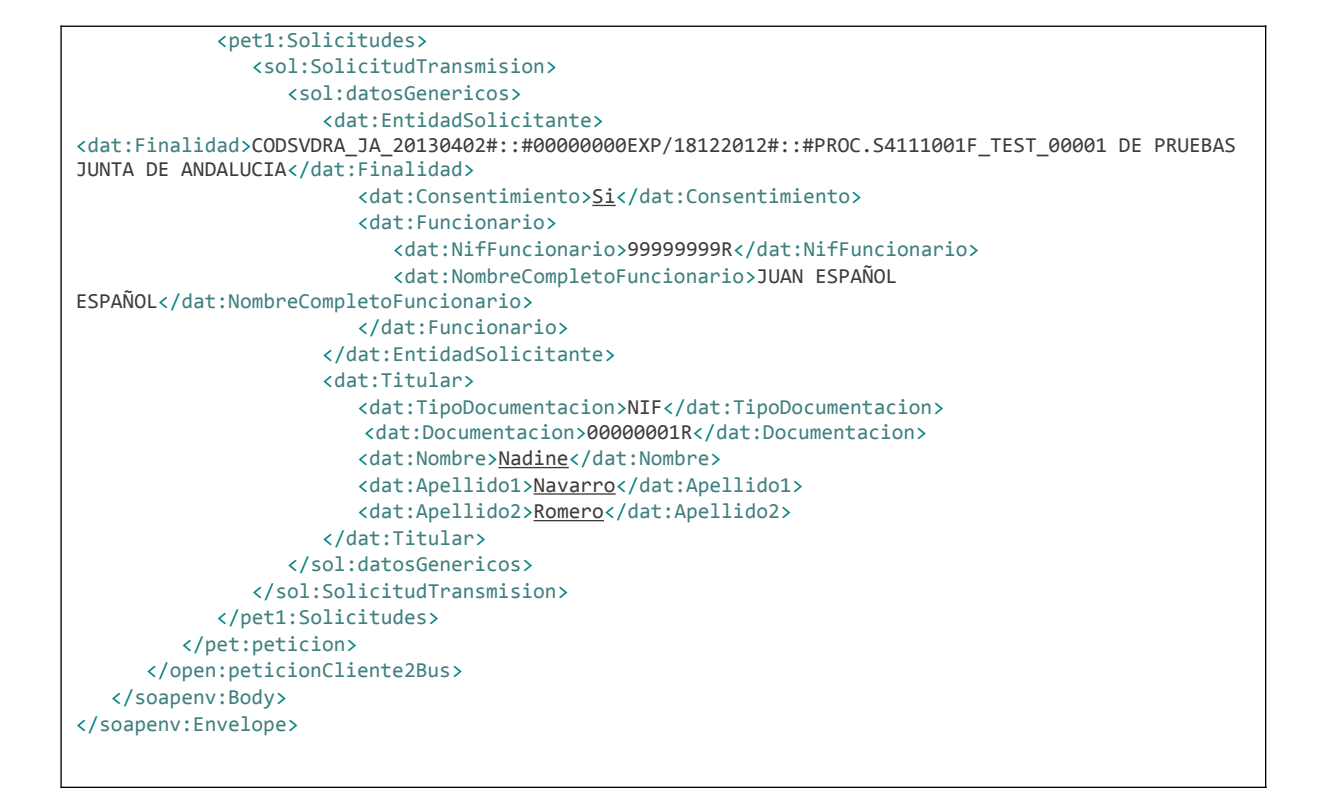

#### Xml Ejemplo Salida

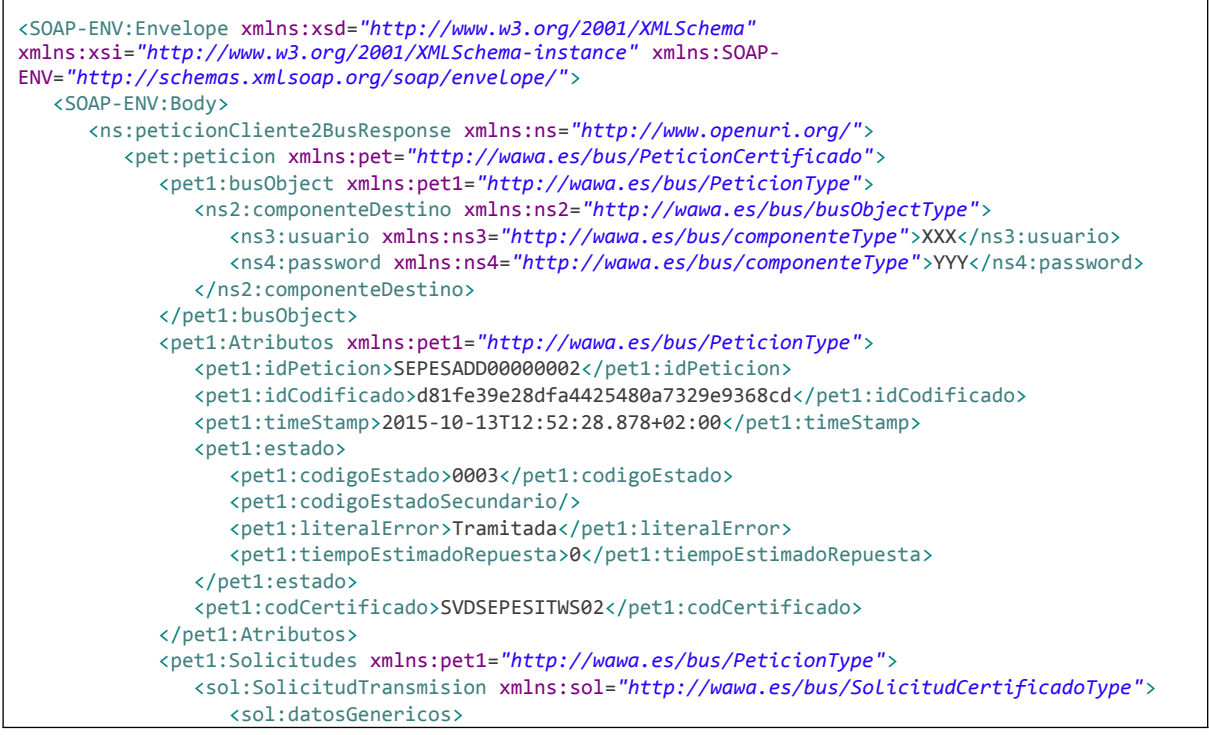

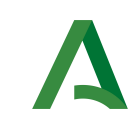

Gobierno Abierto

Bus de Integración

Dirección General de Estrategia Digital y

Manual de programador de los servicios proporcionados por el Servicio Público de Empleo Estatal (SEPE)

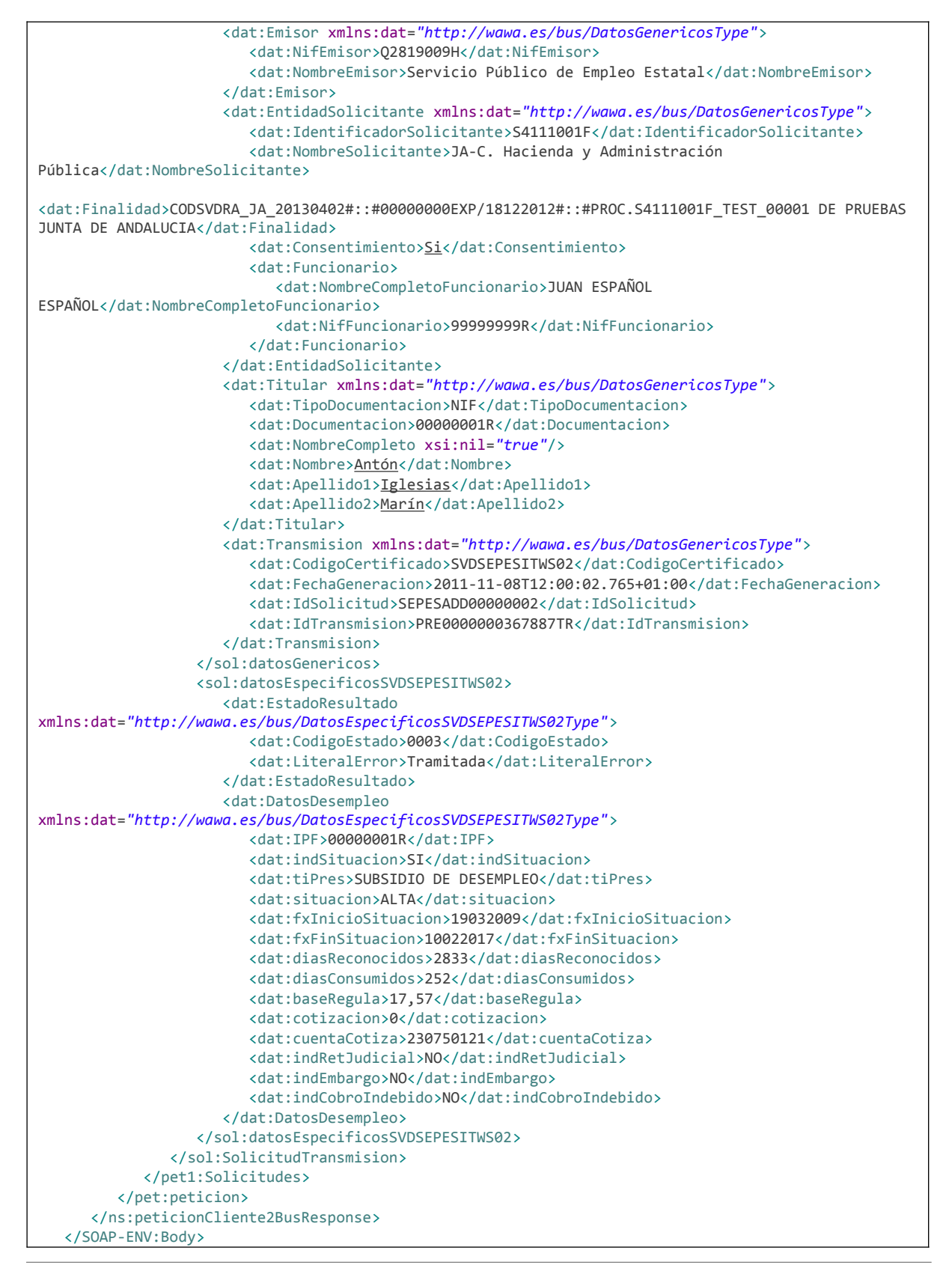

Plataforma de Intermediacion <v01r05> Página 41 de 75

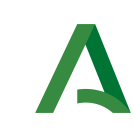

Dirección General de Estrategia Digital y Gobierno Abierto

Bus de Integración

Manual de programador de los servicios proporcionados por el Servicio Público de Empleo Estatal (SEPE)

</SOAP-ENV:Envelope>

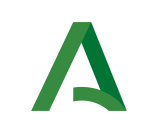

Dirección General de Estrategia Digital y Gobierno Abierto

Bus de Integración

Manual de programador de los servicios proporcionados por el Servicio Público de Empleo Estatal (SEPE)

# 8 Servicio Consulta de Prestaciones Percibidas a Fecha Actual

# 8.1 Descripción del servicio

El servicio proporcionado por el Servicio Público de Empleo Estatal (SEPE) permite consultar los importes de las prestaciones actualmente percibidas por un desempleado a través de la plataforma SCSP del MINHAFP. A partir de un documento identificativo de una persona (DNI, NIE etc…) el servicio proporciona:

- El tipo de prestación o subsidio del último derecho reconocido
- La fecha de inicio y fin de la situación actual del derecho
- La Base Reguladora diaria
- La Cuantía del importe bruto
- El importe de la cuota fija del REASS
- El importe de la retención a efectos de IRPF
- El importe del descuento de la seguridad social

Como datos de entrada se solicitarán principalmente los datos del interesado, es decir, la persona titular del documento sobre la que se va a hacer la consulta. Además se deben enviar ciertos datos aportados por el organismo o entidad que solicita los datos.

Si el servicio responde correctamente se devolverán, además de los datos enviados en la petición, los datos de la respuesta y algunos datos identificativos sobre la petición.

URL de acceso:

https://<host>/scspv3/processes/ConsultaImportesPrestacionesPercibidasFechaActualSPEE.jpd

Host desarrollo: ws056.juntadeandalucia.es

Host producción: ws055.juntadeandalucia.es

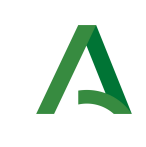

Dirección General de Estrategia Digital y Gobierno Abierto

Bus de Integración

Manual de programador de los servicios proporcionados por el Servicio Público de Empleo Estatal (SEPE)

# 8.2 Requisitos

Los requisitos principales de las peticiones hacia los servicios de certificados de datos de desempleo son:

- El sistema cliente deberá disponer de un certificado de servidor
- El sistema cliente deberá estar dado de alta previamente en el Bus de Conexión. En el alta se proporcionará un usuario y clave de acceso, que deberá incluirse con cada petición al servicio.

## 8.2.1 Información de Entrada

En entrada se pedirá un objeto de tipo **PeticionType** requiriendo exclusivamente la información descrita en la siguiente tabla:

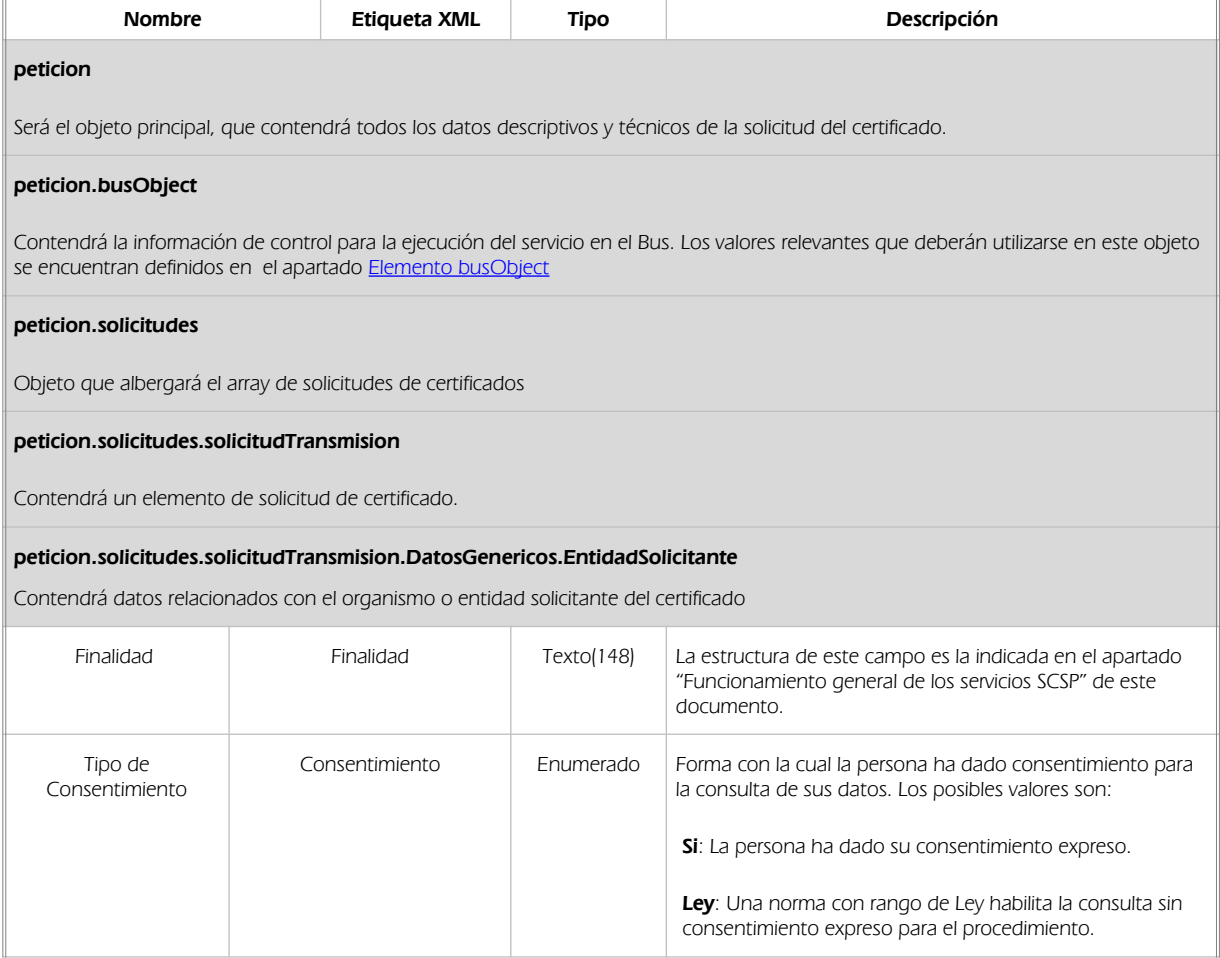

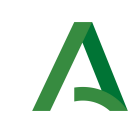

Bus de Integración

Dirección General de Estrategia Digital y Gobierno Abierto

Manual de programador de los servicios proporcionados por el Servicio Público de Empleo Estatal (SEPE)

#### peticion.solicitudes.solicitudTransmision.DatosGenericos.EntidadSolicitante.Funcionario

Contendrá datos relacionados con funcionario responsable de la consulta

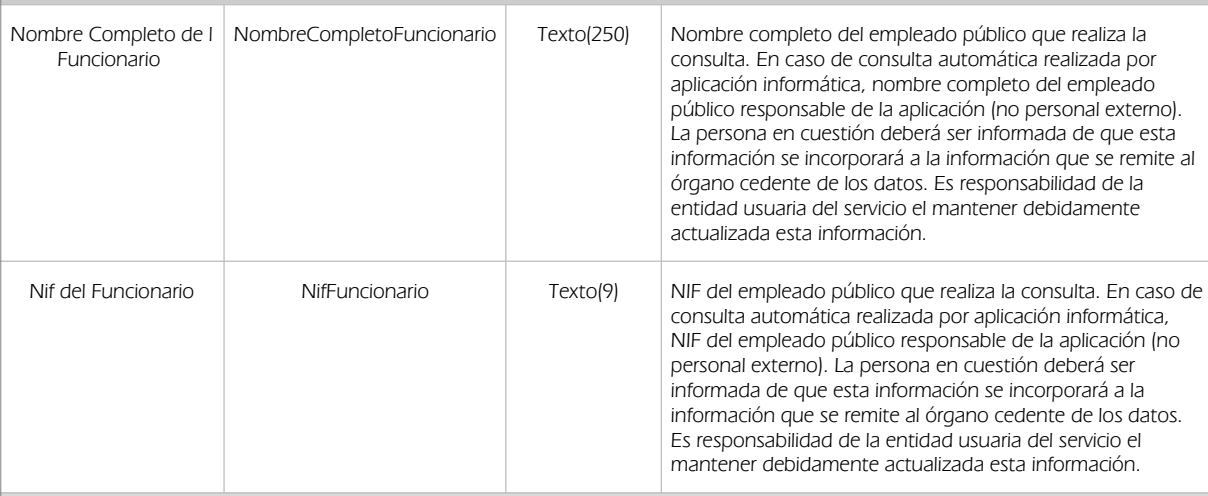

### peticion.solicitudes.solicitudTransmision.DatosGenericos.Titular

Objeto que contendrá los datos de la persona titular sobre la que se solicita el certificado

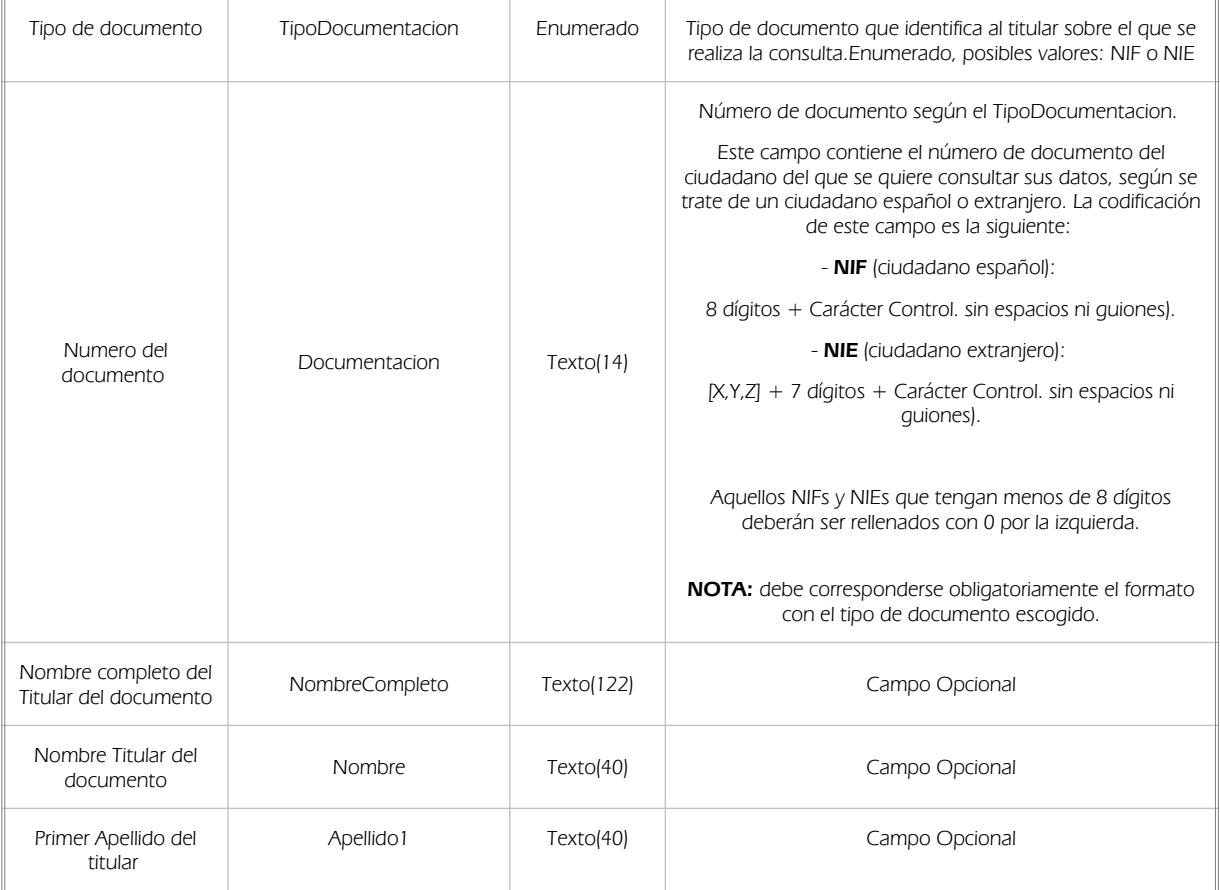

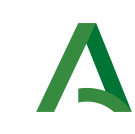

Dirección General de Estrategia Digital y Gobierno Abierto

Manual de programador de los servicios proporcionados por el Servicio Público de Empleo Estatal (SEPE)

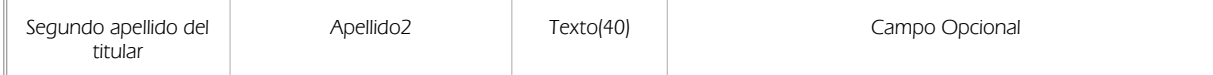

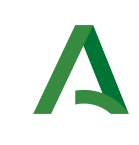

Dirección General de Estrategia Digital y Gobierno Abierto

Bus de Integración

Manual de programador de los servicios proporcionados por el Servicio Público de Empleo Estatal (SEPE)

## 8.2.2 Información de salida

A la salida se devolverá un objeto tipo **PeticionType** con los siguientes campos

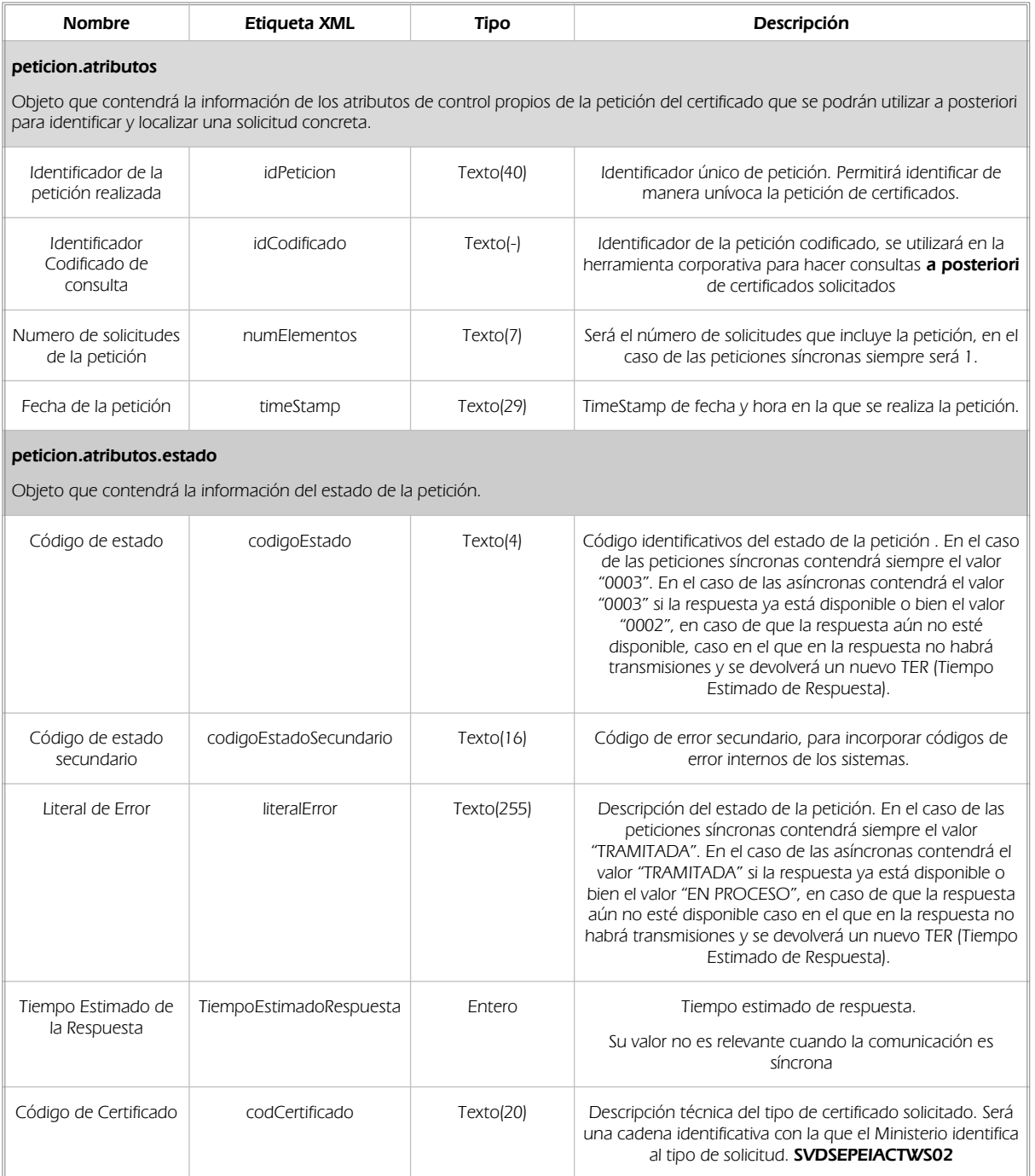

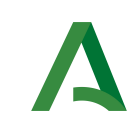

Bus de Integración

Dirección General de Estrategia Digital y Gobierno Abierto

Manual de programador de los servicios proporcionados por el Servicio Público de Empleo Estatal (SEPE)

### peticion.solicitudes.solicitudTransmision

Será un array que podrá incluir de 1 a n solicitudes de petición de certificado. Para el caso de las solicitudes síncronas el array contendrá únicamente un elemento

#### peticion.solicitudes.solicitudTransmision.DatosGenericos.Emisor

Conjunto de datos descriptivos de la Entidad que actúa como emisor del certificado

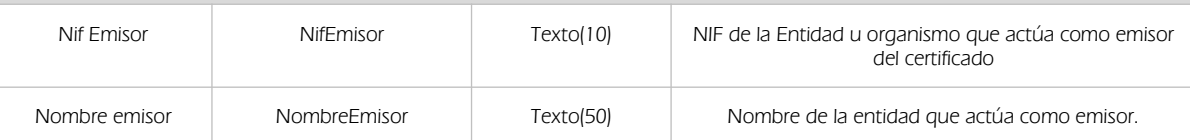

#### Peticion.solicitudes.solicitudTransmision. DatosGenericos.EntidadSolicitante

Contendrá datos relacionados con el organismo o entidad solicitante del certificad

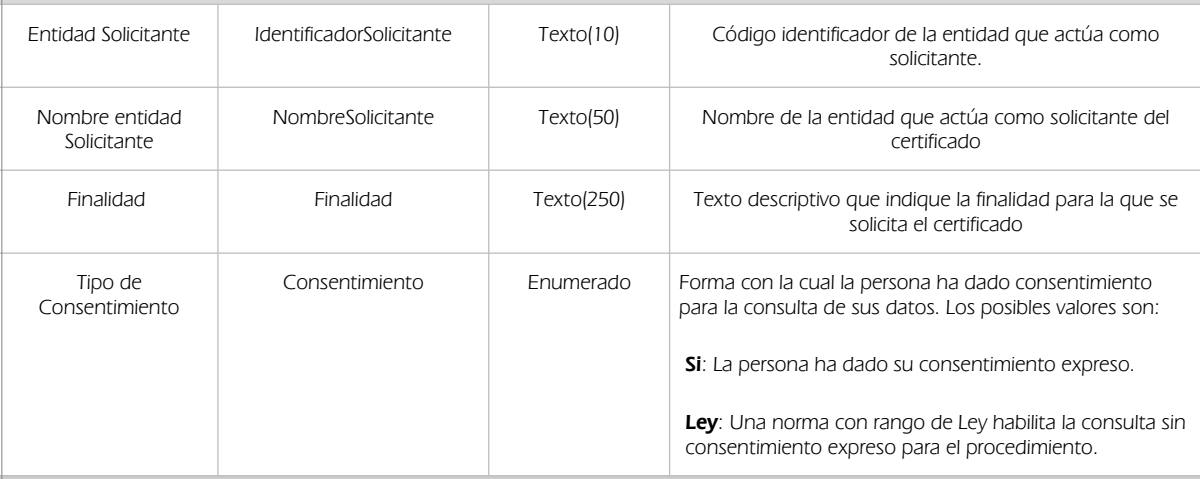

#### peticion.solicitudes.solicitudTransmision.DatosGenericos.EntidadSolicitante.Funcionario

Contendrá datos relacionados con funcionario responsable de la consulta

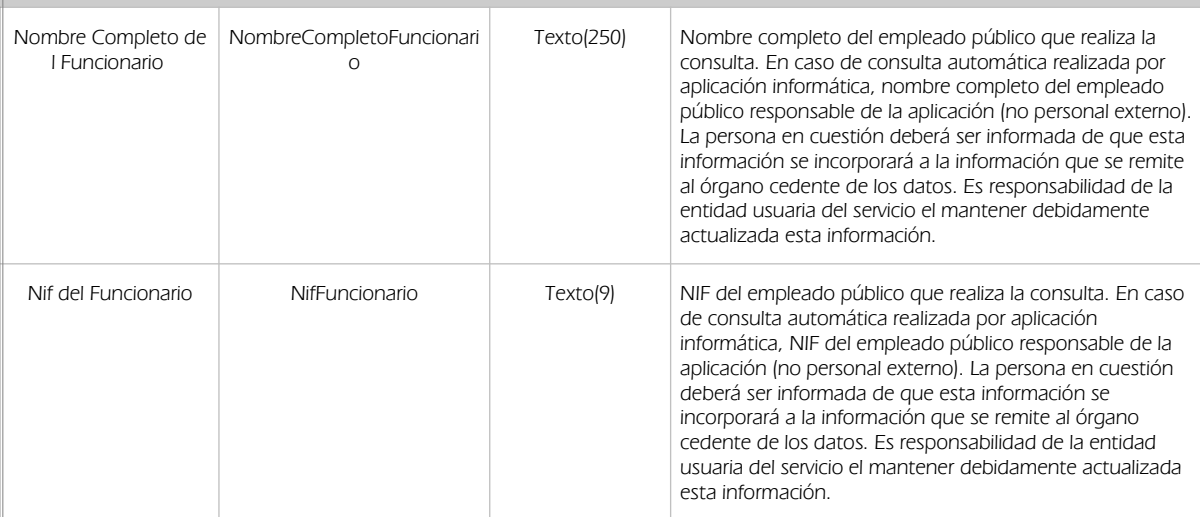

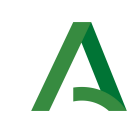

Dirección General de Estrategia Digital y Gobierno Abierto

Bus de Integración

Manual de programador de los servicios proporcionados por el Servicio Público de Empleo Estatal (SEPE)

#### peticion.solicitudes.solicitudTransmision. DatosGenericos.Transmision

Contendrá el conjunto de datos con los que se podrá describir el resultado de la petición del certificado

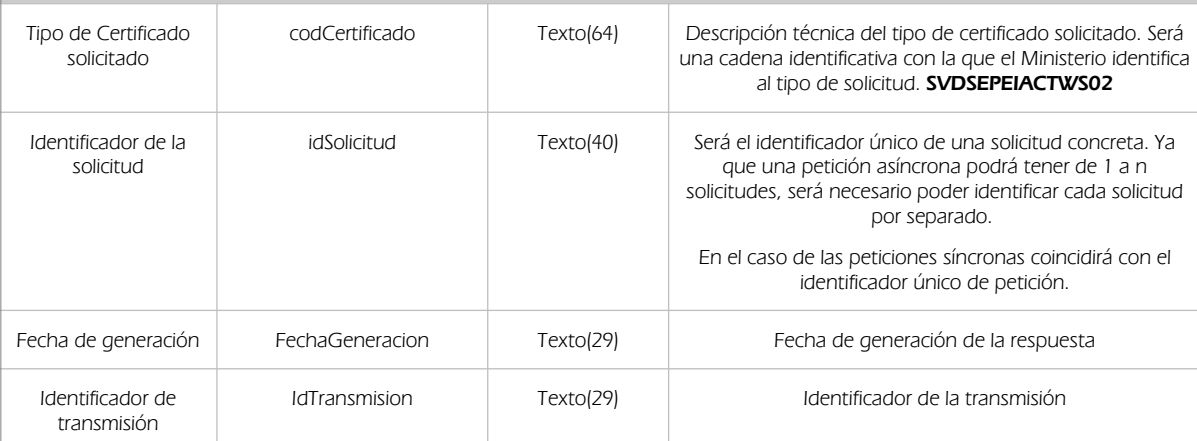

#### peticion.solicitudes.solicitudTransmision.DatosGenericos.Titular

Objeto que contendrá los datos de la persona titular sobre la que se solicita el certificado

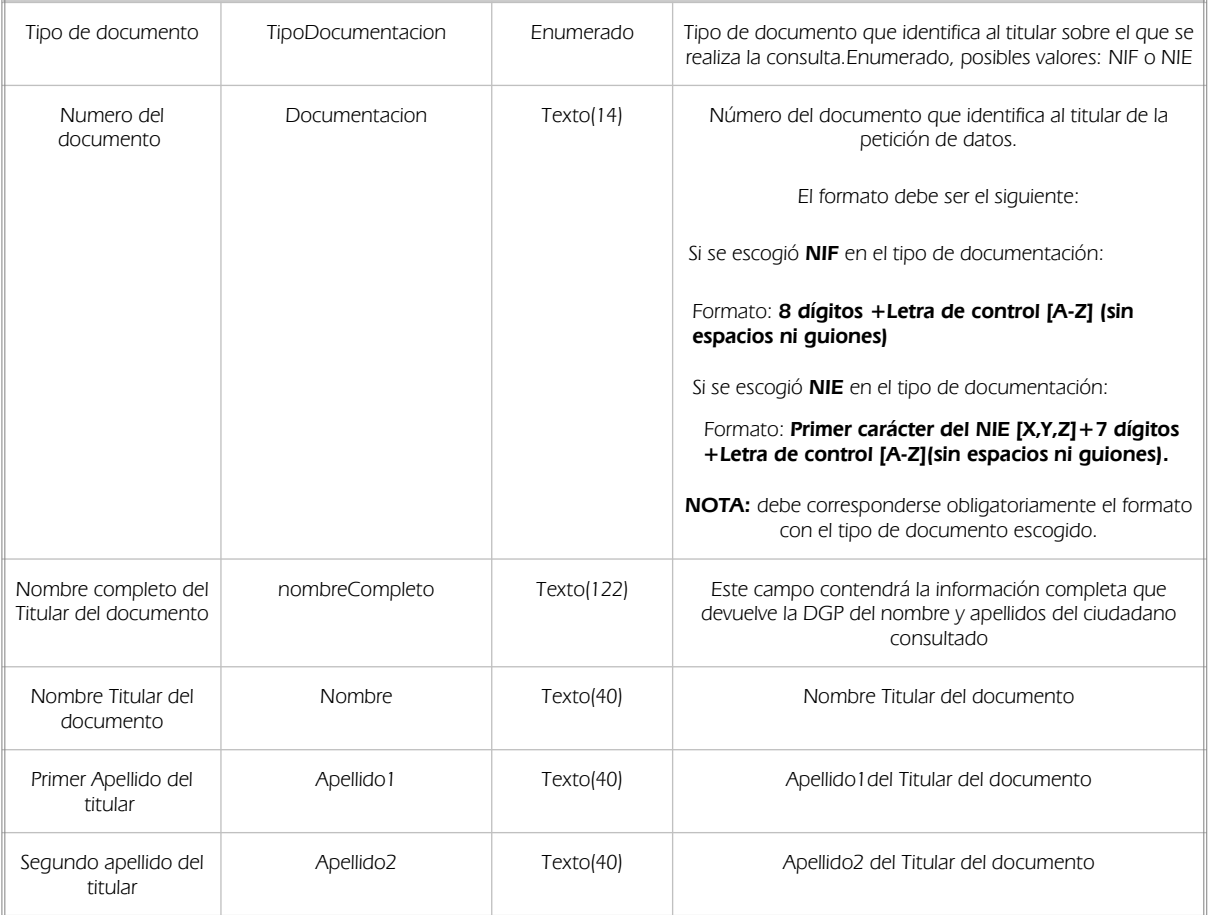

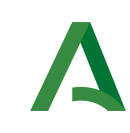

Bus de Integración

Dirección General de Estrategia Digital y Gobierno Abierto

Manual de programador de los servicios proporcionados por el Servicio Público de Empleo Estatal (SEPE)

#### peticion.solicitudes.solicitudTransmision.datosEspecificosSVDSEPEIACTWS02

Contendrá el conjunto de datos con los que se la aplicación cliente podrá describir el resultado de la petición del certificado

#### peticion.solicitudes.solicitudTransmision.datosEspecificosSVDSEPEIACTWS02.EstadoResultado

Objeto que contendrá la información del estado de la respuesta

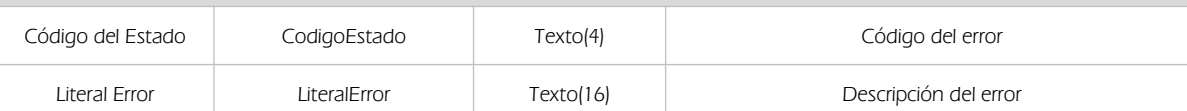

#### peticion.solicitudes.solicitudTransmision.datosEspecificosSVDSEPEIACTWS02.DatosImporteActual

Objeto que contendrá la información del demandante de empleo sobre la que se solicita el certificado

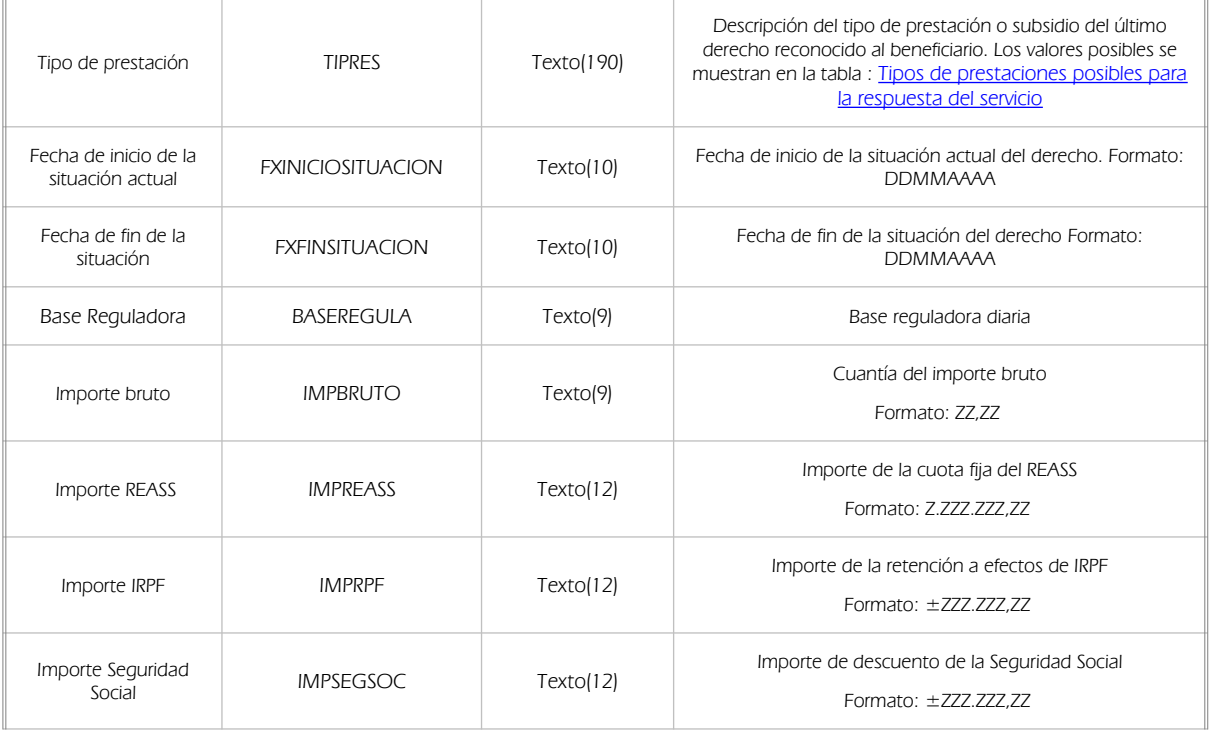

## 8.2.3 Ejemplos de Xml

Se muestran a continuación ejemplos de los objetos xml tanto en entrada como en salida

Ejemplo Xml de entrada

```
<soapenv:Envelope xmlns:soapenv="http://schemas.xmlsoap.org/soap/envelope/"
xmlns:open="http://www.openuri.org/" xmlns:pet="http://wawa.es/bus/PeticionCertificado"
xmlns:pet1="http://wawa.es/bus/PeticionType" xmlns:bus="http://wawa.es/bus/busObjectType"
xmlns:sol="http://wawa.es/bus/SolicitudCertificadoType"
xmlns:dat="http://wawa.es/bus/DatosGenericosType"
```
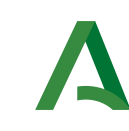

Dirección General de Estrategia Digital y

Gobierno Abierto

Bus de Integración

Manual de programador de los servicios proporcionados por el Servicio Público de Empleo Estatal (SEPE)

xmlns:dat1=*"http://wawa.es/bus/datosEspecificosSVDSEPEIACTWS02Type"*> <soapenv:Header/> <soapenv:Body> <open:peticionCliente2Bus> <pet:peticion> <pet1:busObject> <bus:componenteDestino> <com:usuario>XXX</com:usuario> <com:password>YYY</com:password> </bus:componenteDestino> </pet1:busObject> <pet1:Solicitudes> <sol:SolicitudTransmision> <sol:datosGenericos> <dat:EntidadSolicitante> <dat:Finalidad>CODSVDRA\_JA\_20130402#::#00000000EXP/18122012#::#PROC.S4111001F\_TEST\_00001 DE PRUEBAS JUNTA DE ANDALUCIA</dat:Finalidad> <dat:Consentimiento>Si</dat:Consentimiento> <dat:Funcionario> <dat:NifFuncionario>99999999R</dat:NifFuncionario> <dat:NombreCompletoFuncionario>JUAN ESPAÑOL ESPAÑOL</dat:NombreCompletoFuncionario> </dat:Funcionario> </dat:EntidadSolicitante> <dat:Titular> <dat:TipoDocumentacion>NIF</dat:TipoDocumentacion> <dat:Documentacion>00000004G</dat:Documentacion> <dat:Nombre>Nadine</dat:Nombre> <dat:Apellido1>Navarro</dat:Apellido1> <dat:Apellido2>Romero</dat:Apellido2> </dat:Titular> </sol:datosGenericos> </sol:SolicitudTransmision> </pet1:Solicitudes> </pet:peticion> </open:peticionCliente2Bus> </soapenv:Body> </soapenv:Envelope>

#### Ejemplo Salida

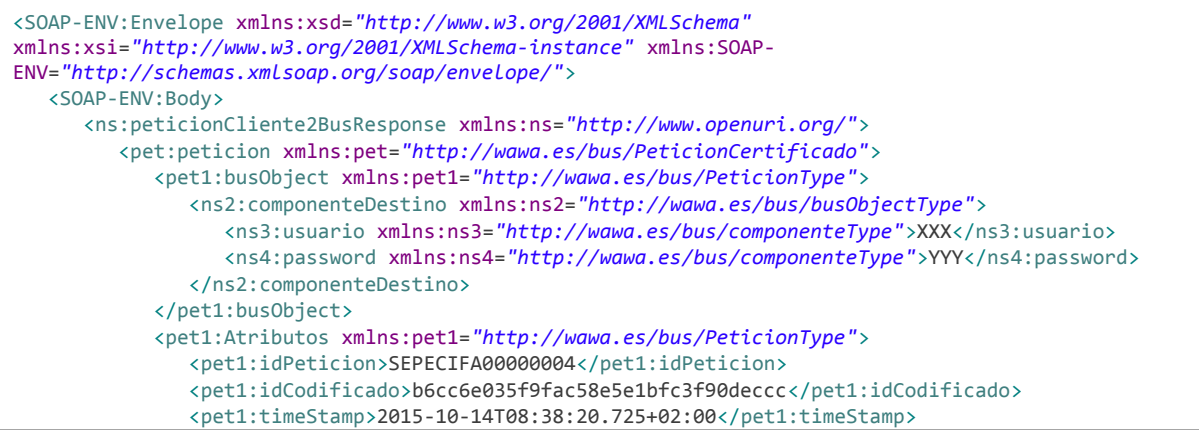

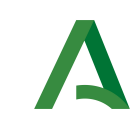

#### Bus de Integración

Dirección General de Estrategia Digital y Gobierno Abierto

Manual de programador de los servicios proporcionados por el Servicio Público de Empleo Estatal (SEPE)

 <pet1:estado> <pet1:codigoEstado>0003</pet1:codigoEstado> <pet1:codigoEstadoSecundario/> <pet1:literalError>Tramitada</pet1:literalError> <pet1:tiempoEstimadoRepuesta>0</pet1:tiempoEstimadoRepuesta> </pet1:estado> <pet1:codCertificado>SVDSEPEIACTWS02</pet1:codCertificado> </pet1:Atributos> <pet1:Solicitudes xmlns:pet1=*"http://wawa.es/bus/PeticionType"*> <sol:SolicitudTransmision xmlns:sol=*"http://wawa.es/bus/SolicitudCertificadoType"*> <sol:datosGenericos> <dat:Emisor xmlns:dat=*"http://wawa.es/bus/DatosGenericosType"*> <dat:NifEmisor>Q2819009H</dat:NifEmisor> <dat:NombreEmisor>Servicio Público de Empleo Estatal</dat:NombreEmisor> </dat:Emisor> <dat:EntidadSolicitante xmlns:dat=*"http://wawa.es/bus/DatosGenericosType"*> <dat:IdentificadorSolicitante>S4111001F</dat:IdentificadorSolicitante> <dat:NombreSolicitante>JA-C. Hacienda y Administración Pública</dat:NombreSolicitante> <dat:Finalidad>CODSVDRA\_JA\_20130402#::#00000000EXP/18122012#::#PROC.S4111001F\_TEST\_00001 DE PRUEBAS JUNTA DE ANDALUCIA</dat:Finalidad> <dat:Consentimiento>Si</dat:Consentimiento> <dat:Funcionario> <dat:NombreCompletoFuncionario>JUAN ESPAÑOL ESPAÑOL</dat:NombreCompletoFuncionario> <dat:NifFuncionario>99999999R</dat:NifFuncionario> </dat:Funcionario> </dat:EntidadSolicitante> <dat:Titular xmlns:dat=*"http://wawa.es/bus/DatosGenericosType"*> <dat:TipoDocumentacion>NIF</dat:TipoDocumentacion> <dat:Documentacion>00000004G</dat:Documentacion> <dat:NombreCompleto xsi:nil=*"true"*/> <dat:Nombre>Nadine</dat:Nombre> <dat:Apellido1>Navarro</dat:Apellido1> <dat:Apellido2>Romero</dat:Apellido2> </dat:Titular> <dat:Transmision xmlns:dat=*"http://wawa.es/bus/DatosGenericosType"*> <dat:CodigoCertificado>SVDSEPEIACTWS02</dat:CodigoCertificado> <dat:FechaGeneracion>2011-11-08T12:00:02.765+01:00</dat:FechaGeneracion> <dat:IdSolicitud>SEPECIFA00000004</dat:IdSolicitud> <dat:IdTransmision>PRE0000000370963TR</dat:IdTransmision> </dat:Transmision> </sol:datosGenericos> <sol:datosEspecificosSVDSEPEIACTWS02> <dat:EstadoResultado xmlns:dat=*"http://wawa.es/bus/DatosEspecificosSVDSEPEIACTWS02Type"*> <dat:CodigoEstado>0003</dat:CodigoEstado> <dat:LiteralError>Tramitada</dat:LiteralError> </dat:EstadoResultado> <dat:DatosImporteActual xmlns:dat=*"http://wawa.es/bus/DatosEspecificosSVDSEPEIACTWS02Type"*> <dat:TIPRES>SUBSIDIO DE DESEMPLEO</dat:TIPRES> <dat:FXINICIOSITUACION>30/09/2009</dat:FXINICIOSITUACION> <dat:FXFINSITUACION>25/10/2011</dat:FXFINSITUACION> <dat:BASEREGULA>99,30</dat:BASEREGULA> <dat:IMPBRUTO>6.253,20</dat:IMPBRUTO> <dat:IMPREASS>2.253,20</dat:IMPREASS> <dat:IMPIRPF>-13,4</dat:IMPIRPF> <dat:IMPSEGSOC>+12,09</dat:IMPSEGSOC> </dat:DatosImporteActual> </sol:datosEspecificosSVDSEPEIACTWS02>

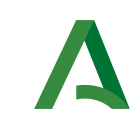

Dirección General de Estrategia Digital y Gobierno Abierto

Bus de Integración

Manual de programador de los servicios proporcionados por el Servicio Público de Empleo Estatal (SEPE)

 </sol:SolicitudTransmision> </pet1:Solicitudes> </pet:peticion> </ns:peticionCliente2BusResponse> </SOAP-ENV:Body> </SOAP-ENV:Envelope>

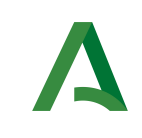

Dirección General de Estrategia Digital y Gobierno Abierto

Bus de Integración

Manual de programador de los servicios proporcionados por el Servicio Público de Empleo Estatal (SEPE)

# 9 Servicio Consulta de Prestaciones Percibidas en un Periodo

# 9.1 Descripción del servicio

El servicio proporcionado por el Servicio Público de Empleo Estatal (SPEE) permite consultar los importes de las prestaciones percibidas por un ciudadano en un periodo determinado de tiempo a través de la plataforma SCSP del MINHAFP. El periodo requerido no podrá distar de más 5 años desde la fecha actual, ni suponer un periodo mayor a un año. A partir de un documento identificativo de una persona (DNI, NIE etc…) el servicio proporciona:

- La fecha de inicio y fin de la situación actual del derecho
- La cuantía del importe bruto
- El importe de la cuota fija del REASS
- El importe de la retención a efectos de IRPF
- El importe del descuento de la seguridad social

Como datos de entrada se solicitarán principalmente los datos del interesado, es decir, la persona titular del documento sobre la que se va a hacer la consulta. Además se deben enviar ciertos datos aportados por el organismo o entidad que solicita los datos.

Si el servicio responde correctamente se devolverán, además de los datos enviados en la petición, los datos de la respuesta y algunos datos identificativos sobre la petición.

URL de acceso:

https://<host>/scspv3/processes/ConsultaImportesPrestacionesPercibidasPeriodoSPEE.jpd

Host desarrollo: ws056.juntadeandalucia.es

Host producción: ws055.juntadeandalucia.es

Plataforma de Intermediacion <v01r05> Página 54 de 75

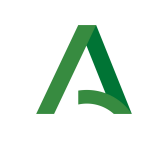

Dirección General de Estrategia Digital y Gobierno Abierto

Bus de Integración

Manual de programador de los servicios proporcionados por el Servicio Público de Empleo Estatal (SEPE)

# 9.2 Requisitos

Los requisitos principales de las peticiones hacia los servicios de certificados de datos de desempleo son:

- El sistema cliente deberá disponer de un certificado de servidor
- El sistema cliente deberá estar dado de alta previamente en el Bus de Conexión. En el alta se proporcionará un usuario y clave de acceso, que deberá incluirse con cada petición al servicio.

## 9.2.1 Información de Entrada

En entrada se pedirá un objeto de tipo **PeticionType** requiriendo exclusivamente la información descrita en la siguiente tabla:

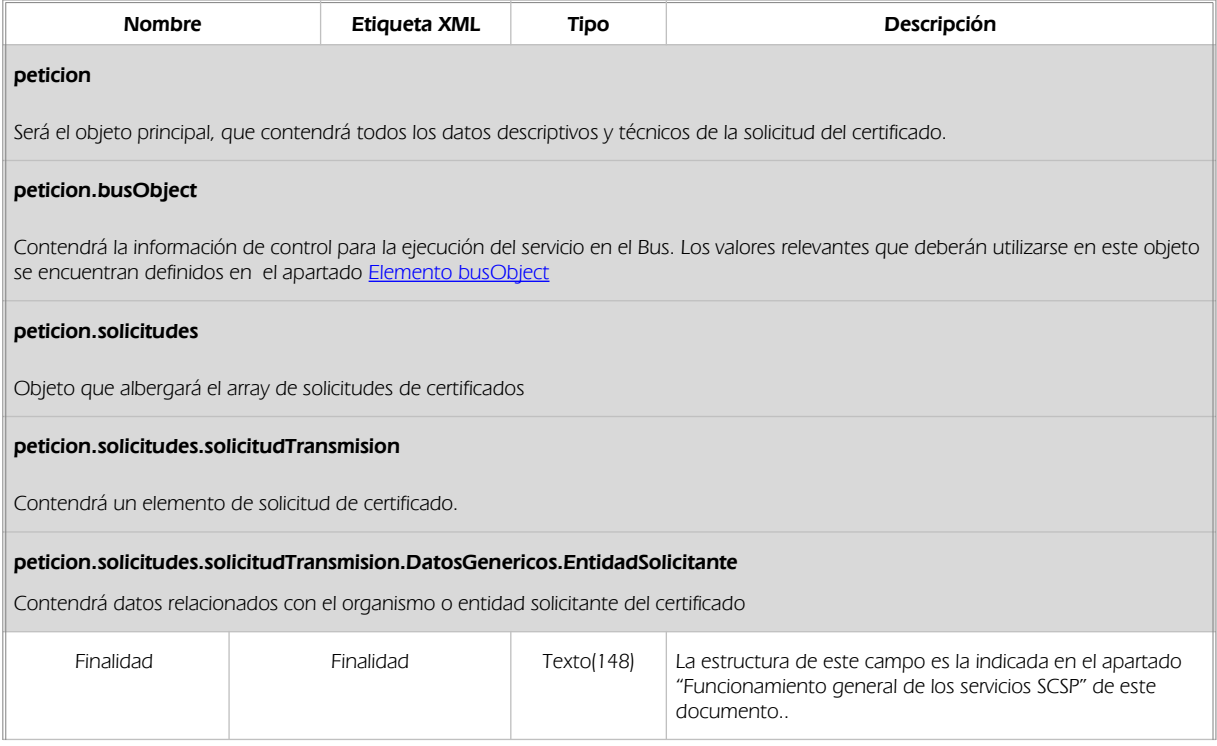

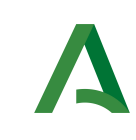

Dirección General de Estrategia Digital y Gobierno Abierto

Bus de Integración

Manual de programador de los servicios proporcionados por el Servicio Público de Empleo Estatal (SEPE)

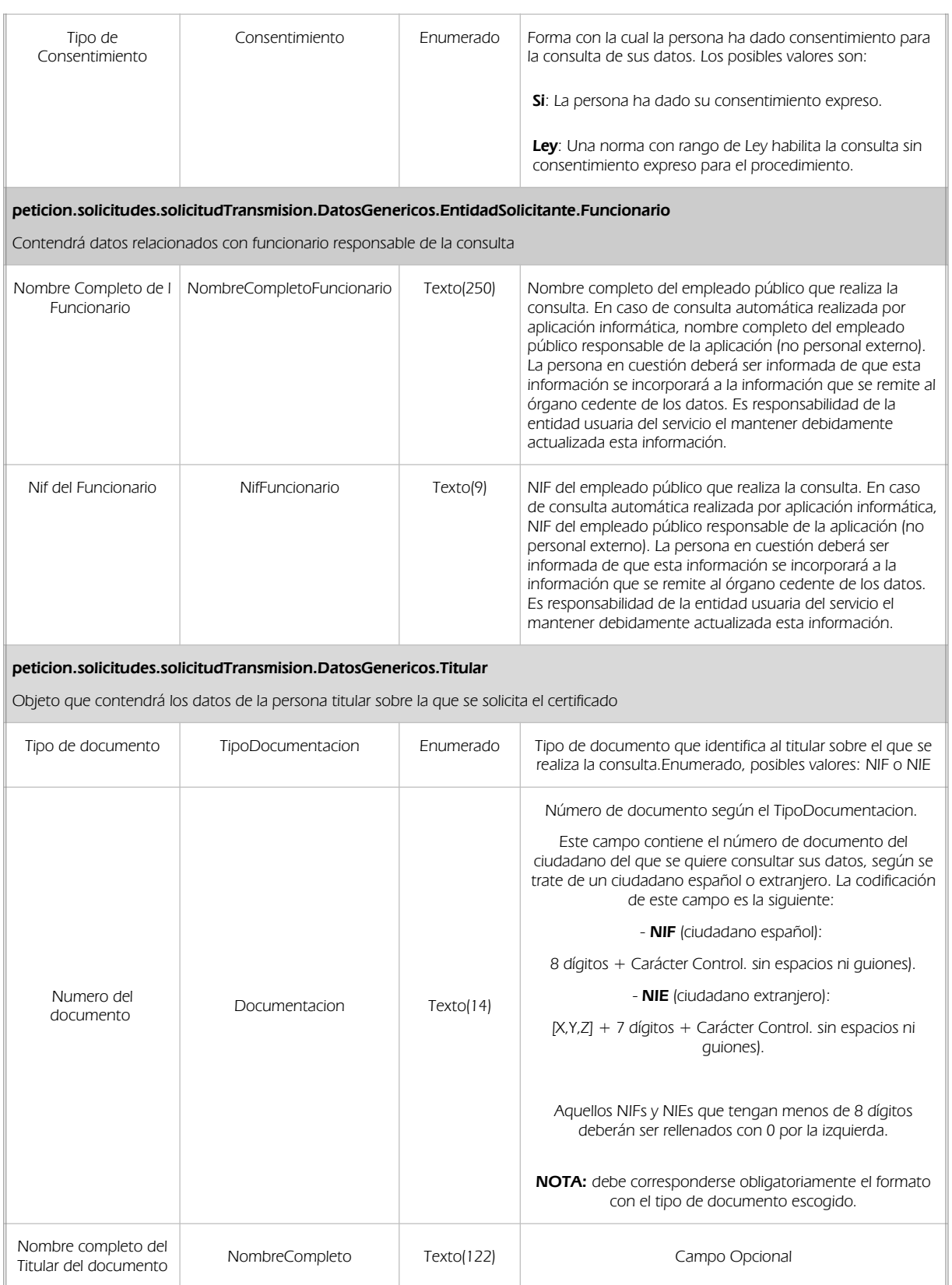

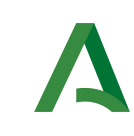

Dirección General de Estrategia Digital y Gobierno Abierto

Bus de Integración

Manual de programador de los servicios proporcionados por el Servicio Público de Empleo Estatal (SEPE)

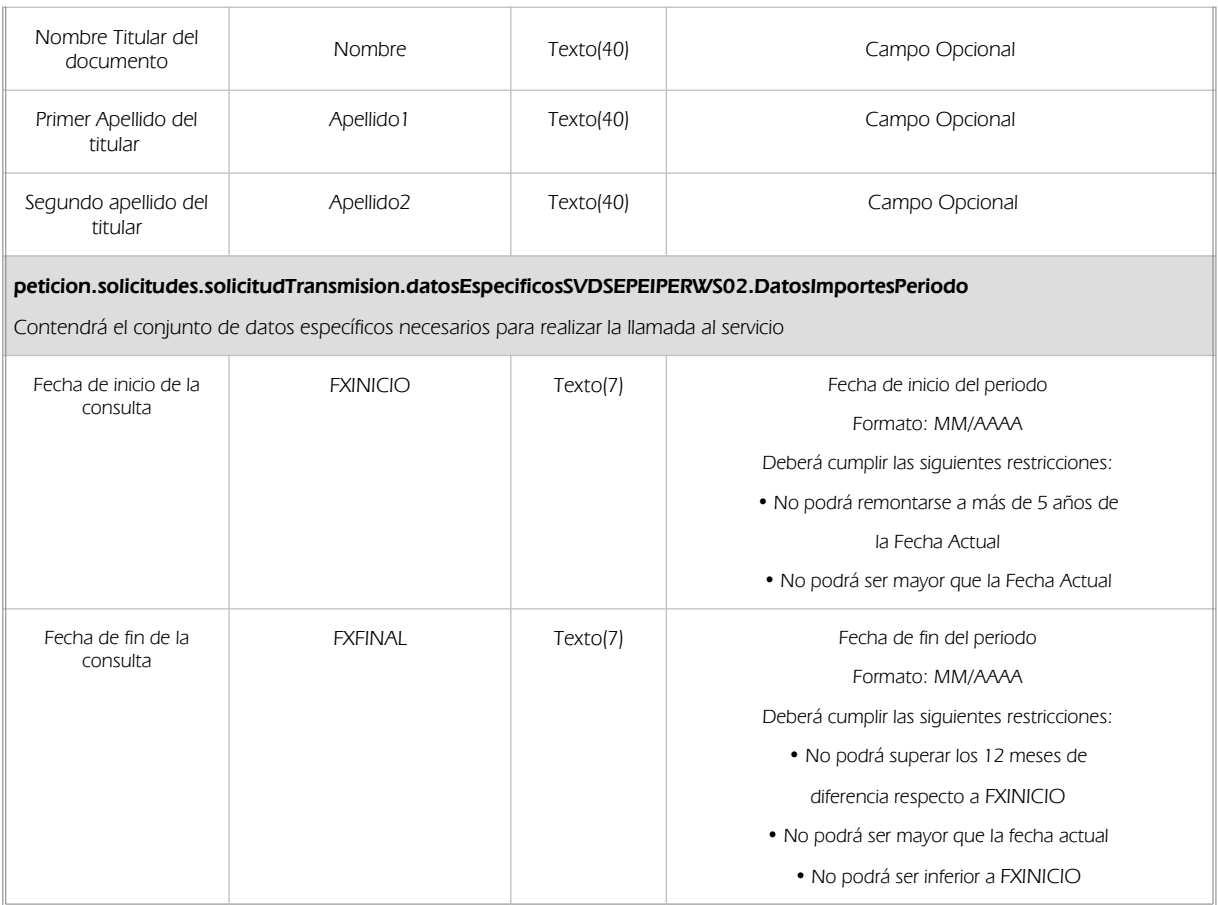

## 9.2.2 Información de salida

A la salida se devolverá un objeto tipo **PeticionType** con los siguientes campos

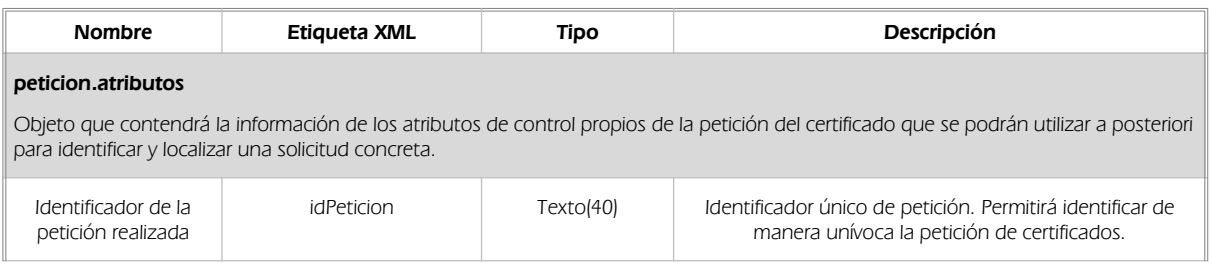

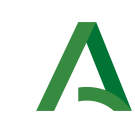

Bus de Integración

Manual de programador de los servicios proporcionados por el Servicio Público de Empleo Estatal (SEPE)

Dirección General de Estrategia Digital y Gobierno Abierto

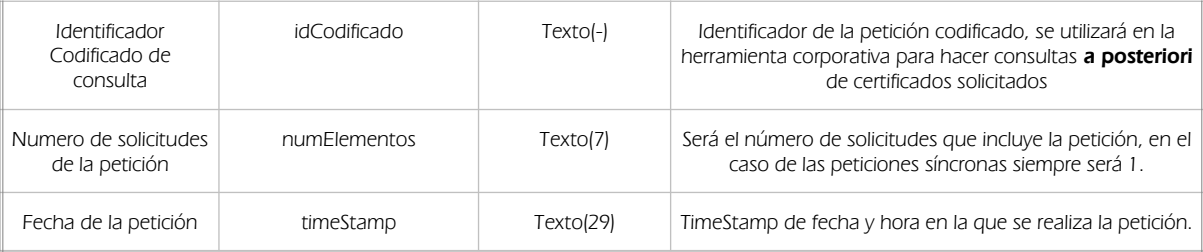

#### peticion.atributos.estado

Objeto que contendrá la información del estado de la petición.

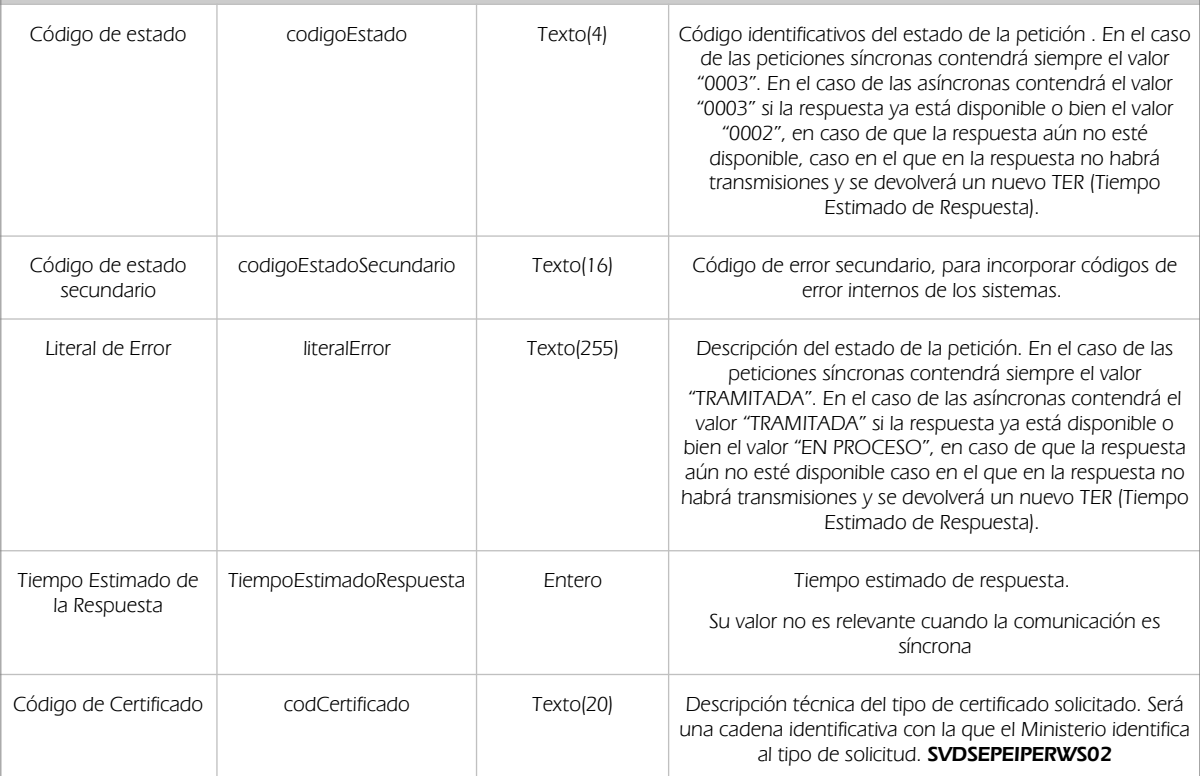

#### peticion.solicitudes.solicitudTransmision

Será un array que podrá incluir de 1 a n solicitudes de petición de certificado. Para el caso de las solicitudes síncronas el array contendrá únicamente un elemento

#### peticion.solicitudes.solicitudTransmision.DatosGenericos.Emisor

Conjunto de datos descriptivos de la Entidad que actúa como emisor del certificado

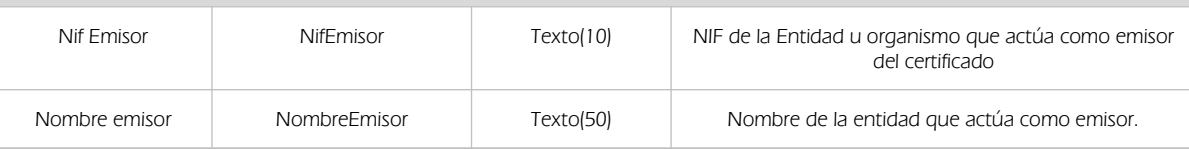

#### Peticion.solicitudes.solicitudTransmision. DatosGenericos.EntidadSolicitante

Contendrá datos relacionados con el organismo o entidad solicitante del certificad

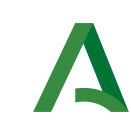

Dirección General de Estrategia Digital y Gobierno Abierto

Bus de Integración

Manual de programador de los servicios proporcionados por el Servicio Público de Empleo Estatal (SEPE)

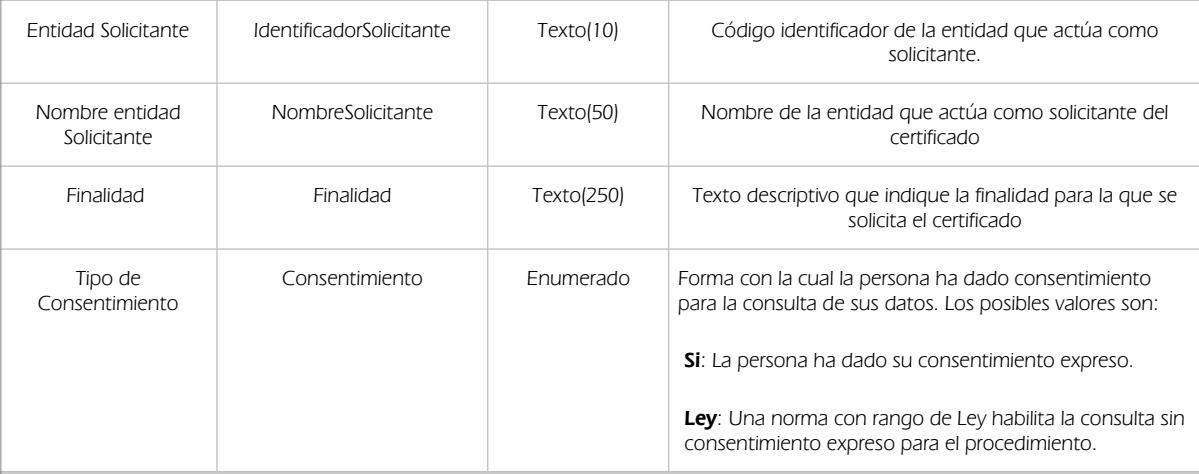

peticion.solicitudes.solicitudTransmision.DatosGenericos.EntidadSolicitante.Funcionario

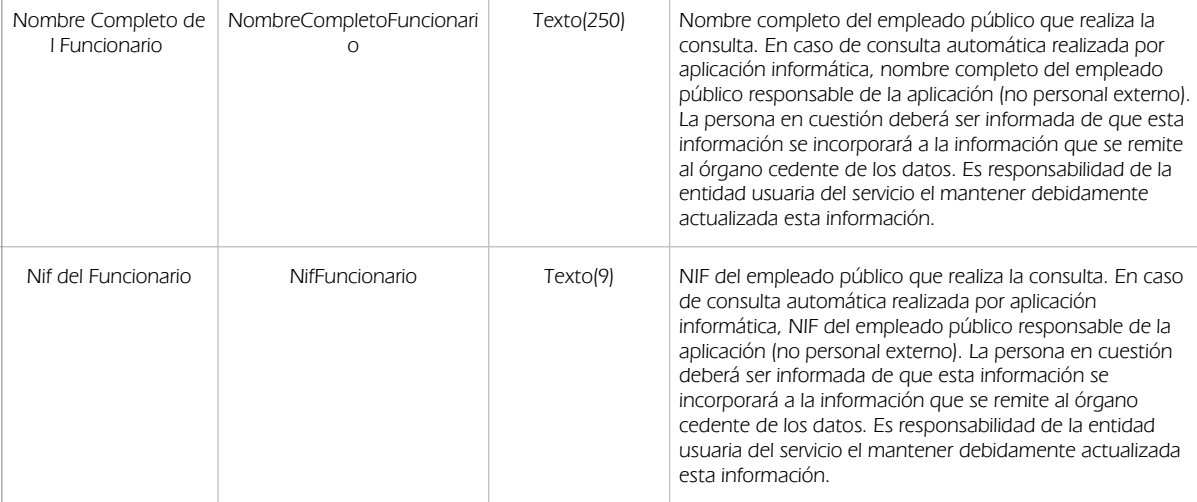

Contendrá datos relacionados con funcionario responsable de la consulta

peticion.solicitudes.solicitudTransmision. DatosGenericos.Transmision

Contendrá el conjunto de datos con los que se podrá describir el resultado de la petición del certificado

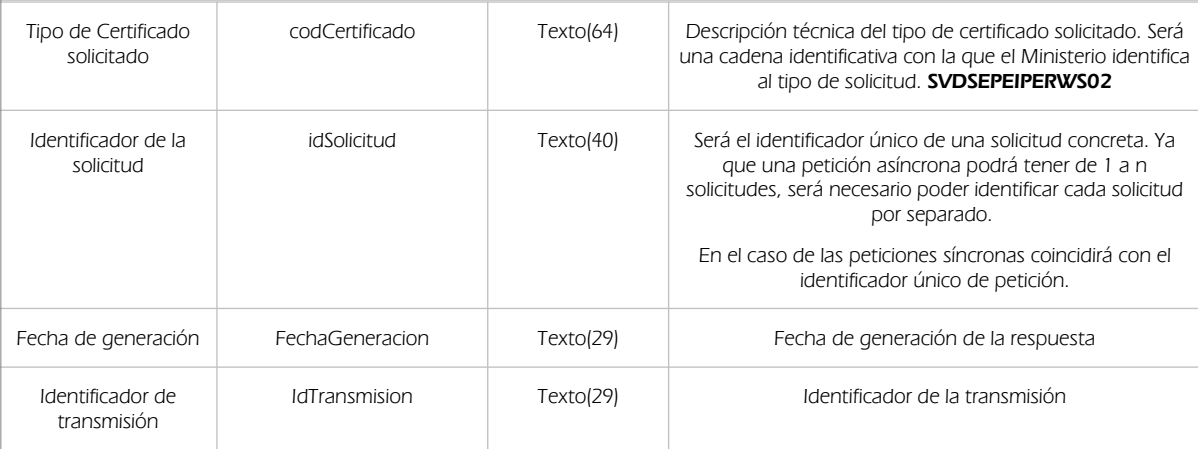

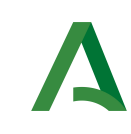

Dirección General de Estrategia Digital y Gobierno Abierto

Bus de Integración

Manual de programador de los servicios proporcionados por el Servicio Público de Empleo Estatal (SEPE)

### peticion.solicitudes.solicitudTransmision.DatosGenericos.Titular Objeto que contendrá los datos de la persona titular sobre la que se solicita el certificado Tipo de documento TipoDocumentacion Enumerado Tipo de documento que identifica al titular sobre el que se realiza la consulta.Enumerado, posibles valores: NIF o NIE Numero del documento Documentacion Texto(14) Número del documento que identifica al titular de la petición de datos. El formato debe ser el siguiente: Si se escogió NIF en el tipo de documentación: Formato: 8 dígitos +Letra de control [A-Z] (sin espacios ni guiones) Si se escogió NIE en el tipo de documentación: Formato: Primer carácter del NIE [X,Y,Z]+7 dígitos +Letra de control [A-Z](sin espacios ni guiones). NOTA: debe corresponderse obligatoriamente el formato con el tipo de documento escogido. Nombre completo del Titular del documento nombreCompleto Texto(122) Este campo contendrá la información completa que devuelve la DGP del nombre y apellidos del ciudadano consultado Nombre Titular del documento Nombre Texto(40) Nombre Titular del documento Primer Apellido del titular Apellido1 Texto(40) Repellido1del Titular del documento Segundo apellido del Apellido2 Texto(40) Repellido2 del Titular del documento

#### peticion.solicitudes.solicitudTransmision.datosEspecificosSVDSEPEIPERWS02

Contendrá el conjunto de datos con los que se la aplicación cliente podrá describir el resultado de la petición del certificado

#### peticion.solicitudes.solicitudTransmision.datosEspecificosSVDSEPEIPERWS02.EstadoResultado

Objeto que contendrá la información del estado de la respuesta

titular

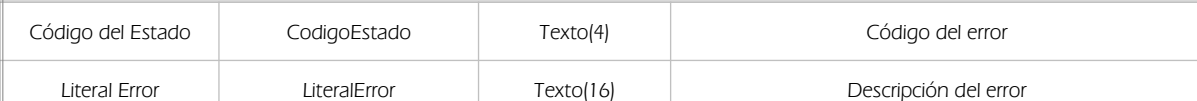

#### peticion.solicitudes.solicitudTransmision.datosEspecificosSVDSEPEIPERWS02.DatosImportePeriodo

Objeto que contendrá la información del demandante de empleo sobre la que se solicita el certificado

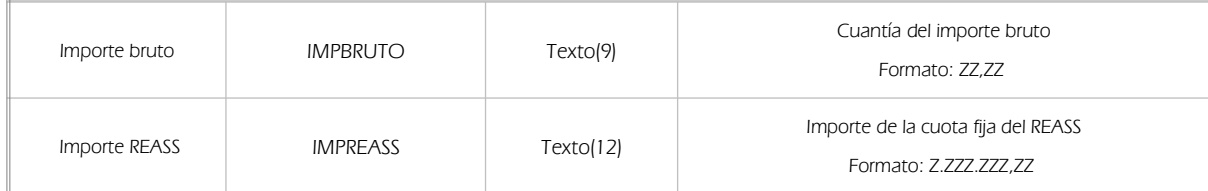

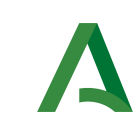

Dirección General de Estrategia Digital y Gobierno Abierto

Manual de programador de los servicios proporcionados por el Servicio Público de Empleo Estatal (SEPE)

Bus de Integración

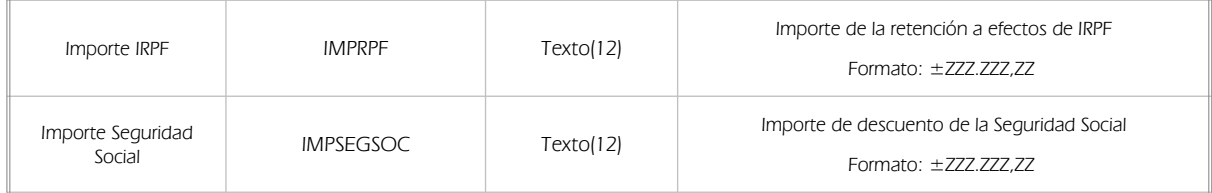

## 9.2.3 Ejemplos de Xml

Se muestran a continuación ejemplos de los objetos xml tanto en entrada como en salida

Ejemplo Xml de entrada

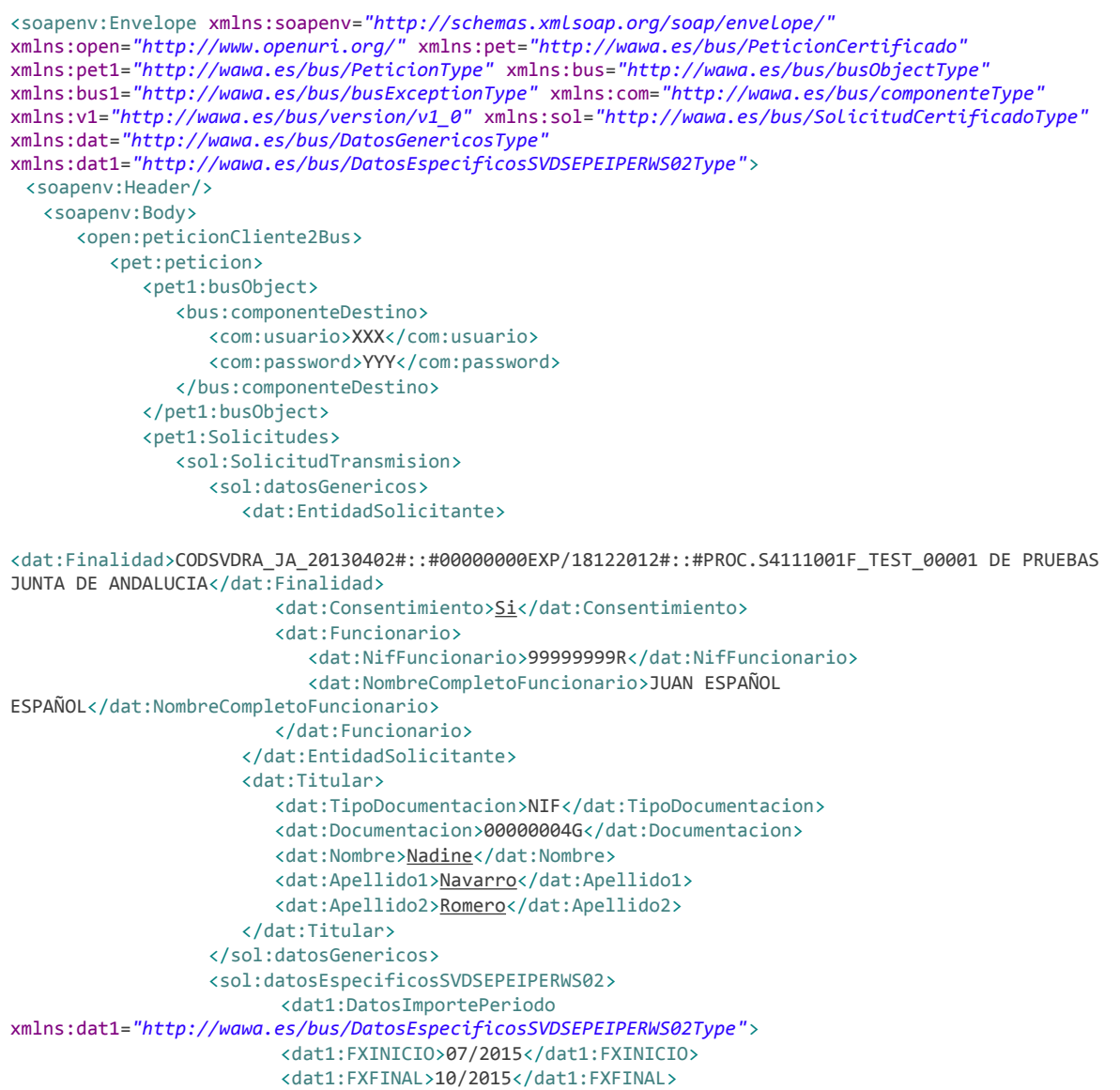

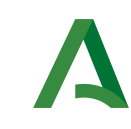

Dirección General de Estrategia Digital y Gobierno Abierto

Bus de Integración

Manual de programador de los servicios proporcionados por el Servicio Público de Empleo Estatal (SEPE)

```
 </dat1:DatosImportePeriodo>
                   </sol:datosEspecificosSVDSEPEIPERWS02>
                </sol:SolicitudTransmision>
             </pet1:Solicitudes>
          </pet:peticion>
       </open:peticionCliente2Bus>
   </soapenv:Body>
</soapenv:Envelope>
```
#### Xml Ejemplo Salida

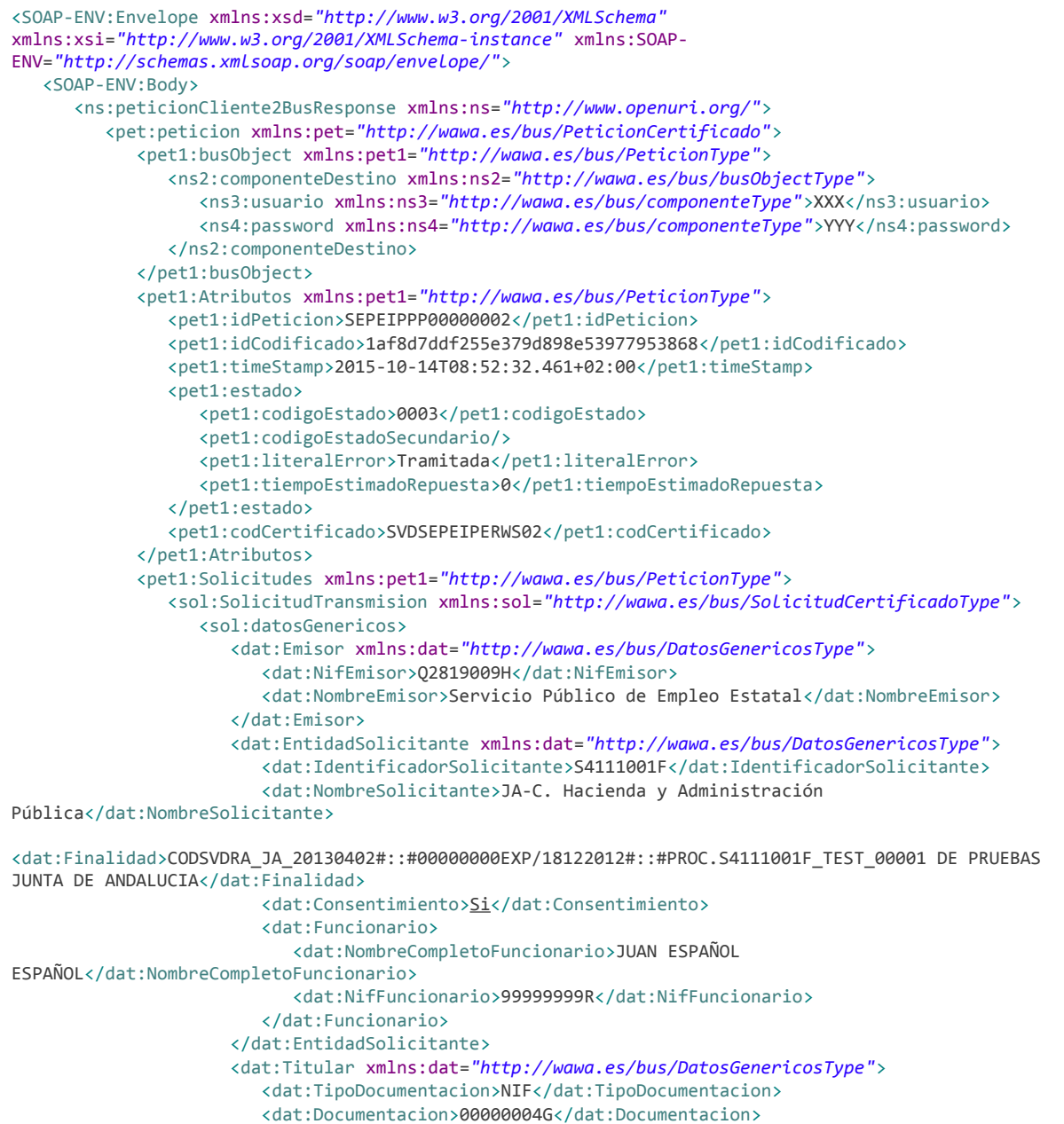

Plataforma de Intermediacion <v01r05> Página 62 de 75

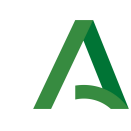

Dirección General de Estrategia Digital y Gobierno Abierto

Bus de Integración

Manual de programador de los servicios proporcionados por el Servicio Público de Empleo Estatal (SEPE)

```
 <dat:NombreCompleto xsi:nil="true"/>
                        <dat:Nombre>Nadine</dat:Nombre>
                         <dat:Apellido1>Navarro</dat:Apellido1>
                         <dat:Apellido2>Romero</dat:Apellido2>
                      </dat:Titular>
                     <dat:Transmision xmlns:dat="http://wawa.es/bus/DatosGenericosType">
                         <dat:CodigoCertificado>SVDSEPEIPERWS02</dat:CodigoCertificado>
                         <dat:FechaGeneracion>2011-11-08T12:00:02.765+01:00</dat:FechaGeneracion>
                         <dat:IdSolicitud>SEPEIPPP00000002</dat:IdSolicitud>
                         <dat:IdTransmision>PRE0000000370976TR</dat:IdTransmision>
                      </dat:Transmision>
                   </sol:datosGenericos>
                   <sol:datosEspecificosSVDSEPEIPERWS02>
                      <dat:EstadoResultado
xmlns:dat="http://wawa.es/bus/DatosEspecificosSVDSEPEIPERWS02Type">
                         <dat:CodigoEstado>0003</dat:CodigoEstado>
                         <dat:LiteralError>Tramitada</dat:LiteralError>
                      </dat:EstadoResultado>
                     <dat:DatosImportePeriodo
xmlns:dat="http://wawa.es/bus/DatosEspecificosSVDSEPEIPERWS02Type">
                         <dat:IMPBRUTO>6.253,20</dat:IMPBRUTO>
                         <dat:IMPREASS>2.253,20</dat:IMPREASS>
                         <dat:IMPIRPF>-13,4</dat:IMPIRPF>
                         <dat:IMPSEGSOC>+12,09</dat:IMPSEGSOC>
                      </dat:DatosImportePeriodo>
                   </sol:datosEspecificosSVDSEPEIPERWS02>
                </sol:SolicitudTransmision>
             </pet1:Solicitudes>
          </pet:peticion>
       </ns:peticionCliente2BusResponse>
    </SOAP-ENV:Body>
</SOAP-ENV:Envelope>
```
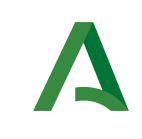

Dirección General de Estrategia Digital y Gobierno Abierto

Bus de Integración

Manual de programador de los servicios proporcionados por el Servicio Público de Empleo Estatal (SEPE)

# <span id="page-63-0"></span>10 Control de errores

En cualquier petición de servicio realizada al Bus se podrán producir errores, tanto en el propio Bus de Integración, como en los sistemas finales que le proporcionan la información.

Por tanto, será necesario que el sistema cliente del Bus compruebe la validez de la respuesta que le llega.

Para ello va habrá que comprobar el contenido del objeto BusObject que, como ya se ha explicado, es el objeto de control que viajará a través del Bus y mediante el cual vamos a ser capaces de controlar el funcionamiento y estado de los procesos.

En caso de ocurrir una excepción, el servicio devolverá el mismo objeto que tenga previamente definido, con la particularidad de que contendrá un objeto **BusObject.Exception**, donde se describirá la causa de la excepción.

La definición completa del objeto *exception* es compleja, ya que está definido para cubrir un amplio espectro de casos de excepción tanto propios del Bus como de los sistemas que le ofrecen servicios.

Por sencillez, para el tratamiento del error desde el punto de vista de un cliente sólo hará falta considerar los campos de tipo funcional:

1) Codigo y descripción funcional del error. Permitirán a la aplicación cliente determinar el tipo de error funcional que se ha producido, por ej. "Error en el formato de datos enviados", con código 1001.

Se añaden además estos campos para aumentar la trazabilidad y posibilidad de gestionar el error de forma personalizada

- 2) Código y descripción técnica del error. Se corresponderán con los valores generados por la propia excepción que podrá ser tanto del sistema del Bus como de la aplicación que le da el servicio y servirán para el caso de que el tratamiento del error requiera de datos concretos de tipo técnico, p.ej. "Error writing XML stream".
- 3) Mensaje de entrada. Será básicamente el texto del mensaje devuelto por la excepción.

El resto de campos del objeto exception no será necesario tenerlos en cuenta en el procesado del error, sólo será necesario en caso de producirse incidencias que hagan necesario un seguimiento mas detallado del error.

En caso de producirse una excepción y con fines de facilitar la resolución de incidencias se aconseja almacenar en archivos de log los datos de la excepción.

La descripción de los campos de error del objeto busObject.exception es la siguiente:

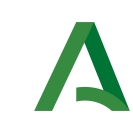

Bus de Integración

Dirección General de Estrategia Digital y Gobierno Abierto

Manual de programador de los servicios proporcionados por el Servicio Público de Empleo Estatal (SEPE)

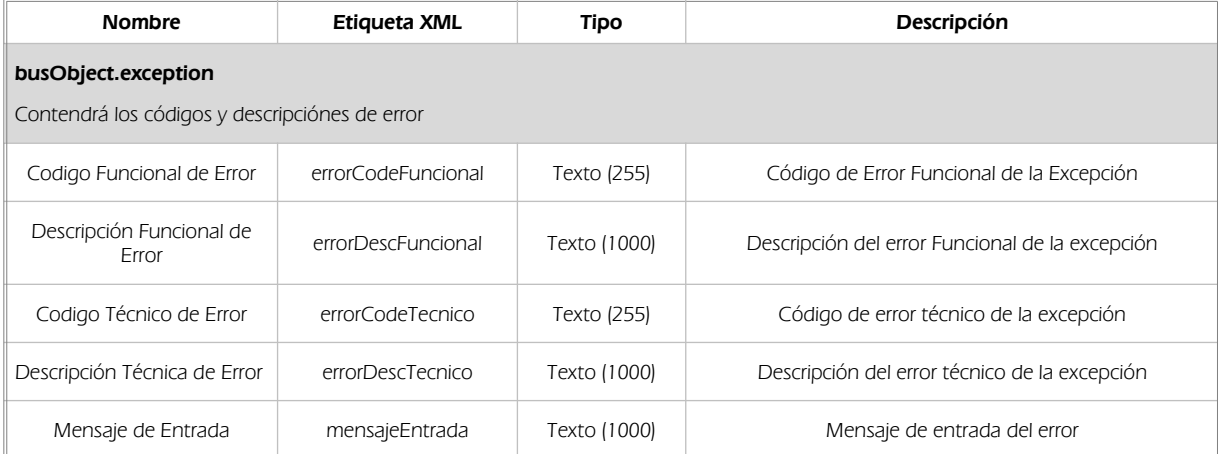

Se muestran a continuación ejemplos de mensajes de error en función del tipo de error que se produzca.

Ejemplo Xml de Error en el caso de un error devuelto por el servicio del Ministerio.

```
<SOAP-ENV:Envelope xmlns:xsd="http://www.w3.org/2001/XMLSchema"
xmlns:xsi="http://www.w3.org/2001/XMLSchema-instance" xmlns:SOAP-
ENV="http://schemas.xmlsoap.org/soap/envelope/">
    <SOAP-ENV:Body>
       <ns:peticionCliente2BusResponse xmlns:ns="http://www.openuri.org/">
          <pet:peticion xmlns:pet="http://wawa.es/bus/PeticionCertificado">
             <pet1:busObject xmlns:pet1="http://wawa.es/bus/PeticionType">
                <bus:exception xmlns:bus="http://wawa.es/bus/busObjectType">
                   <bus1:sesion xmlns:bus1="http://wawa.es/bus/busExceptionType"/>
                   <bus1:exception xmlns:bus1="http://wawa.es/bus/busExceptionType">
                      <bus1:errorCodeFuncional>0231</bus1:errorCodeFuncional>
                      <bus1:errorDescFuncional>El servidor ha devuelto un mensaje SOAP Fault. 
Documento incorrecto</bus1:errorDescFuncional>
                      <bus1:errorCodeTecnico>0231</bus1:errorCodeTecnico>
                      <bus1:errorDescTecnico>El servidor ha devuelto un mensaje SOAP Fault. Documento
incorrecto</bus1:errorDescTecnico>
                      <bus1:fecha>Fri Oct 09 13:52:25 CEST 2015</bus1:fecha>
                      <bus1:entorno>DESARROLLO</bus1:entorno>
                      <bus1:mensajeEntrada>El servidor ha devuelto un mensaje SOAP Fault. Documento 
incorrecto</bus1:mensajeEntrada>
                   </bus1:exception>
                </bus:exception>
                <ns2:componenteDestino xmlns:ns2="http://wawa.es/bus/busObjectType">
                   <ns3:usuario xmlns:ns3="http://wawa.es/bus/componenteType">XXX</ns3:usuario>
                   <ns4:password xmlns:ns4="http://wawa.es/bus/componenteType">YYY</ns4:password>
                </ns2:componenteDestino>
             </pet1:busObject>
             <pet1:Atributos xmlns:pet1="http://wawa.es/bus/PeticionType">
                <pet1:idPeticion>SEPESADD00000002</pet1:idPeticion>
             </pet1:Atributos>
          </pet:peticion>
       </ns:peticionCliente2BusResponse>
    </SOAP-ENV:Body>
</SOAP-ENV:Envelope>
```
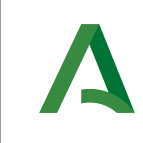

Dirección General de Estrategia Digital y Gobierno Abierto

Bus de Integración

Manual de programador de los servicios proporcionados por el Servicio Público de Empleo Estatal (SEPE)

Ejemplo Xml de error en el caso de un error de comunicación entre el Bus de integración y el Ministerio.

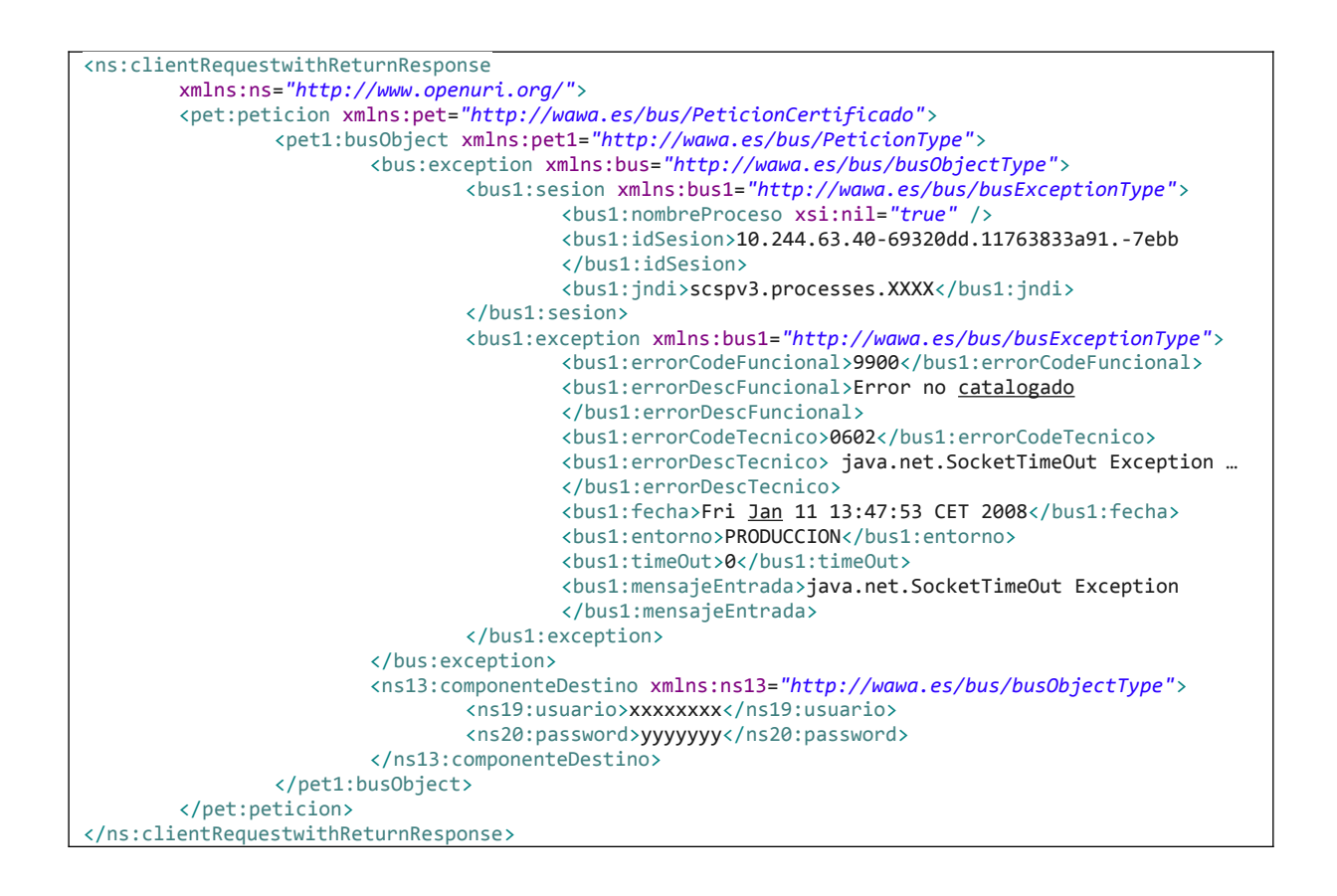

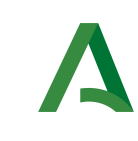

Dirección General de Estrategia Digital y Gobierno Abierto

Manual de programador de los servicios proporcionados por el Servicio Público de Empleo Estatal (SEPE)

Bus de Integración

Ejemplo Xml de error en el caso de un error de **permisos** de acceso al servicio

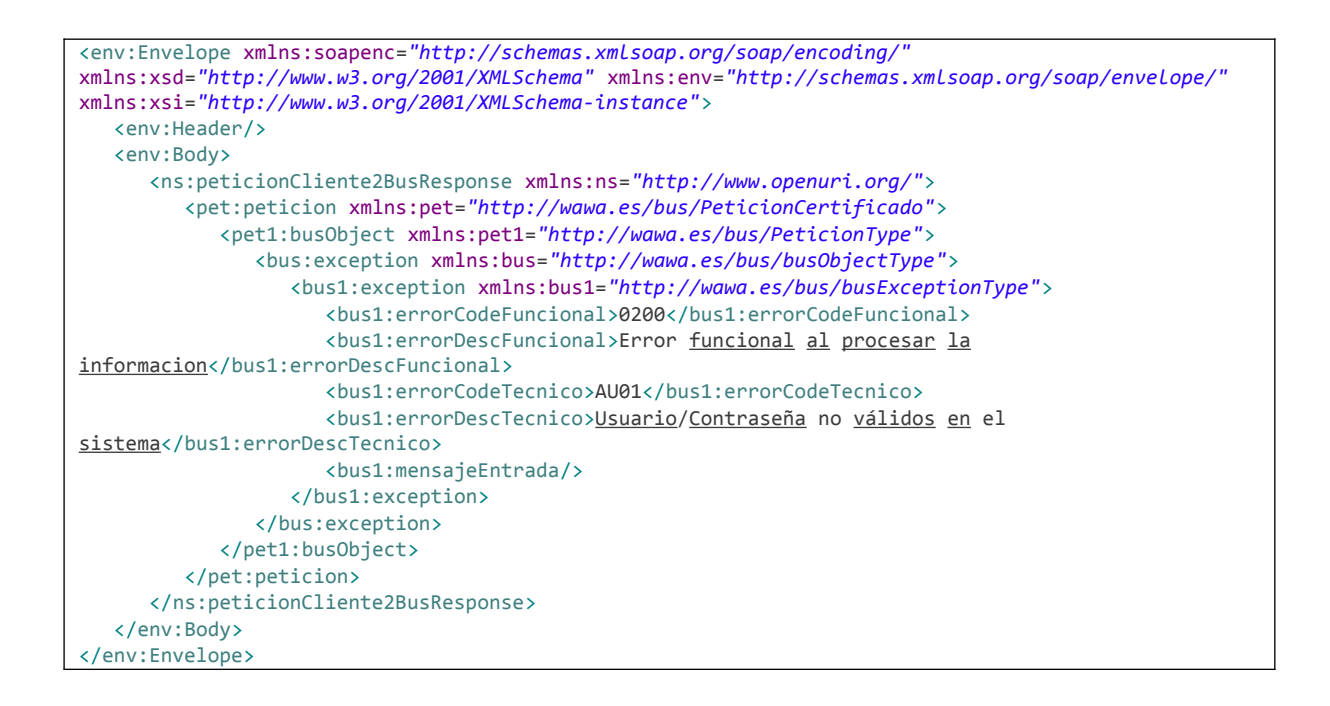

# 10.1 Posibles valores de error

Se enumeran a continuación los códigos y descripciones de los posibles errores funcionales devueltos para el caso de los servicios SCSP del Servicio Público de Empleo Estatal.

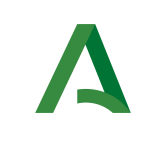

Dirección General de Estrategia Digital y Gobierno Abierto

Bus de Integración

Manual de programador de los servicios proporcionados por el Servicio Público de Empleo Estatal (SEPE)

# 10.2 Errores propios del Bus

Errores funcionales de carácter descriptivo proporcionados por algún error detectado en el Bus. Este listado aparecerá únicamente datos de **error funcional**.

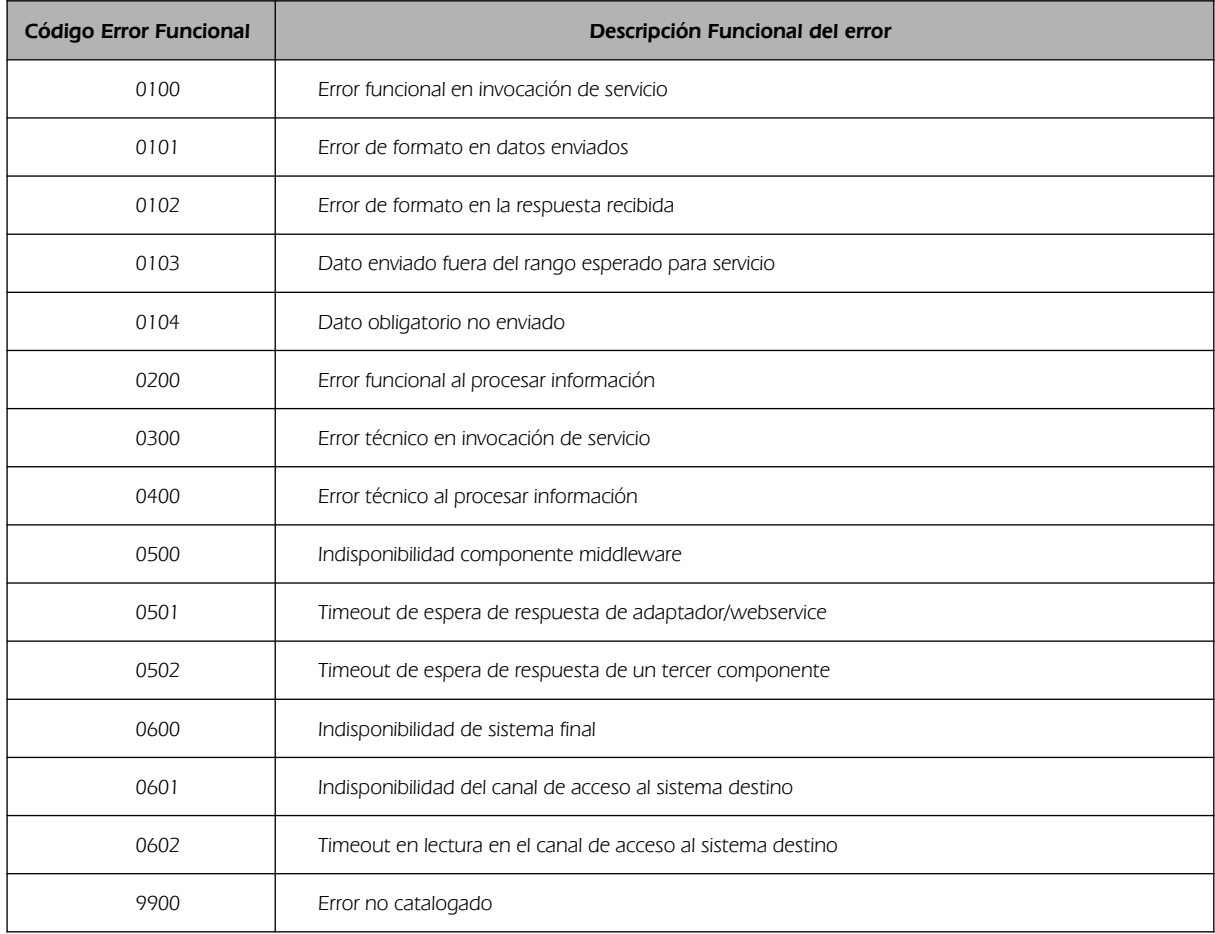

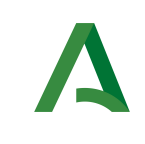

Dirección General de Estrategia Digital y Gobierno Abierto

Bus de Integración

Manual de programador de los servicios proporcionados por el Servicio Público de Empleo Estatal (SEPE)

# 10.3 Errores de autorización

Serán errores de control de acceso a los servicios SCSP y aparecerán siempre como datos de error técnico. Dichos errores son comunes para todos los servicios Identidad, Residencia, Discapacidad...

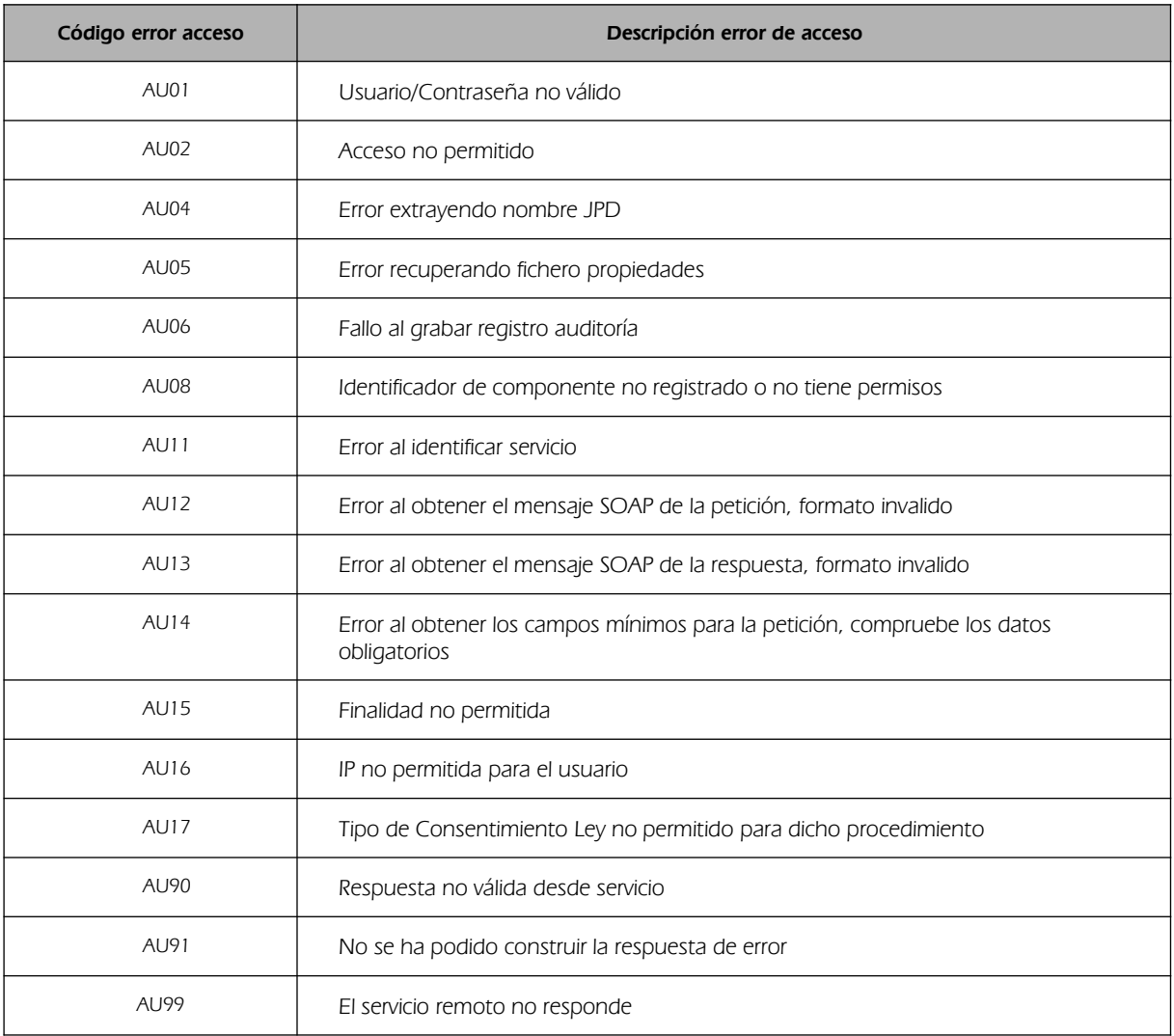

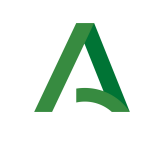

Dirección General de Estrategia Digital y Gobierno Abierto

Bus de Integración

Manual de programador de los servicios proporcionados por el Servicio Público de Empleo Estatal (SEPE)

# 10.4 Respuesta de negocio

En este apartado se recogen todos los códigos de estado que van a aparecer en las respuestas de negocio del servicio de proporcionados por el Servicio Público de Empleo Estatal cuando las peticiones son tramitadas

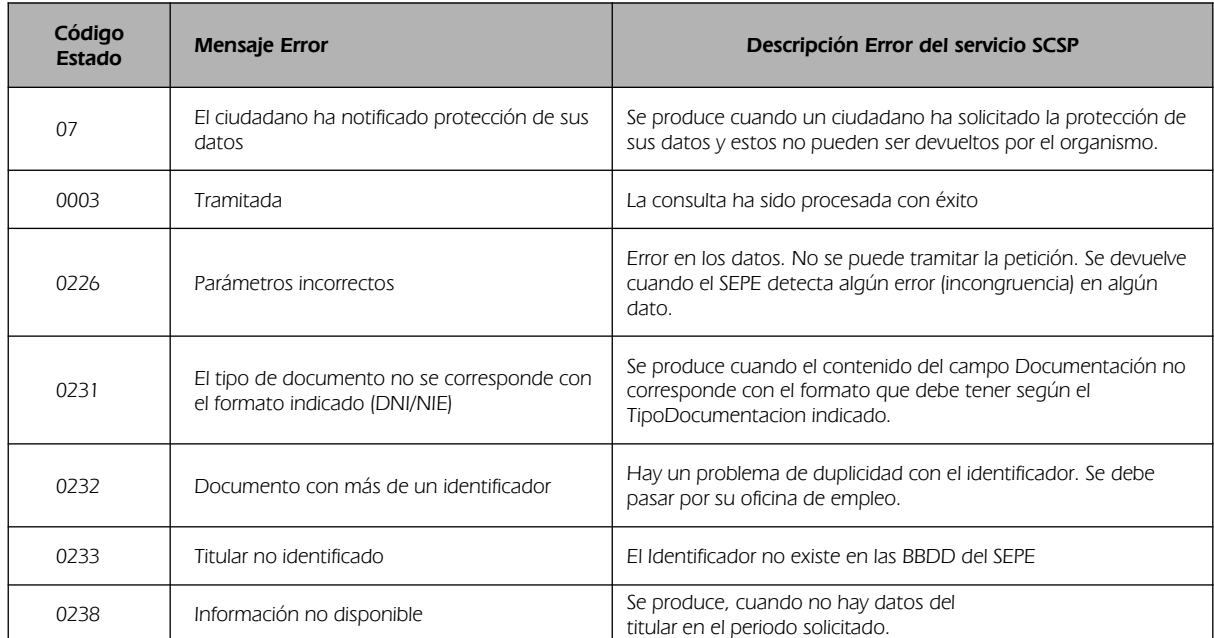

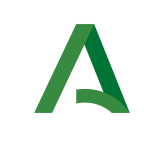

Dirección General de Estrategia Digital y Gobierno Abierto

Bus de Integración

Manual de programador de los servicios proporcionados por el Servicio Público de Empleo Estatal (SEPE)

# 10.5 Errores funcionales

Serán errores funcionales devueltos por los servicios proporcionados por el Servicio Público de Empleo Estatal.

Contendrán información relevante acerca del error generado desde el servicio del Ministerio.

Aparecerán como error de tipo técnico y funcional.

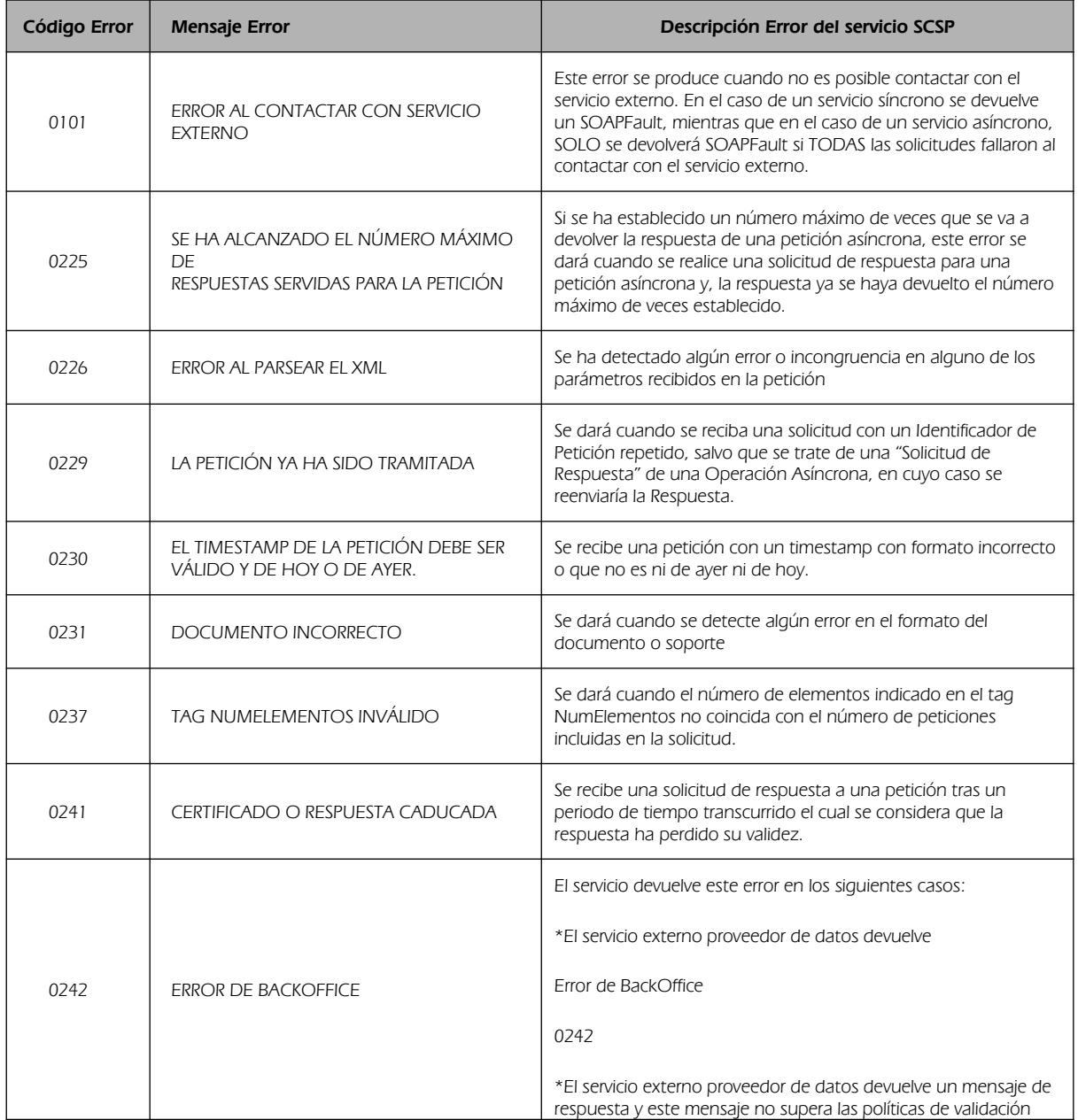

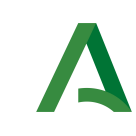

Bus de Integración

Dirección General de Estrategia Digital y Gobierno Abierto

Manual de programador de los servicios proporcionados por el Servicio Público de Empleo Estatal (SEPE)

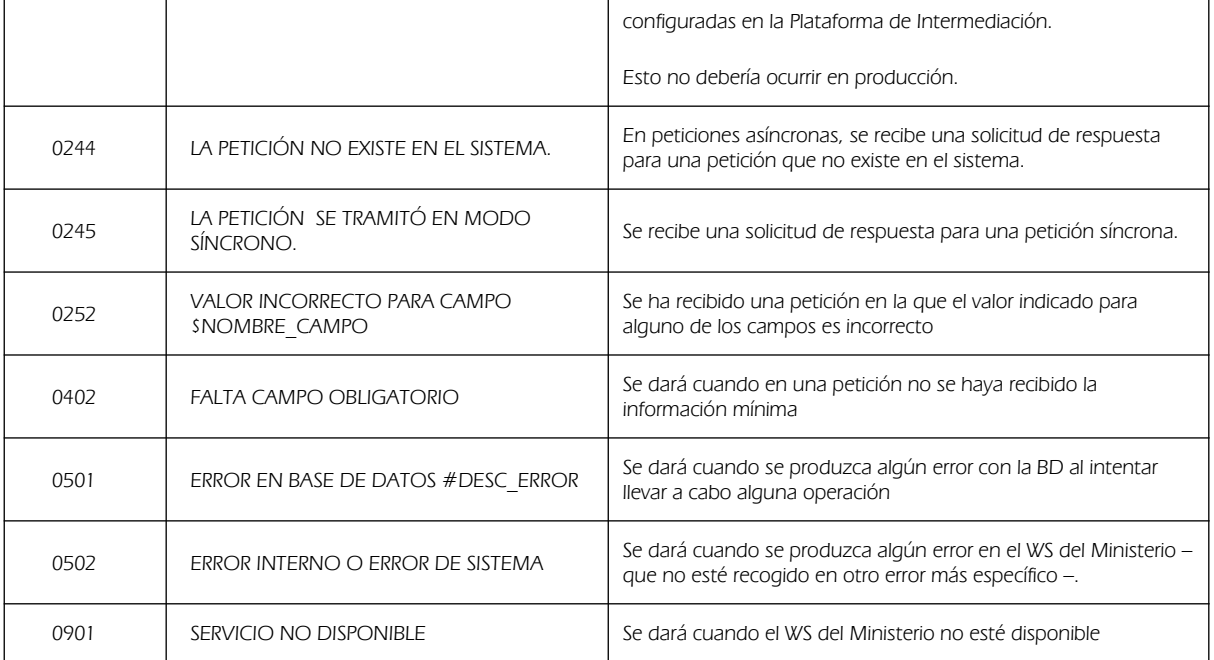
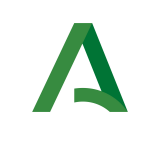

Consejería de la Presidencia, Administración Pública e Interior

Dirección General de Estrategia Digital y Gobierno Abierto

Bus de Integración

Manual de programador de los servicios proporcionados por el Servicio Público de Empleo Estatal (SEPE)

## 11 ANEXO I. BAJA POR APRE

En el certificado de Situación de Desempleo en la situación del ciudadano se puede indicar el tipo "BAJA por APRE" A continuación se detalla cuando se devuelve esta situación para un ciudadano.

APRE (abono acumulado y anticipado de la prestación contributiva por desempleo a trabajadores extranjeros que retornan a su país de origen) ¿Cuando se devuelve BAJA por APRE? Cuando el Trabajador extranjero lo ha solicitado aparecerá en el campo "situación" "BAJA por APRE".

Información Adicional:

El APRE consiste en que en vez de cobrar la prestación contributiva mes a mes, se cobra lo que quede de la misma en dos veces. Un primer pago del 40% y un segundo pago del 60%.

La fecha que aparece en el Servicio de "baja" de la prestación contributiva es la fecha en la que se le ha aprobado el APRE y por tanto se activa el primer pago, este pago lo cobrará en los primeros 10 días del mes siguiente. Una vez que lo cobra, tiene un plazo de 30 días para retornar a su país de origen.

El segundo pago se emite automáticamente cuando la Representación Diplomática u Oficina Consular española en el país de origen comunique al SEPE que el trabajador ha comparecido personalmente en la misma.

El plazo por el que no puede volver a España es de 3 años, computado una vez transcurridos los treinta días naturales del primer pago.

Puede suceder que renuncie, o que no cumpla los compromisos de irse, no retornar, etc.,

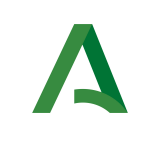

Consejería de la Presidencia, Administración Pública e Interior Bus de Integración

Manual de programador de los servicios proporcionados por el Servicio Público de Empleo Estatal (SEPE)

Dirección General de Estrategia Digital y Gobierno Abierto

## 12 ANEXO II. TIPOS DE PRESTACIONES

A continuación se muestra la lista de valores posibles para el campo tipo de prestación "tipres", según la descripción facilitada por el proveedor de datos (SEPE):

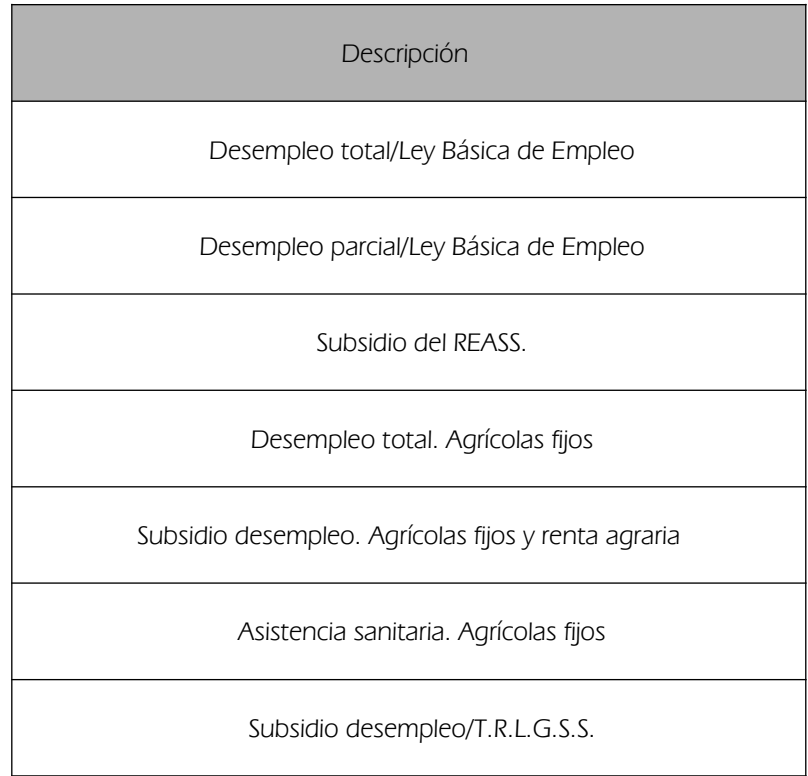

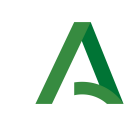

Consejería de Hacienda y Administración Pública

Dirección General de Política Digital

Bus de Integración

Manual de Programador de Servicios del SPEE a través del Bus de Integración

## 13 Bibliografía y referencias

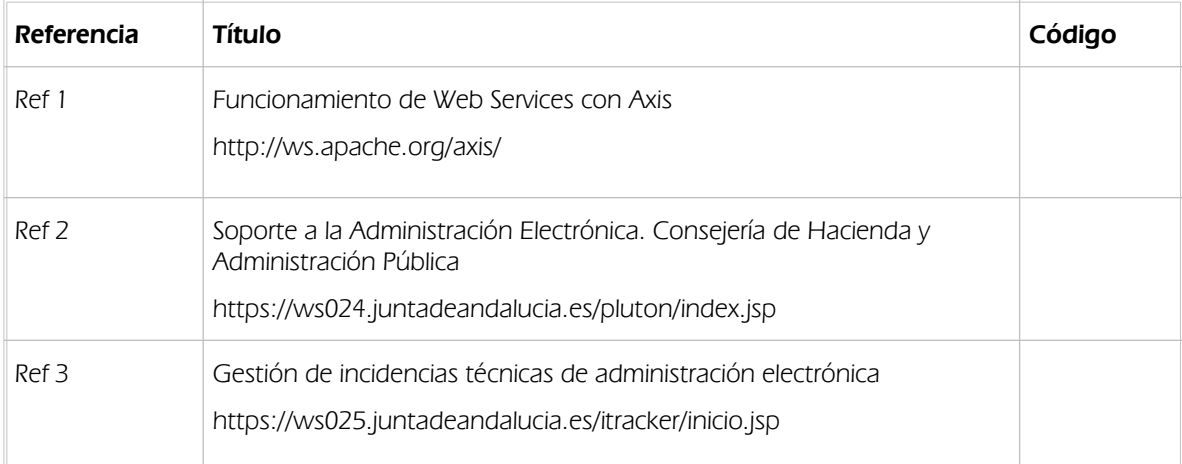